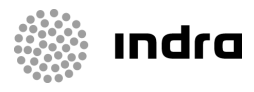

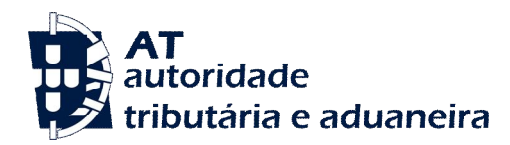

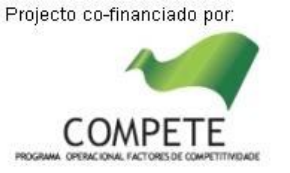

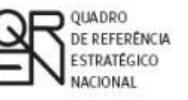

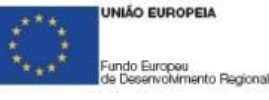

Autoridade Tributária e Aduaneira

# **SDS - VIA AÉREA**

# **GUIA DE IMPLEMENTAÇÃO DAS MENSAGENS XML**

SDS – Sistema Integrado dos Meios de Transporte e das Declarações Sumárias – Via Aérea

Ref. Indra AJP044 Ref. Qren 09202

DATA: 27/06/2018 VERSÃO: 1.9.2

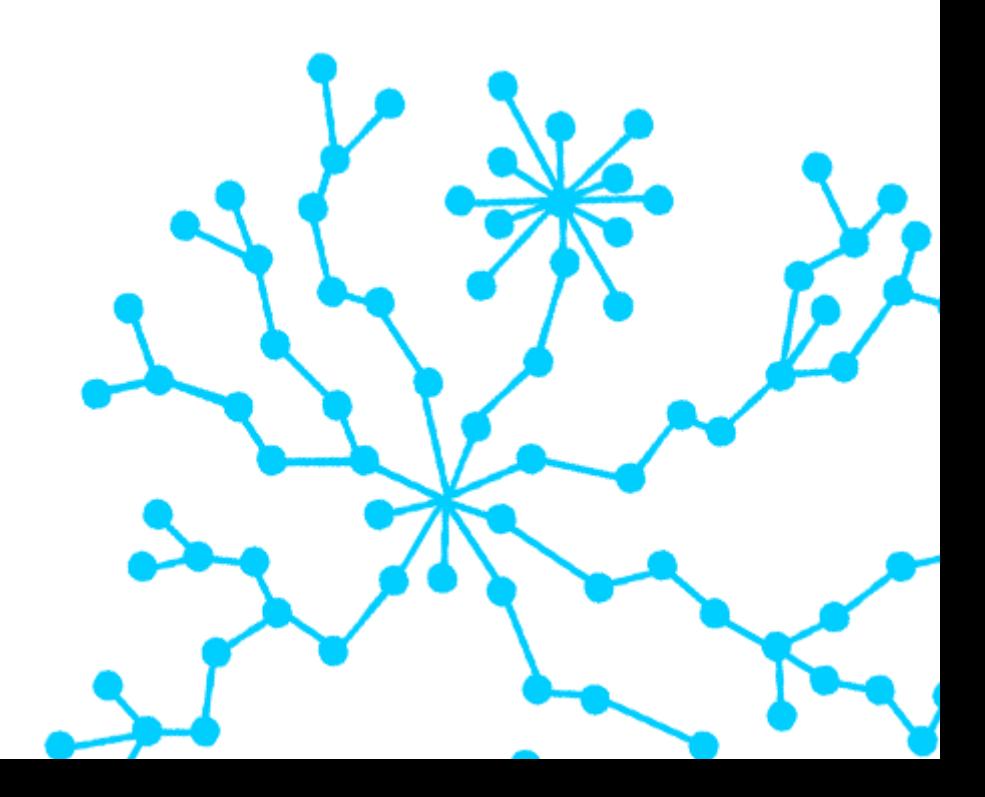

#### **FOLHA DE CONTROLO DO DOCUMENTO**

#### **DOCUMENTO/ARQUIVO**

Título: DESENHO TÉCNICO – SDS – VIA AÉREA – GUIA XML

Código: AJP044-003-DAS-018 Suporte lógico: MS Word 2003

Data: 27/06/2018 **Localização física:** 

Versão: 0192

Nome Arquivo/s: AJP044-003-DAS-018- Desenho\_Tecnico\_ViaAerea\_Guia\_XML.doc

### **REGISTO DE ALTERAÇÕES**

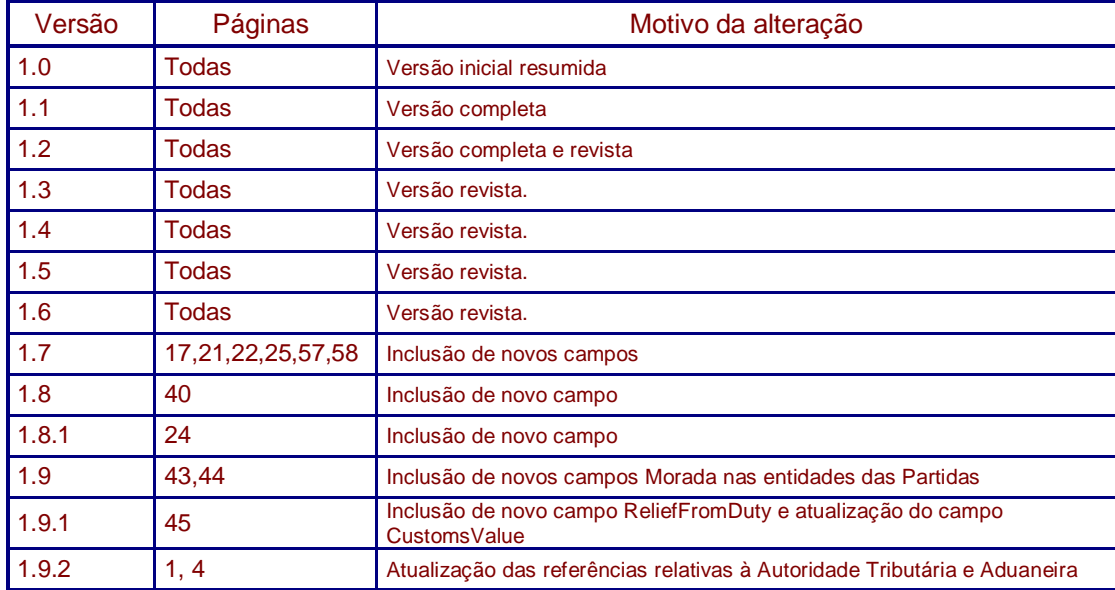

#### **DISTRIBUIÇÃO DO DOCUMENTO**

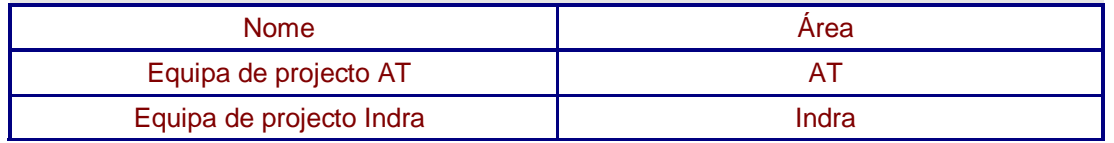

#### **CONTROLO DO DOCUMENTO**

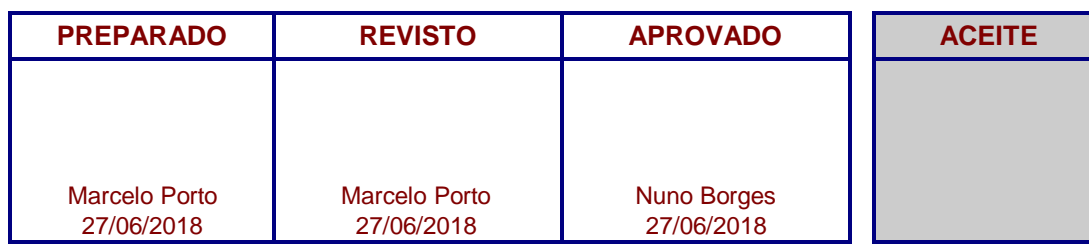

*Preencher com o nome, a data e a assinatura ou rasto electrónico Apenas para <i>Apenas para* 

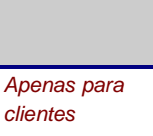

AT | SDS - VIA AÉREA<br>AJP044-003-DAS-019-Desenho\_Tecnico\_ViaAerea\_Guia\_XML\_versão 1\_9\_1 AJP044-003-DAS-019-Desenho\_Tecnico\_ViaAerea\_Guia\_XML\_versão 1\_9\_1  $\overline{2}$ 

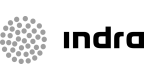

2AT | SDS - VIA AÉREA

# **example** indra

# **Índice**

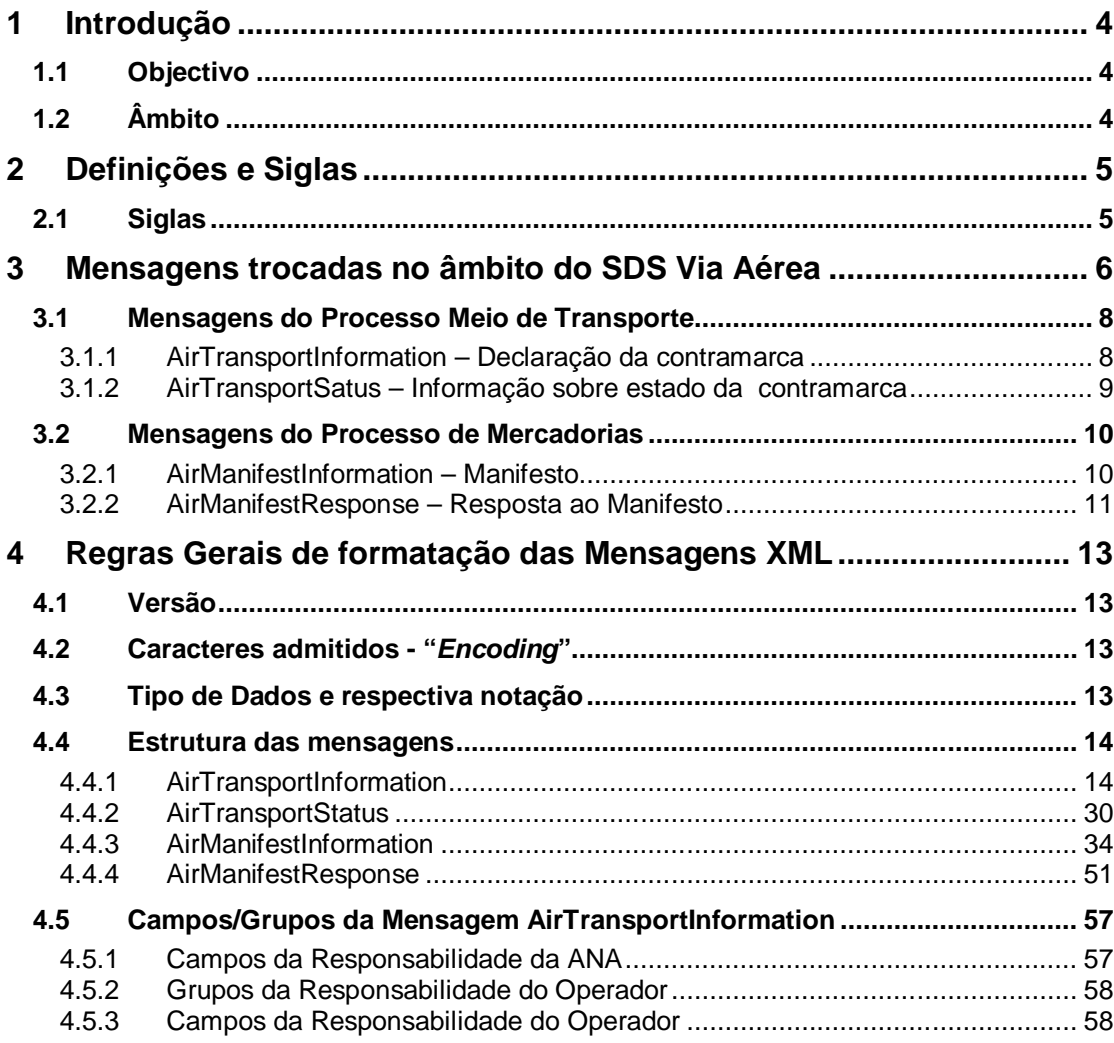

**ω** AT | SDS - VIA AÉREA<br>AJP044-003-DAS-019-Desenho\_Tecnico\_ViaAerea\_Guia\_XML\_versão 1\_9\_1 AJP044-003-DAS-019-Desenho\_Tecnico\_ViaAerea\_Guia\_XML\_versão 1\_9\_1 3AT | SDS - VIA AÉREA

# **1 Introdução**

# **1.1 Objectivo**

O presente guia contém as definições gerais do processo de intercâmbio electrónico de informação no âmbito do SDS Via Aérea, utilizando mensagens no formato XML.

Os destinatários deste guia são os Operadores Económicos autorizados pela AT a comunicar eletronicamente com as Autoridades Aduaneiras, utilizando o canal XML/Internet.

Os Operadores Económicos deverão enviar as mensagens através do Portal Aduaneiro (https://aduaneiro.portaldasfinancas.gov.pt/).

# **1.2 Âmbito**

Neste documento são identificadas as mensagens disponíveis para comunicação entre o SDS Via Aérea e os Operadores Económicos no âmbito dos Processos de Meio de Transporte e Mercadorias.

São identificados os fluxos e objectivos de cada mensagem e são apresentadas regras referentes à formatação do XML e aos tipos de dados possíveis.

andra

# **2 Definições e Siglas**

# **2.1 Siglas**

- **SDS** Sistema Integrado dos Meios de Transporte e das Declarações Sumárias
- **XML** eXtensible Markup Language

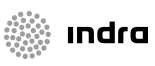

# 

# **3 Mensagens trocadas no âmbito do SDS Via Aérea**

Este capítulo especifica as mensagens utilizadas no diálogo entre os Operadores Económicos e o SDS Via Aérea, para tratamento da declaração de dados referentes ao Processo Meio de Transporte e ao Processo de Mercadorias.

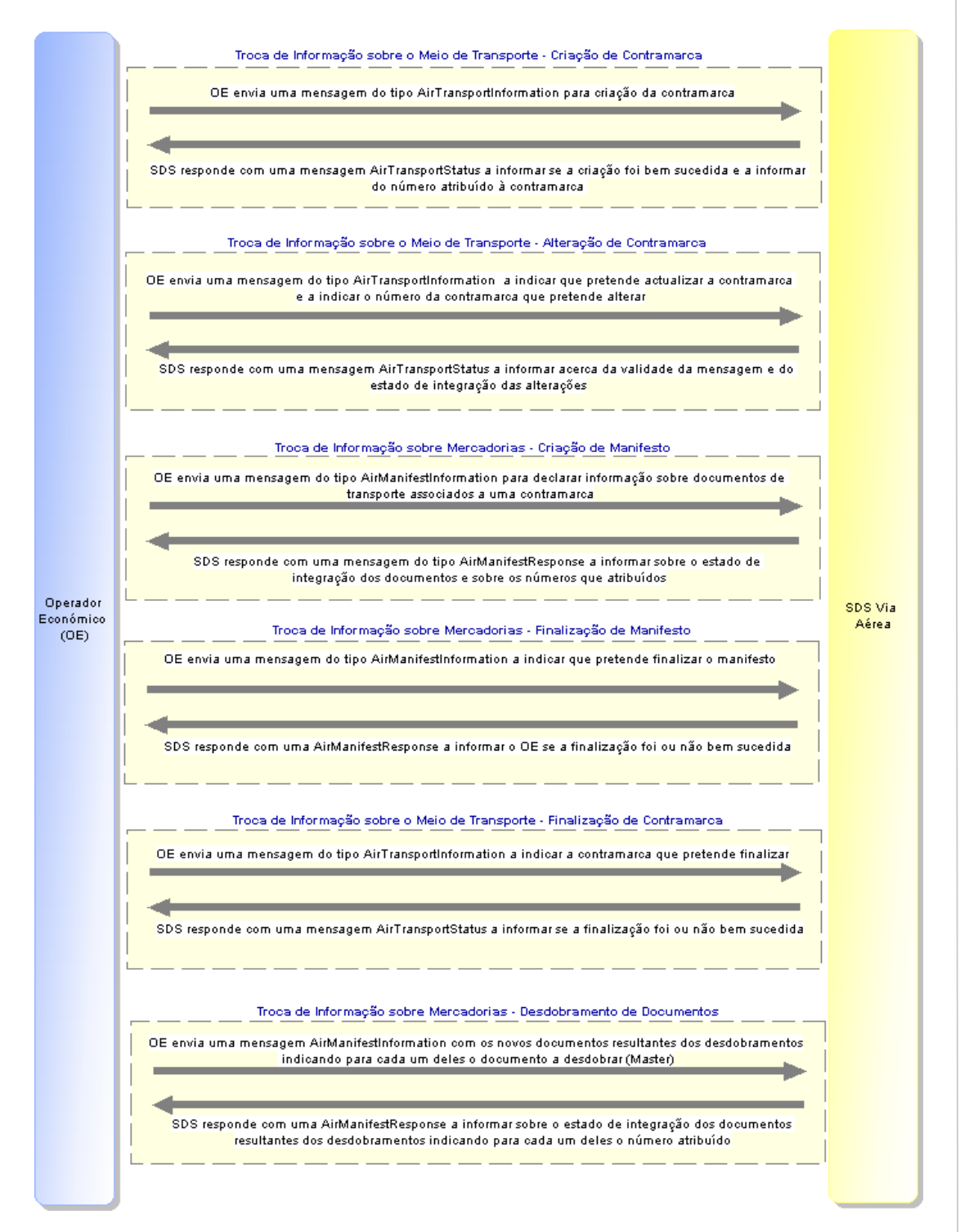

**Imagem 1 – Troca de mensagens entre SDS Via Aérea e Operadores Económicos**

AJP044-003-DAS-019-Desenho\_Tecnico\_ViaAerea\_Guia\_XML\_versão 1\_9\_1 AT | SDS - VIA AÉREA<br>AJP044-003-DAS-019-Desenho\_Tecnico\_ViaAerea\_Guia\_XML\_versão 1\_9\_` 6AT | SDS - VIA AÉREA 6

#### **Troca de Informação sobre o Meio de Transporte - Criação de Contramarca:**

O operador económico envia uma mensagem ao SDS do tipo AirTransportInformation fornecendo os dados mínimos para a criação de uma contramarca. O SDS responde com uma mensagem do tipo AirTransportStatus a informar se a criação foi bem sucedida (caso em que a resposta inclui o número atribuído à contramarca) ou não (caso em que todos os erros de validação são incluídos na resposta).

#### **Troca de Informação sobre o Meio de Transporte - Alteração de Contramarca:**

O operador económico envia uma mensagem ao SDS do tipo AirTransportInformation indicando a contramarca a alterar e os dados que pretende actualizar. O SDS responde com uma mensagem do tipo AirTransportStatus a informar se a alteração foi bem sucedida (caso em que os novos dados foram integrados) ou não (caso em que todos os erros de validação são incluídos na resposta).

#### **Troca de Informação sobre Mercadorias - Criação de Manifesto:**

O operador económico envia uma mensagem ao SDS do tipo AirManifestInformation fornecendo os dados mínimos para a criação dos documentos e partidas associados a uma contramarca (especificada na mensagem). O SDS responde com uma mensagem do tipo AirManifestResponse a informar quais os documentos que foram criados com sucesso (a resposta inclui os números atribuídos a cada um desses documentos) e os que falharam na validação (todos os erros de validação são incluídos na resposta).

#### **Troca de Informação sobre Mercadorias - Finalização de Manifesto:**

O operador económico envia uma mensagem ao SDS do tipo AirManifestInformation indicando o manifesto que pretende finalizar. O SDS responde com uma mensagem do tipo AirManifestResponse a informar se a finalização foi bem sucedida ou não (caso em que todos os erros de validação são incluídos na resposta).

#### **Troca de Informação sobre o Meio de Transporte - Finalização de Contramarca:**

O operador económico envia uma mensagem ao SDS do tipo AirTransportInformation indicando a contramarca que pretende finalizar. O SDS responde com uma mensagem do tipo AirTransportStatus a informar se a finalização foi bem sucedida ou não (caso em que todos os erros de validação são incluídos na resposta).

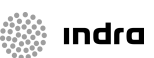

#### **Troca de Informação sobre Mercadorias - Desdobramento de Documentos:**

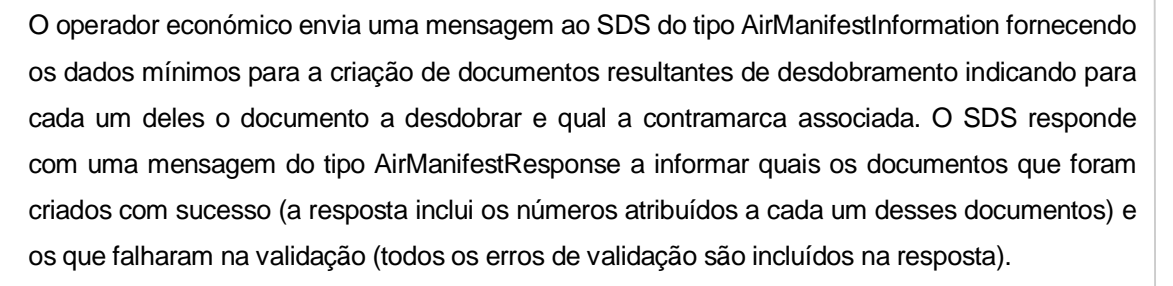

A tabela que se segue descreve as mensagens disponíveis para comunicação entre as duas entidades.

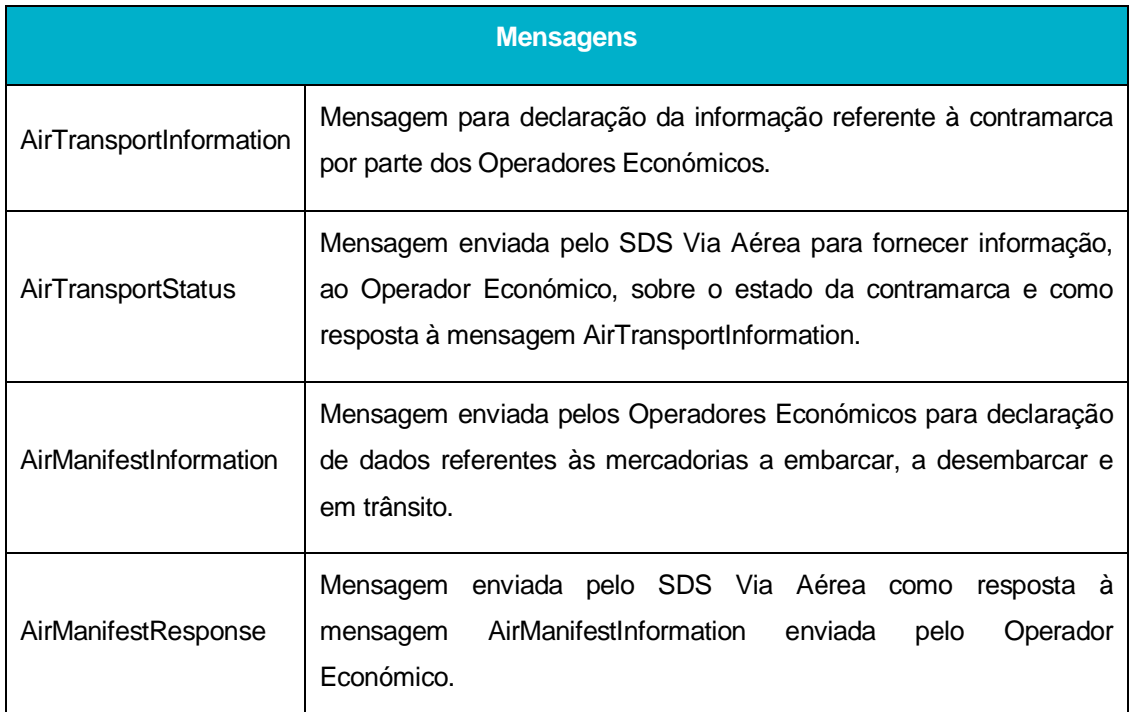

### **3.1 Mensagens do Processo Meio de Transporte**

### 3.1.1 **AirTransportInformation – Declaração da contramarca**

A mensagem AirTransportInformation tem como função principal o envio dos dados associados ao Processo Meio de transporte.

O fluxo da mensagem tem como ponto de origem o Operador Económico sendo o destinatário o SDS Via Aérea.

A tabela que se segue identifica as operações que o Operador Económico pode efectuar com o envio desta mensagem:

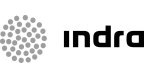

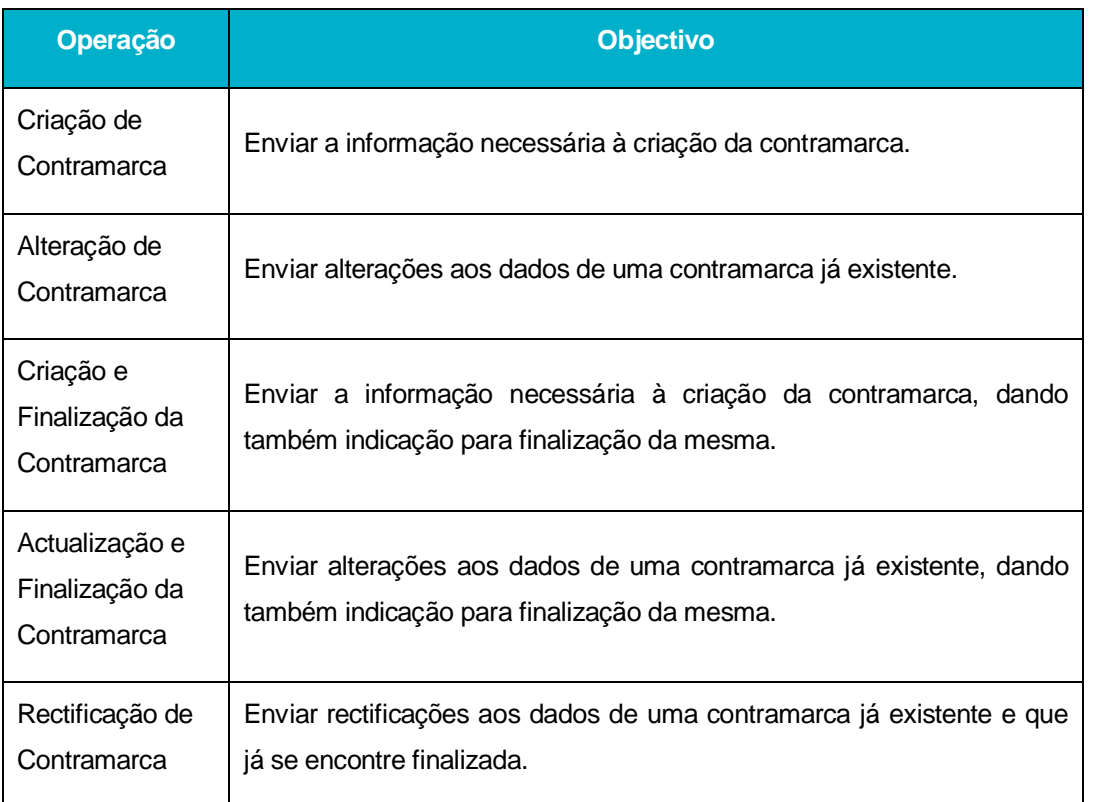

Para todas as operações acima descritas é usada a mesma mensagem, variando a informação enviada em função da operação que se pretende que esta efectue.

### 3.1.2 **AirTransportSatus – Informação sobre estado da contramarca**

Esta mensagem é usada para envio de mensagens com informações sobre o estado da contramarca, sendo também de resposta à mensagem AirTransportInformation.

Tem como emissor o SDS Via Aérea sendo o destinatário o Operador Económico.

A tabela que se segue identifica as situações em que o SDS Via Aérea pode enviar esta mensagem:

andra

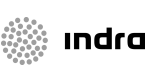

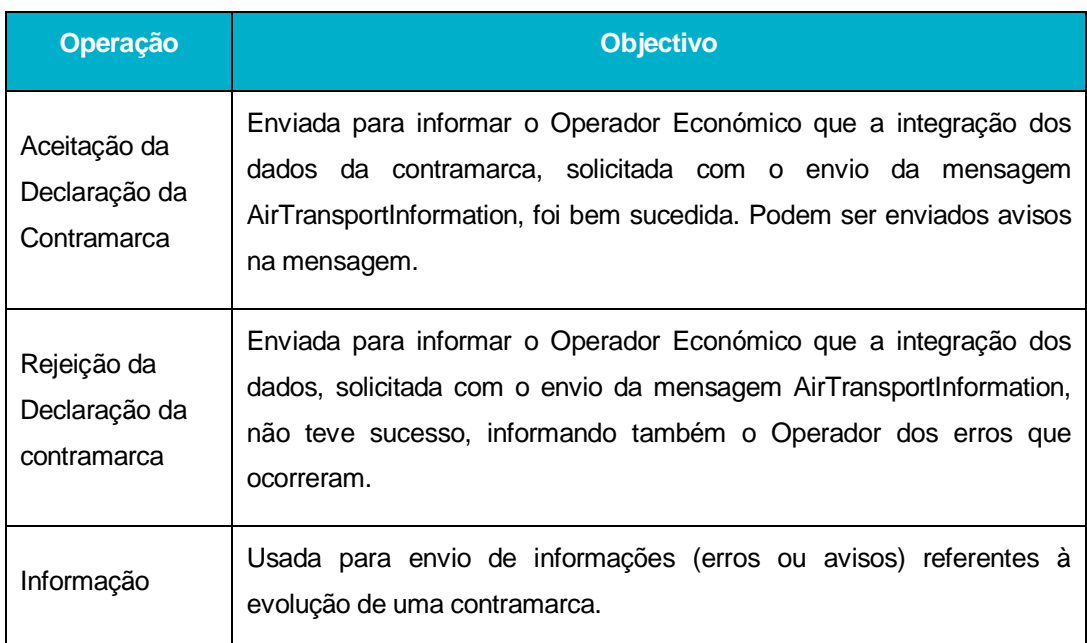

# **3.2 Mensagens do Processo de Mercadorias**

### 3.2.1 **AirManifestInformation – Manifesto**

A mensagem AirManifestInformation tem como função principal o envio dos dados referentes às mercadorias, bem como solicitação da finalização dos manifestos correspondentes.

O fluxo da mensagem tem como ponto de origem o Operador Económico sendo o destinatário o SDS Via Aérea.

A tabela que se segue identifica as operações que o Operador Económico pode efectuar com o envio desta mensagem:

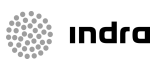

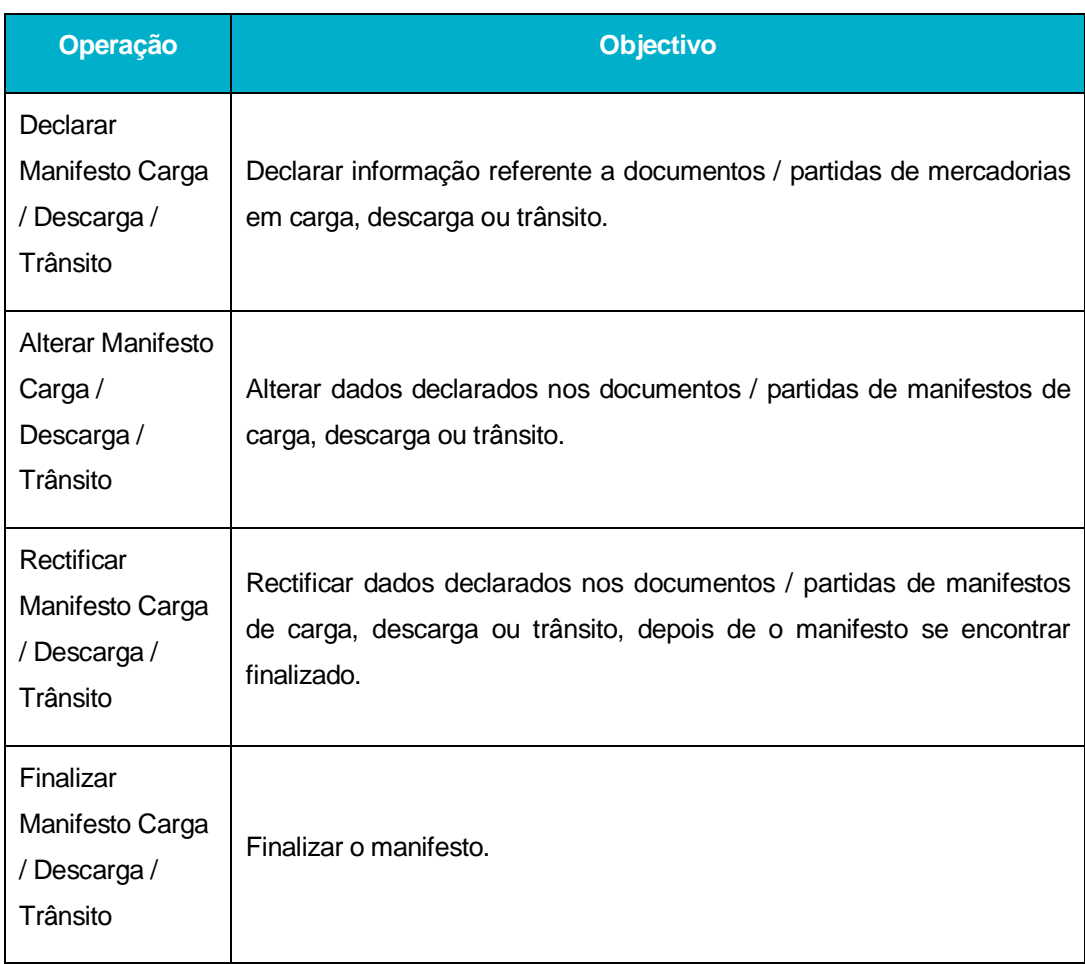

A mensagem é a mesma para todas as operações indicadas sendo que, alguns dos elementos da mensagem variam em função da acção que se pretende que esta efectue.

### 3.2.2 **AirManifestResponse – Resposta ao Manifesto**

Esta mensagem é usada como resposta à mensagem AirManifestInformation.

A mensagem parte do SDS Via Aérea e tem como destino o Operador Económico, que anteriormente declarou o manifesto através do envio da mensagem AirManifestInformation.

A tabela que se segue identifica as situações em que o SDS Via Aérea pode enviar esta mensagem:

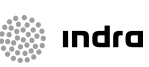

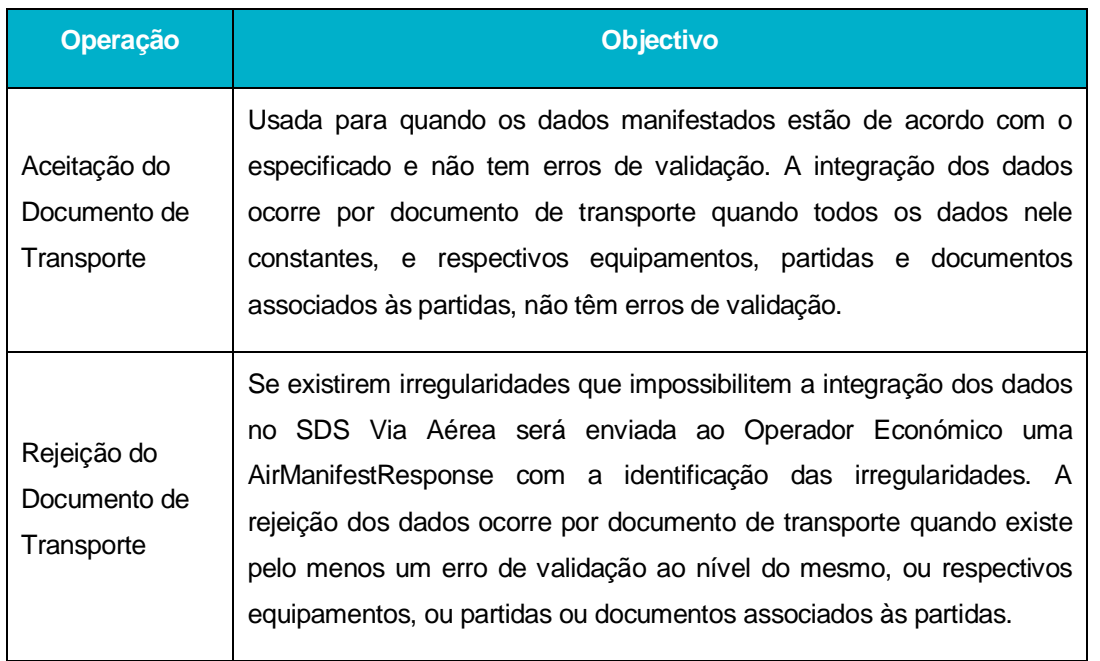

Nesta mensagem, pode ocorrer simultaneamente integração de documentos de transporte (que não apresentem erros de validação) e rejeição de outros (que apresentem erros de validação).

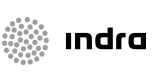

# **4 Regras Gerais de formatação das Mensagens XML**

# **4.1 Versão**

As mensagens utilizam a versão 1.0 da norma W3C, "*Extensible Markup Language* (XML) 1.0 (*Third Edition*) - *W3C Recommendation 04-02-2004*", que poderá ser consultada no endereço: http://www.w3.org/TR/REC-xml.

# **4.2 Caracteres admitidos - "***Encoding***"**

O ficheiro deverá obrigatoriamente ser gravado com a opção de "*encoding*" indicado na primeira linha do ficheiro XML (UTF-8).

Exemplo: <?xml version="1.0" encoding="UTF-8"?>

Segundo a norma do W3C, acima referida, na ausência de indicação do "*encoding*", é utilizado a norma UTF-8 e o ficheiro deverá ser gravado nessa opção.

Exemplo: <?xml version="1.0"?>

# **4.3 Tipo de Dados e respectiva notação**

No quadro que se segue está detalhada a notação usada na representação dos tipos de dados utilizados nas mensagens XML.

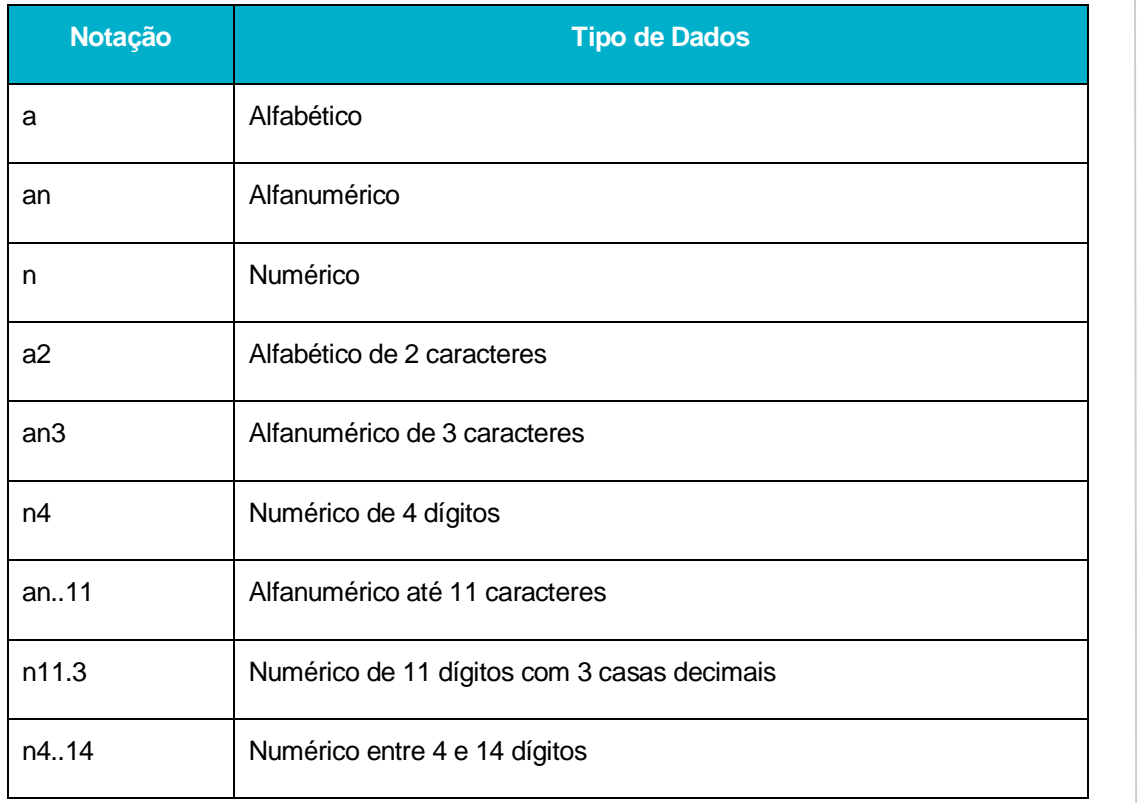

**1** AT | SDS - VIA AÉREA<br>**23** AJP044-003-DAS-019-Desenho\_Tecnico\_ViaAerea\_Guia\_XML\_versão 1\_9\_1 AT | SDS - VIA AÉREA<br>AJP044-003-DAS-019-Desenho\_Tecnico\_ViaAerea\_Guia\_XML\_versão 1\_9\_<sup>.</sup>

# **4.4 Estrutura das mensagens**

# 4.4.1 **AirTransportInformation**

Os principais elementos XML da mensagem AirTransportInformation são:

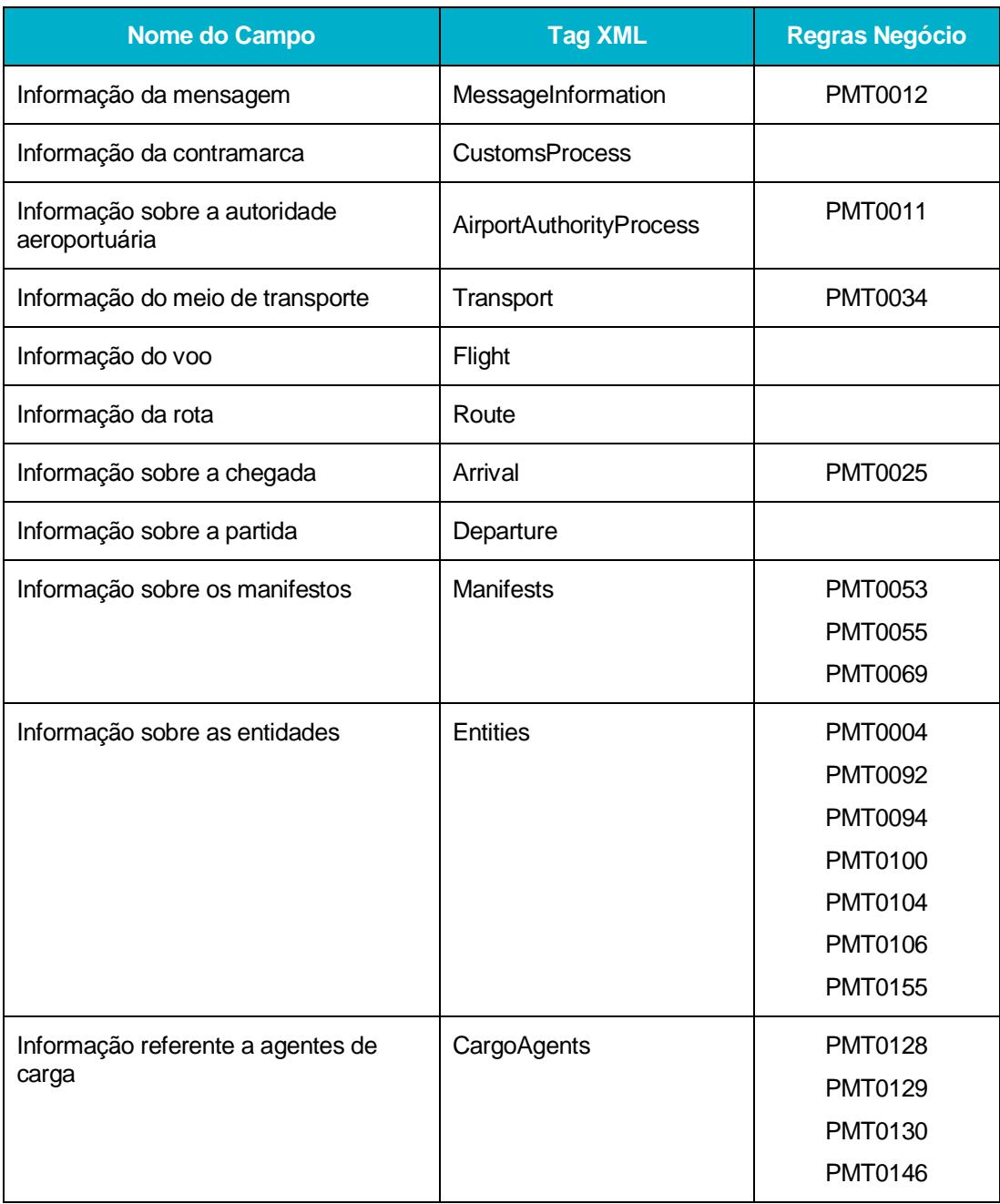

AT | SDS - VIA AÉREA<br>AJP044-003-DAS-019-Desenho\_Tecnico\_ViaAerea\_Guia\_XML\_versão 1\_9\_1 **1** AT | SDS - VIA AÉREA<br>AJP044-003-DAS-019-Desenho\_Tecnico\_ViaAerea\_Guia\_XML\_versão 1\_9\_1  $14$ 

**See Indra** 

Em seguida são apresentados os tipos de dados de alguns dos elementos da mensagem:

### **MessageInformation**

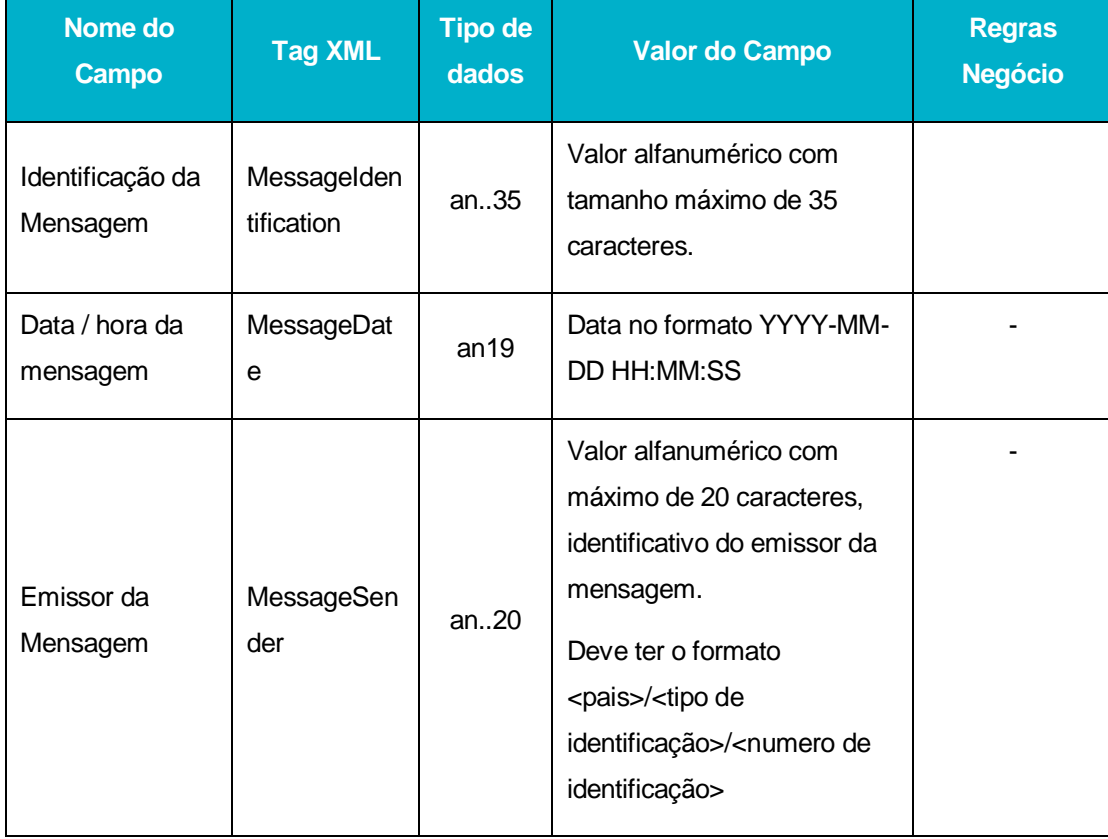

AT | SDS - VIA AÉREA<br>AJP044-003-DAS-019-Desenho\_Tecnico\_ViaAerea\_Guia\_XML\_versão 1\_9\_1 **1** AT | SDS - VIA AÉREA<br>**5** AJP044-003-DAS-019-Desenho\_Tecnico\_ViaAerea\_Guia\_XML\_versão 1\_9\_1  $15$ 

**wandra** 

#### **CustomsProcess**

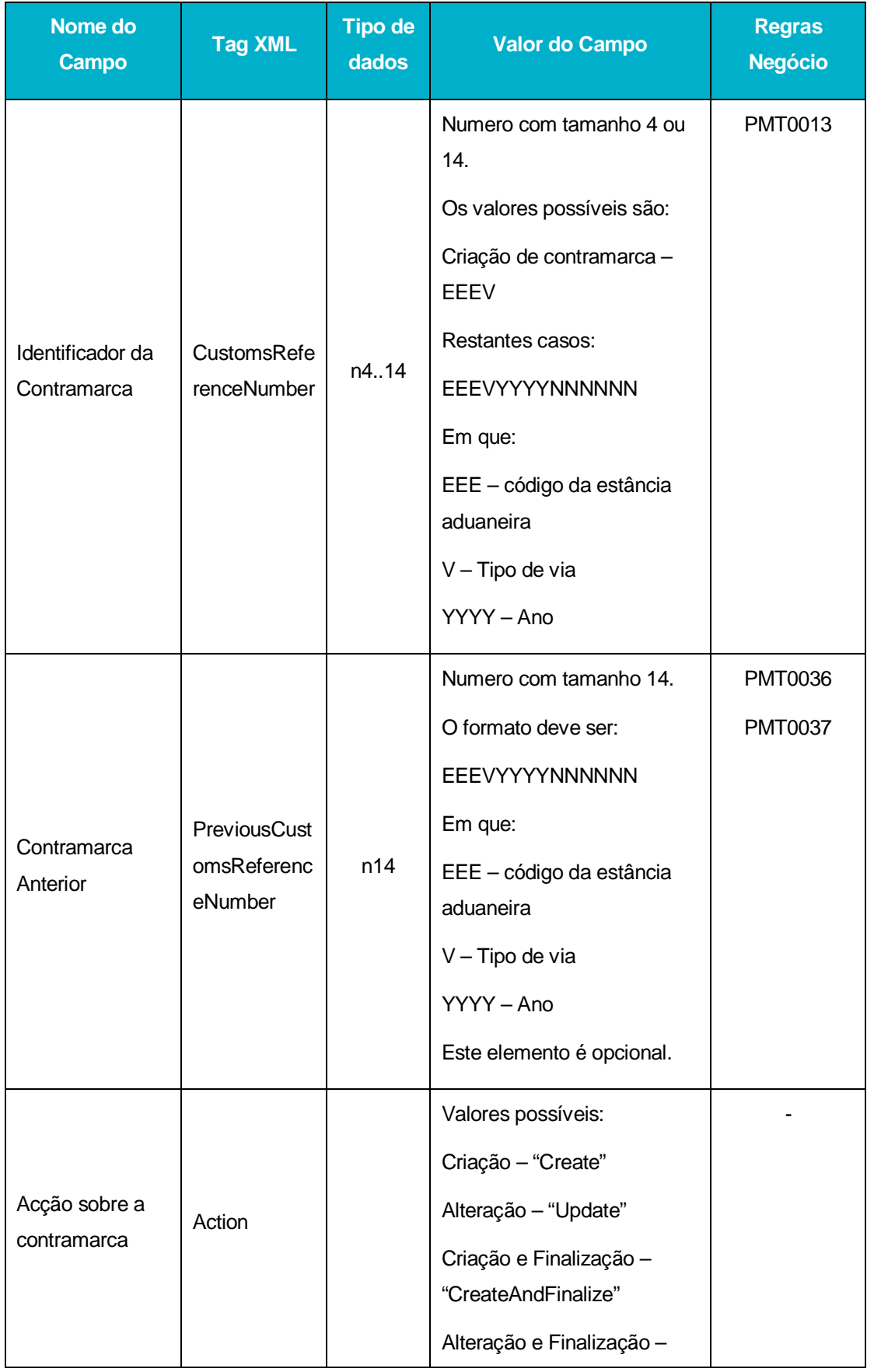

AT | SDS - VIA AÉREA<br>AJP044-003-DAS-019-Desenho\_Tecnico\_ViaAerea\_Guia\_XML\_versão 1\_9\_1 **1** AT | SDS - VIA AÉREA<br>**6.** AJP044-003-DAS-019-Desenho\_Tecnico\_ViaAerea\_Guia\_XML\_versão 1\_9\_1

**the second second** 

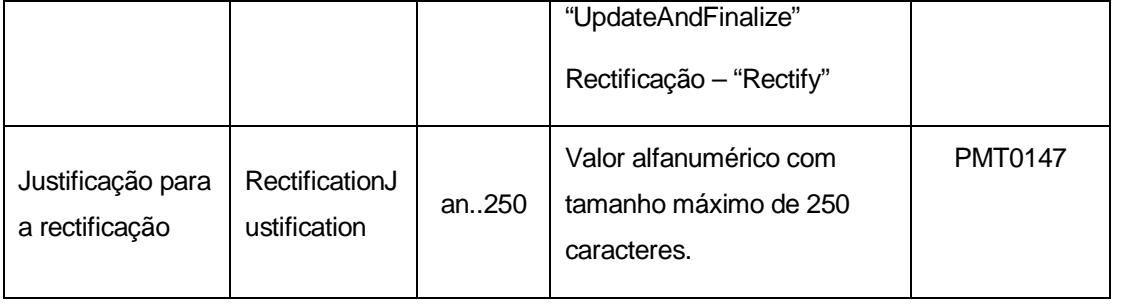

# **AirportAuthorityProcess**

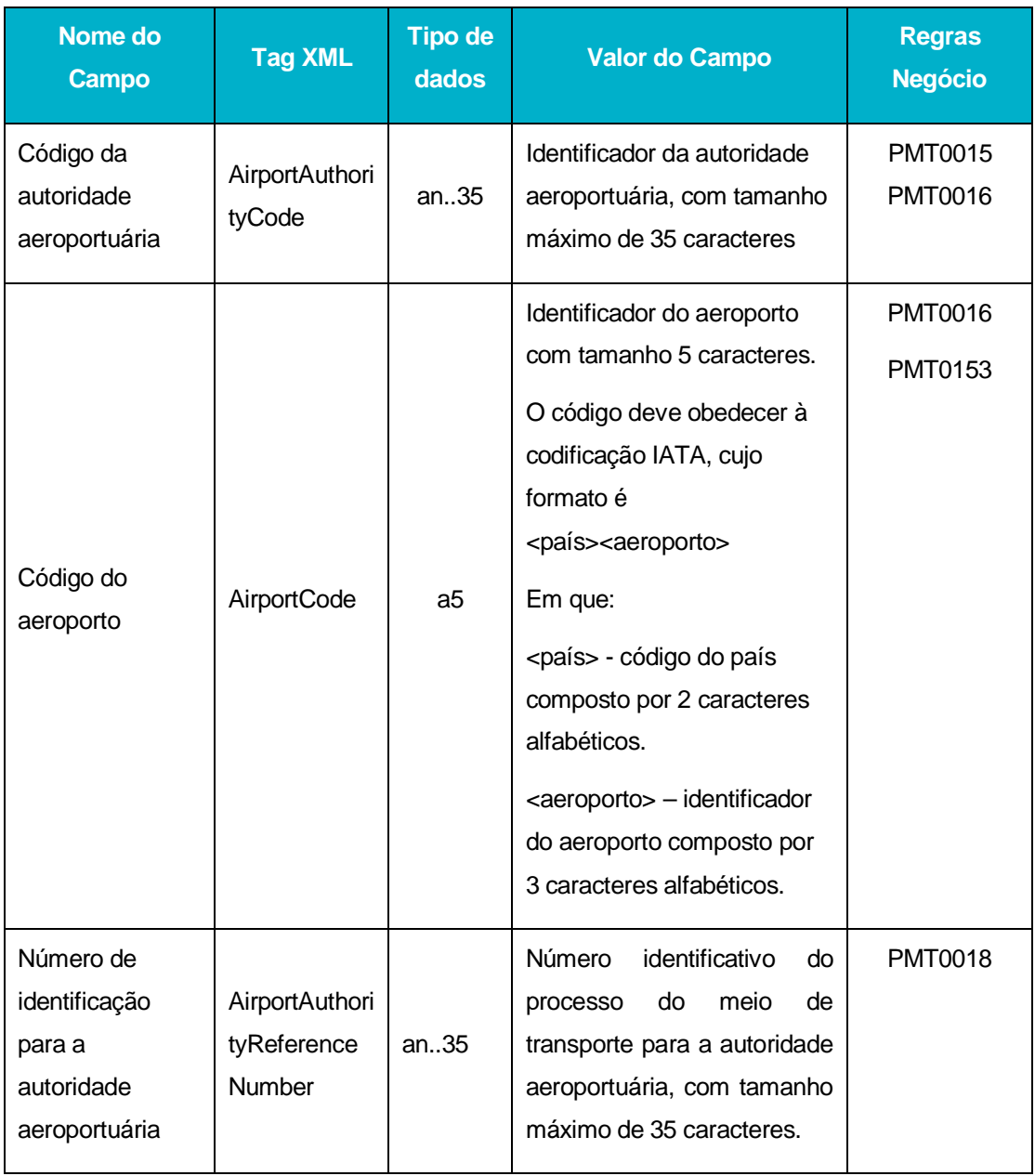

AT | SDS - VIA AÉREA<br>AJP044-003-DAS-019-Desenho\_Tecnico\_ViaAerea\_Guia\_XML\_versão 1\_9\_1 **1**<br>AJP044-003-DAS-019-Desenho\_Tecnico\_ViaAerea\_Guia\_XML\_versão 1\_9\_1<br>

**the set of the set of the set of the set of the set of the set of the set of the set of the set of the set of t** 

# **Transport**

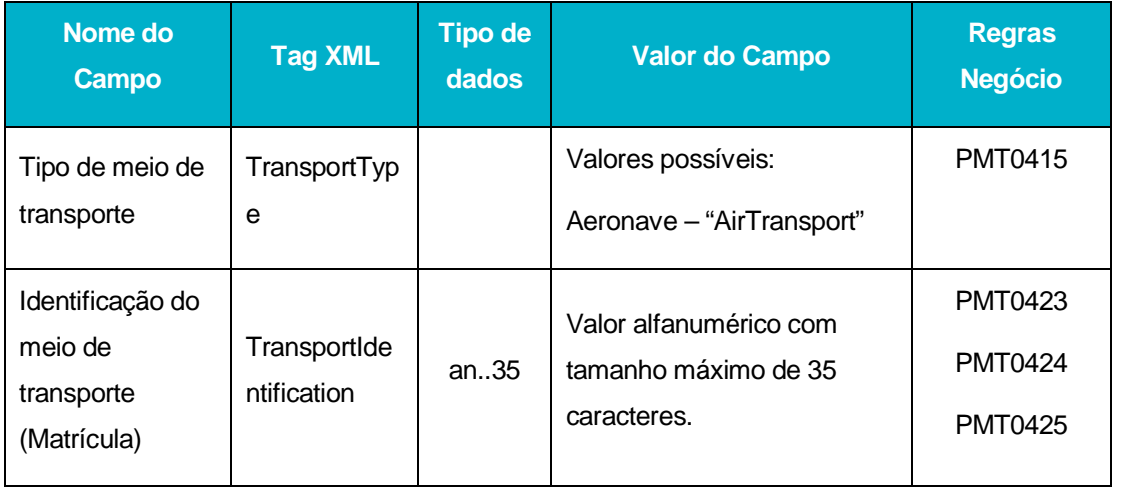

# **Flight**

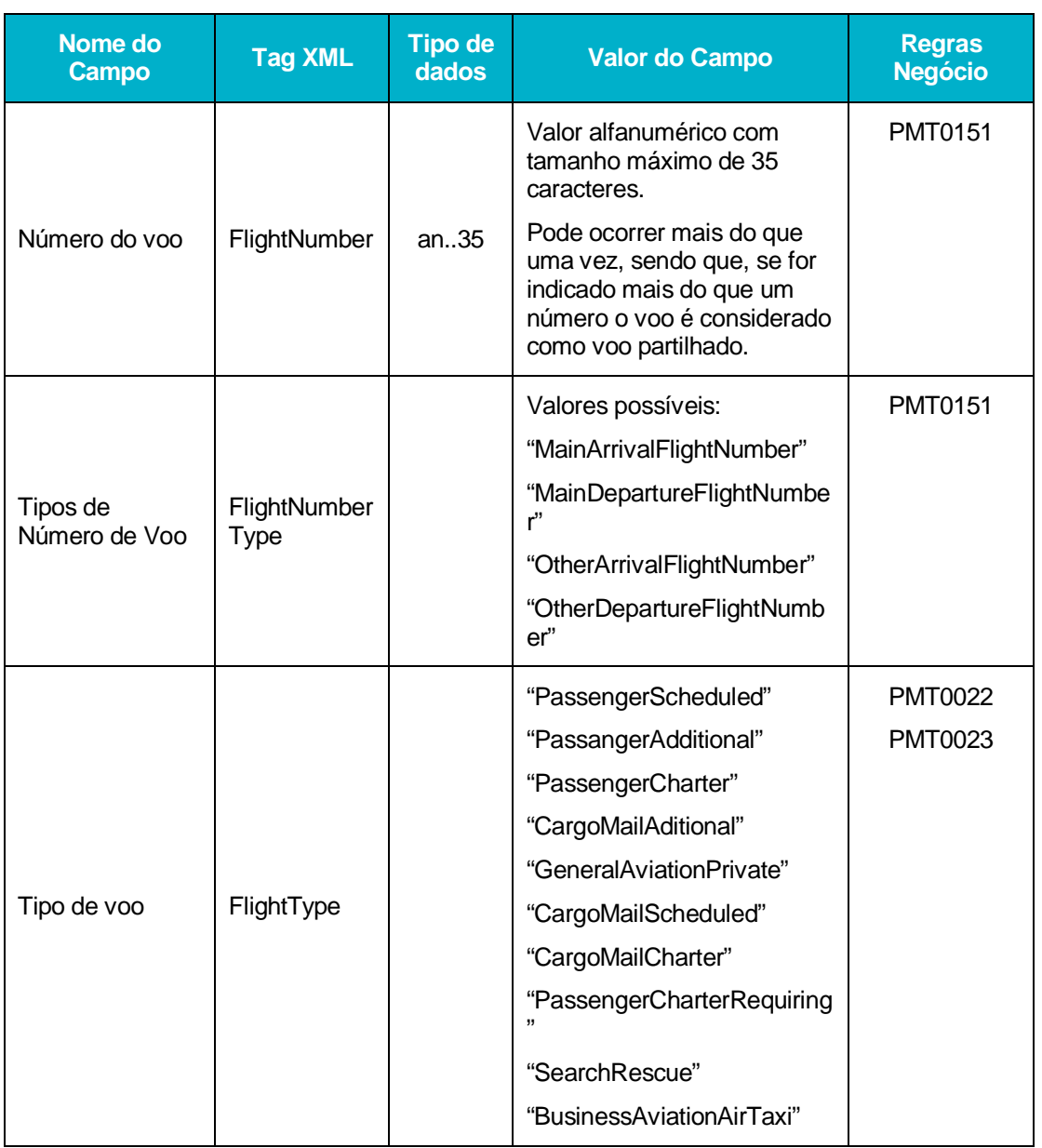

AT | SDS - VIA AÉREA<br>© AJP044-003-DAS-019-Desenho\_Tecnico\_ViaAerea\_Guia\_XML\_versão 1\_9\_1 **1** AT | SDS - VIA AÉREA<br>**∞** AJP044-003-DAS-019-Desenho\_Tecnico\_ViaAerea\_Guia\_XML\_versão 1\_9\_1

"AerialWork" "MedicalCareAssistence " "Emergency" "Military" "State" "TrainingTest " TechnicalStop "" "Test" "Position" "Training" Distribuição de tráfego **TraficDistribu** tion Valores possíveis: Partida – "Departure" Chegada – "Arrival" PMT0133 Classificação do voo FlightClassifi cation Valores possíveis: Internacional – "International " Dentro do espaço Schengen – "InSchengen" Fora do espaço Schengen – "OutSchengen " Local – "Local" PMT0134 Tipo de operação OperationTyp e Valores possíveis: Escala comercial – "ComercialScale " Escala técnica – "TechnicalScale " Alternância – "Switching" Retorno – "Return" Ferry – "Ferry" Recreio ou Turismo – "Turism " Teste, Instrução, Treino – "TestOrInstructionOrTraining " Outros – "Other" PMT0065 PMT0066 PMT0067 PMT0135 PMT0139 PMT0140 PMT0141 PMT0142 PMT0143 PMT0144 Tipo de aeronave AirPlaneType Valores possíveis: Passageiros – "Passangers " Misto – "Mixed" Carga – "Cargo" PMT0136 Natureza do Voo | Nature | Valores possíveis:

**1** AT | SDS - VIA AÉREA<br>**4** AJP044-003-DAS-019-Desenho\_Tecnico\_ViaAerea\_Guia\_XML\_versão 1\_9\_1 AT | SDS - VIA AÉREA<br>AJP044-003-DAS-019-Desenho\_Tecnico\_ViaAerea\_Guia\_XML\_versão 1\_9\_′

**Indra** 

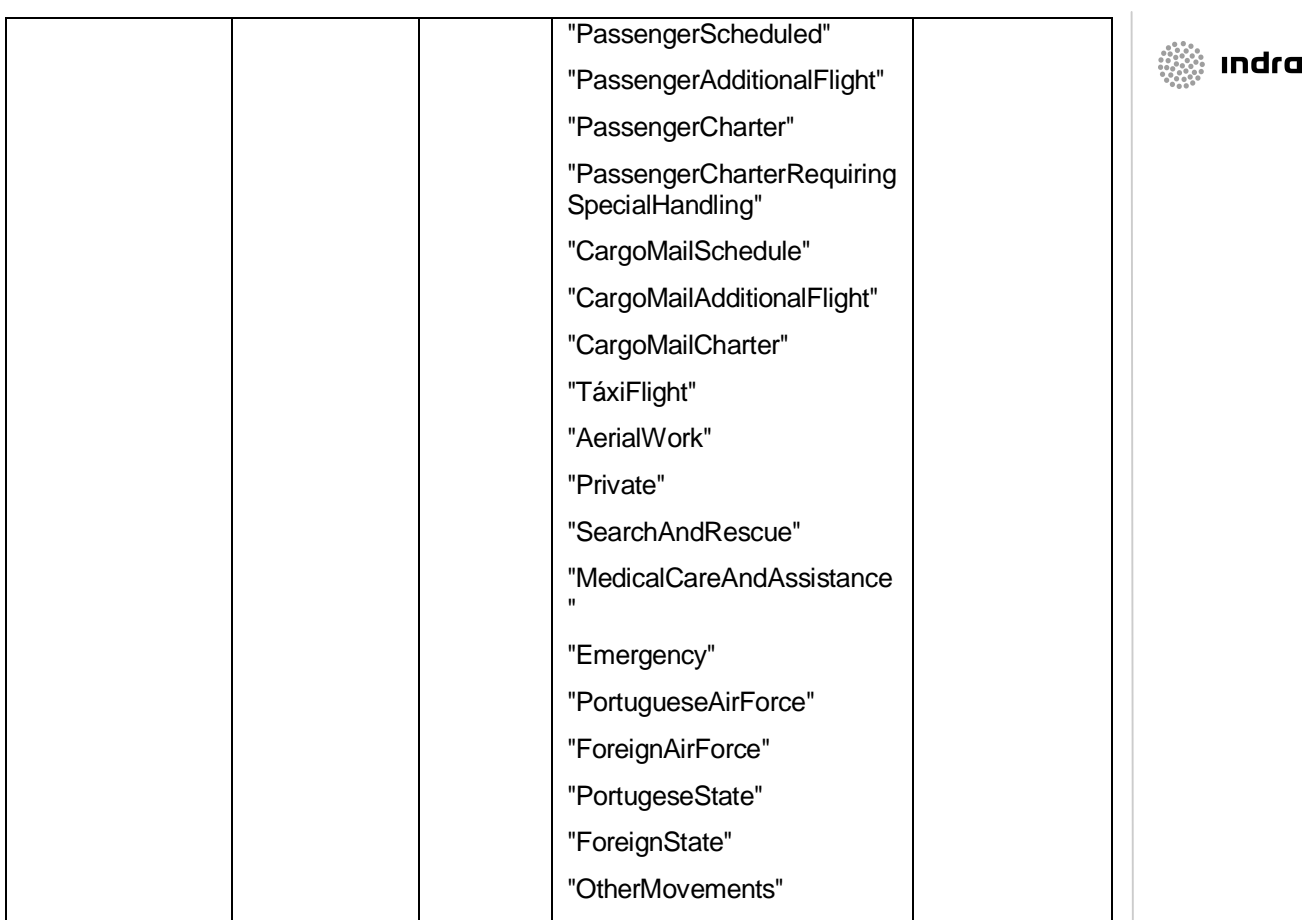

#### **Route**

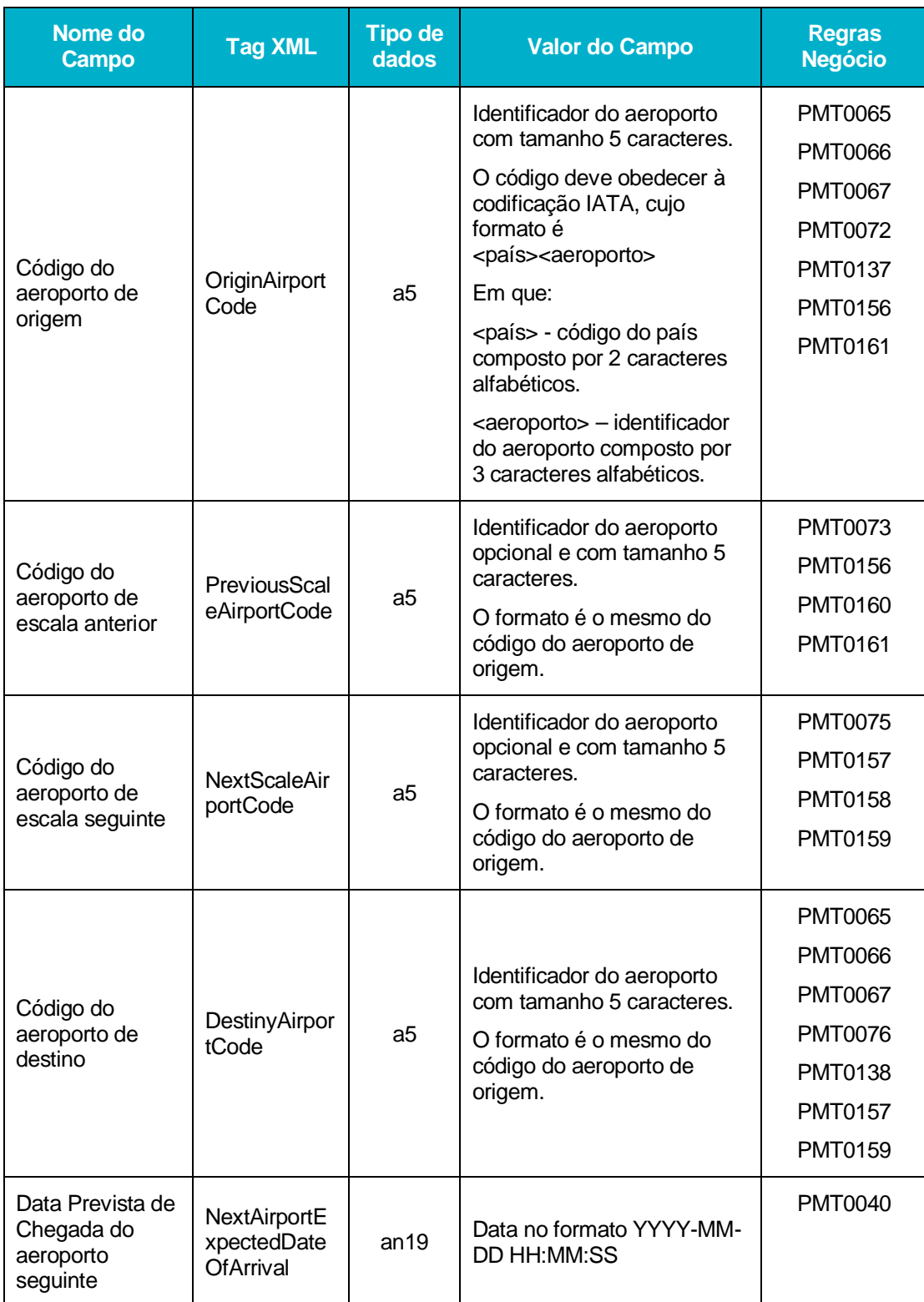

AT | SDS - VIA AÉREA<br>AJP044-003-DAS-019-Desenho\_Tecnico\_ViaAerea\_Guia\_XML\_versão 1\_9\_1 AJP044-003-DAS-019-Desenho\_Tecnico\_ViaAerea\_Guia\_XML\_versão 1\_9\_1 21 AT | SDS - VIA AÉREA<br>21 Animarie - Casa

**the set of the set of the set of the set of the set of the set of the set of the set of the set of the set of t** 

**Arrival**

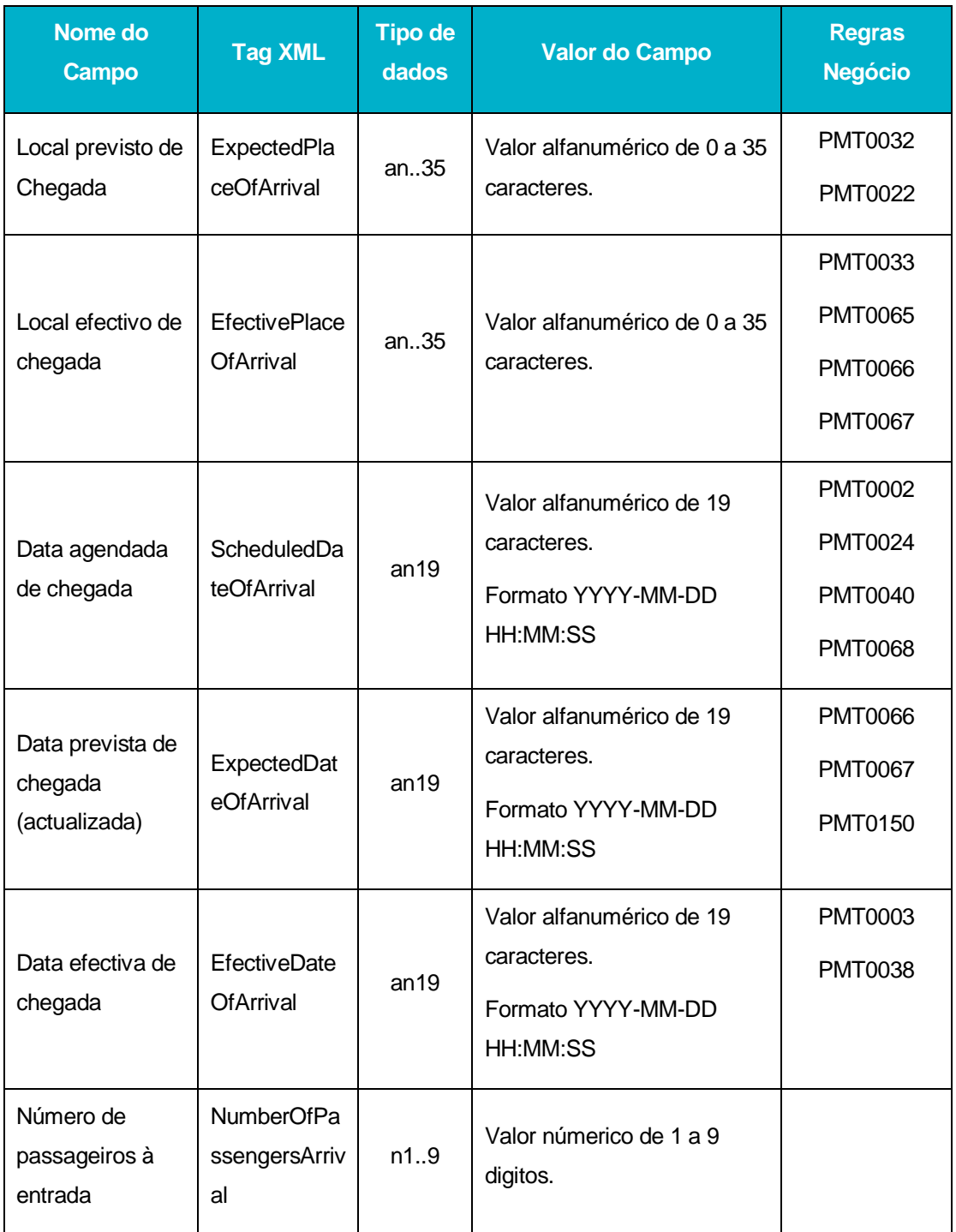

N AT | SDS - VIA AÉREA<br>AJP044-003-DAS-019-Desenho\_Tecnico\_ViaAerea\_Guia\_XML\_versão 1\_9\_1 **2**<br>21 AJP044-003-DAS-019-Desenho\_Tecnico\_ViaAerea\_Guia\_XML\_versão 1\_9\_1<br>2

**the second second** 

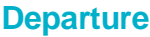

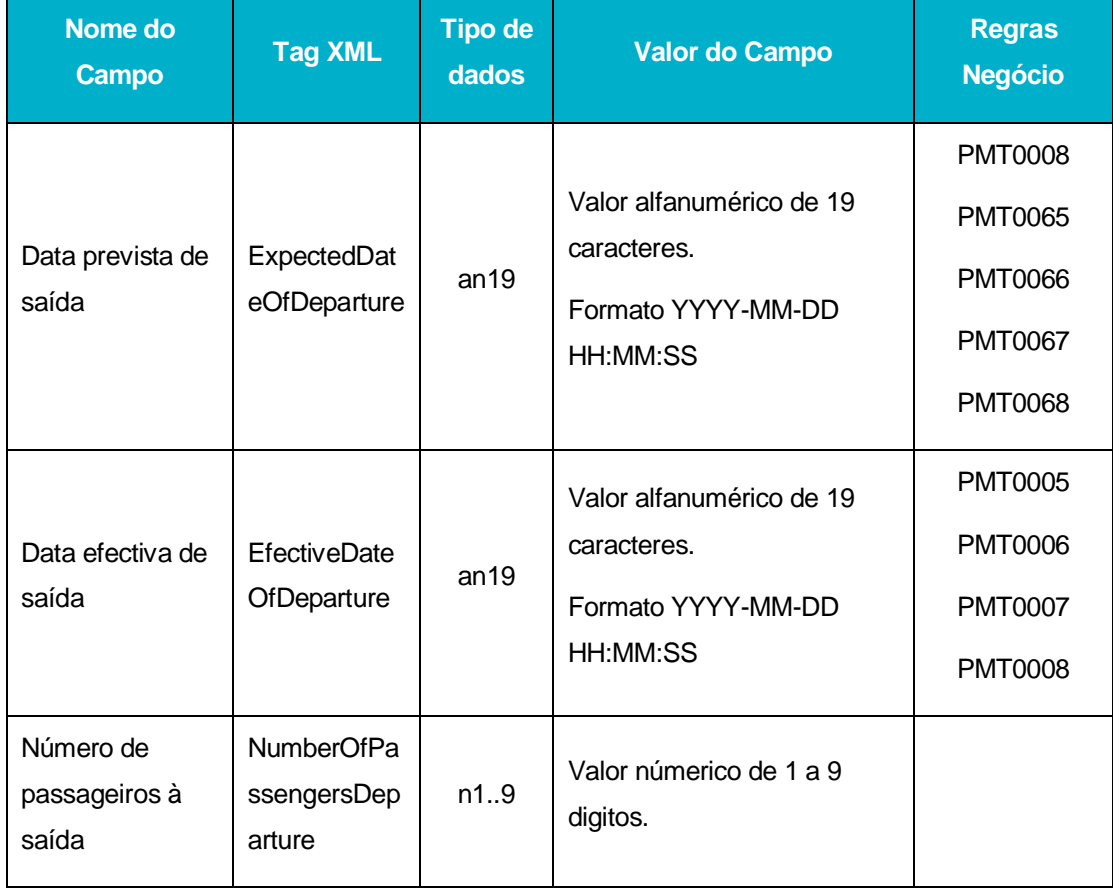

### **Manifests**

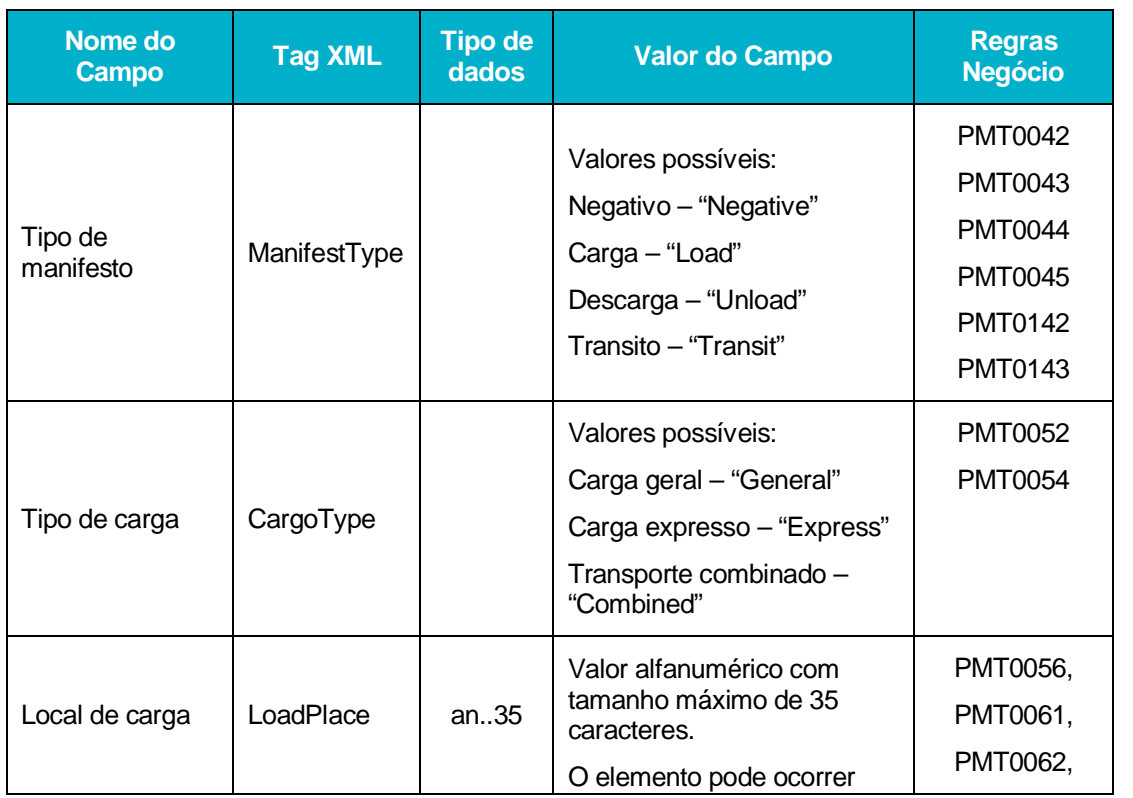

AT | SDS - VIA AÉREA<br>AJP044-003-DAS-019-Desenho\_Tecnico\_ViaAerea\_Guia\_XML\_versão 1\_9\_1 **23**<br>23 AJP044-003-DAS-019-Desenho\_Tecnico\_ViaAerea\_Guia\_XML\_versão 1\_9\_1<br>2

**the second second** 

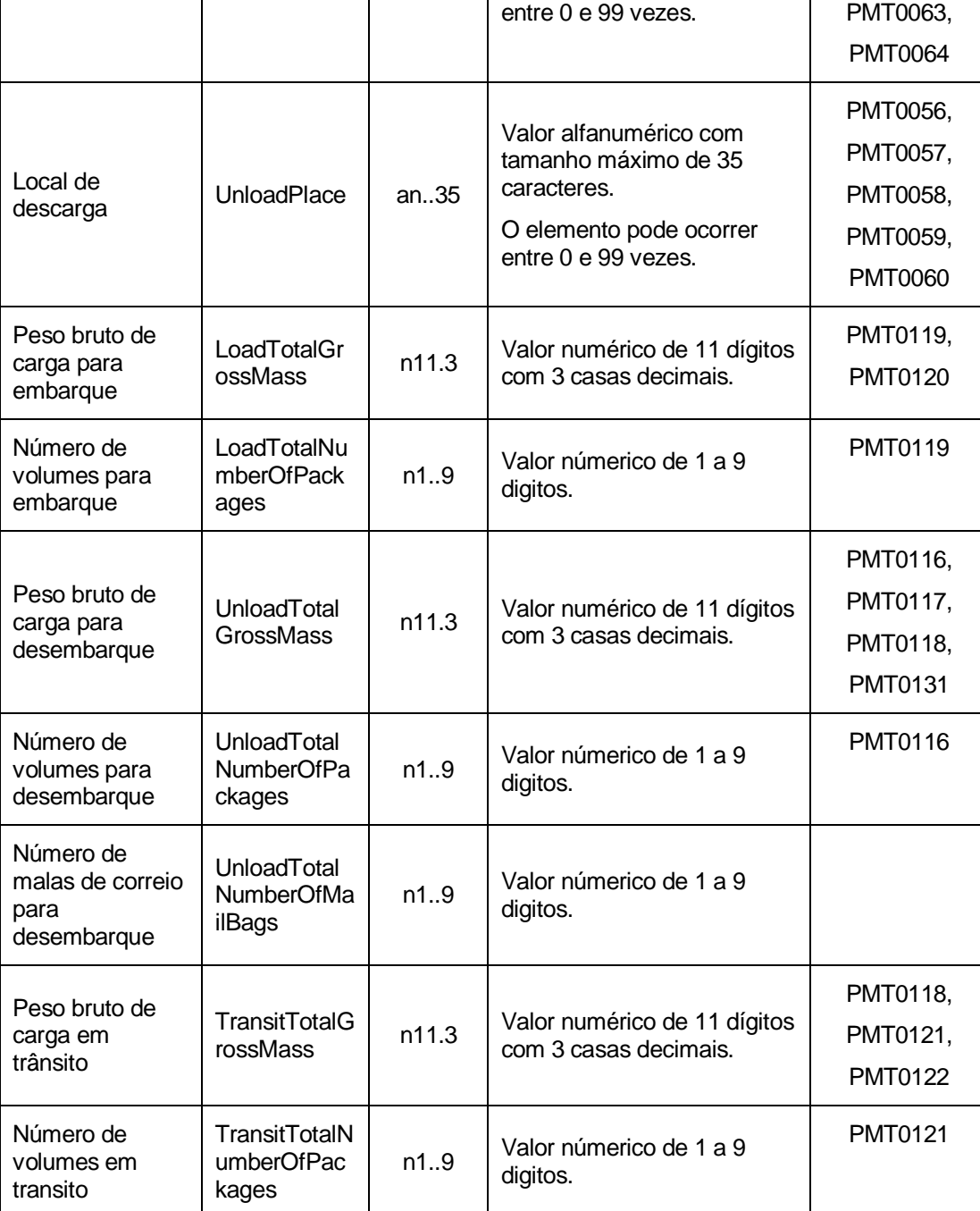

AT | SDS - VIA AÉREA<br>AJP044-003-DAS-019-Desenho\_Tecnico\_ViaAerea\_Guia\_XML\_versão 1\_9\_1 **2**<br>24 AJP044-003-DAS-019-Desenho\_Tecnico\_ViaAerea\_Guia\_XML\_versão 1\_9\_1<br>2

**example** indra

#### **Entities**

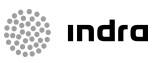

O elemento Entities é um tipo complexo composto por uma sequência de elementos do tipo Entity e do Tipo SimplifiedProcedure e SimplifiedProcedureExit, que podem ser no mínimo 1 e máximo 6 elementos. Cada elemento Entity é composto pelos elementos que se seguem:

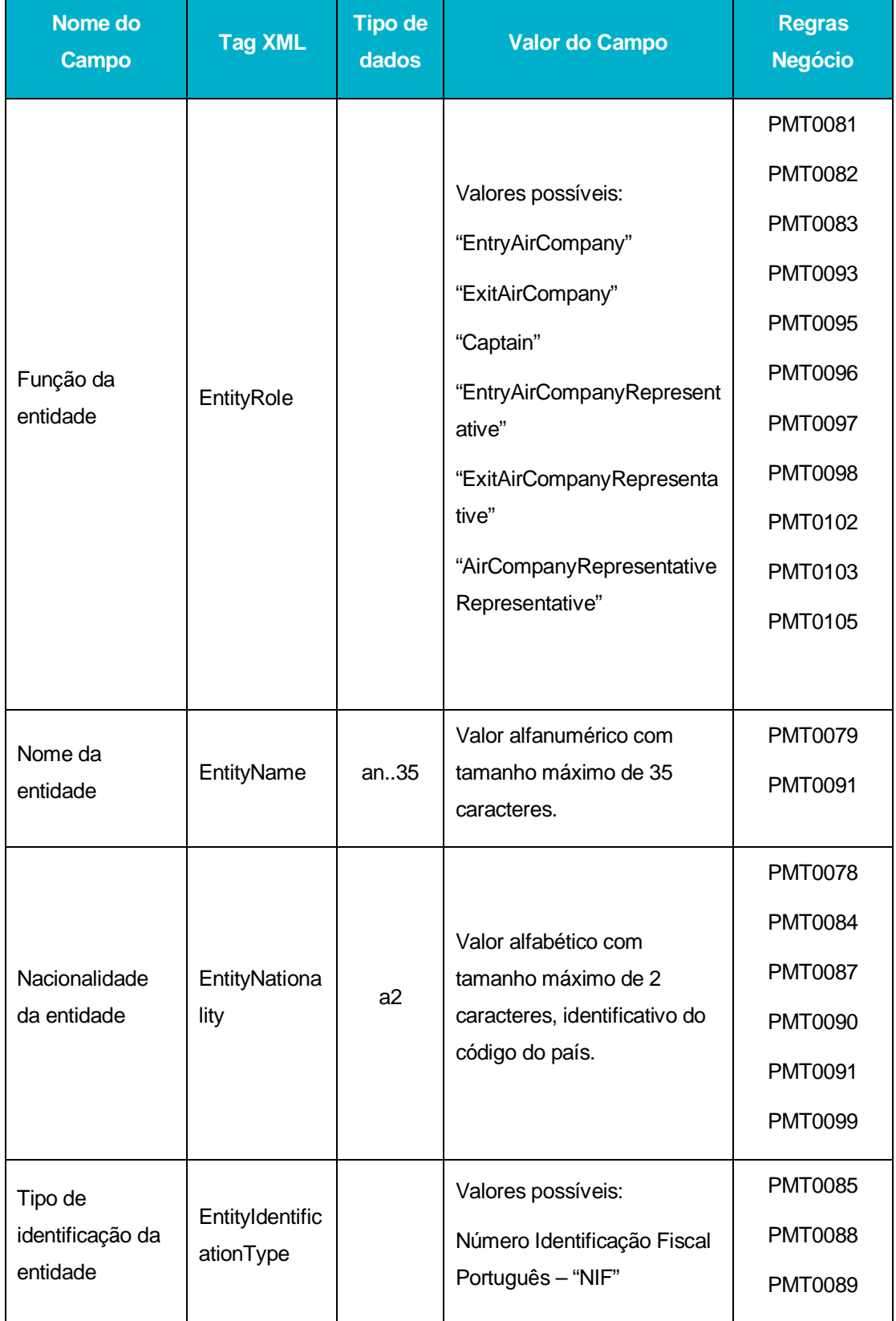

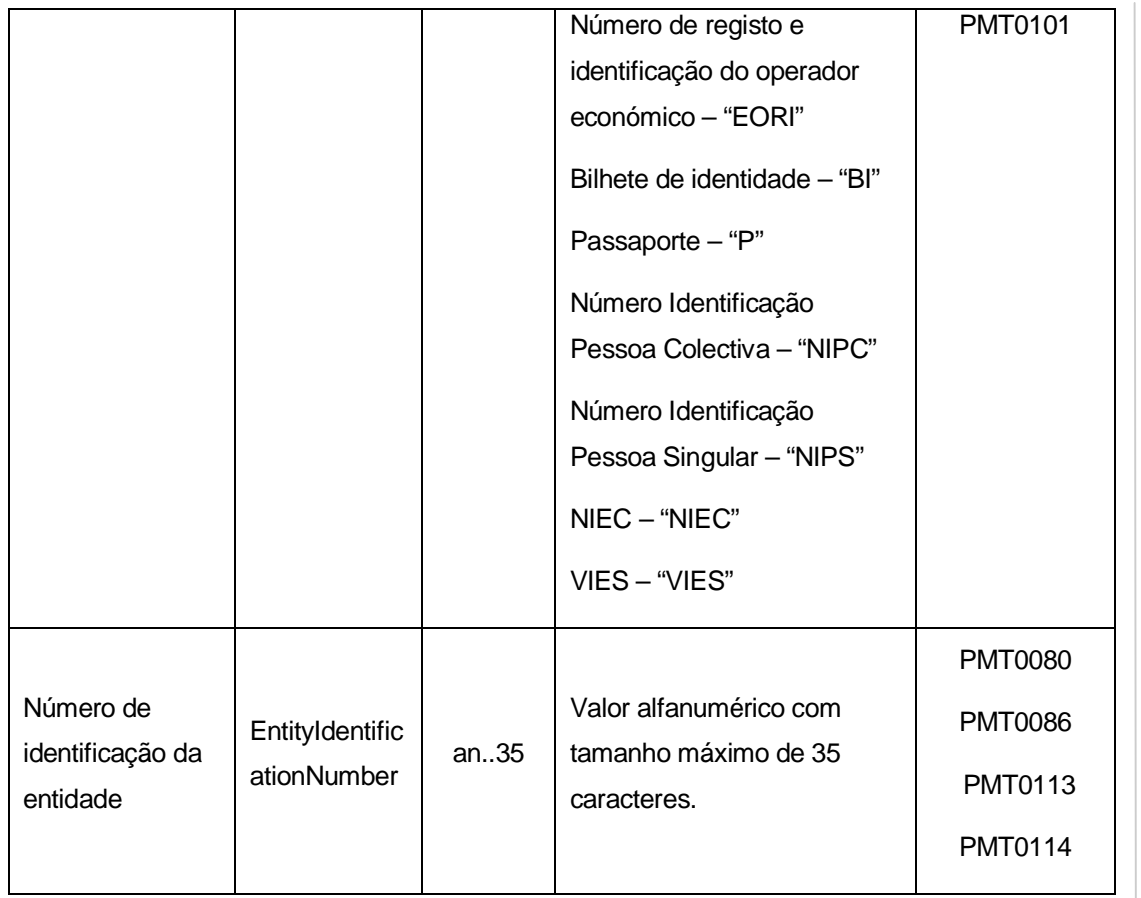

Cada elemento SimplifiedProcedure e SimplifiedProcedureExit são compostos pelos seguintes elementos:

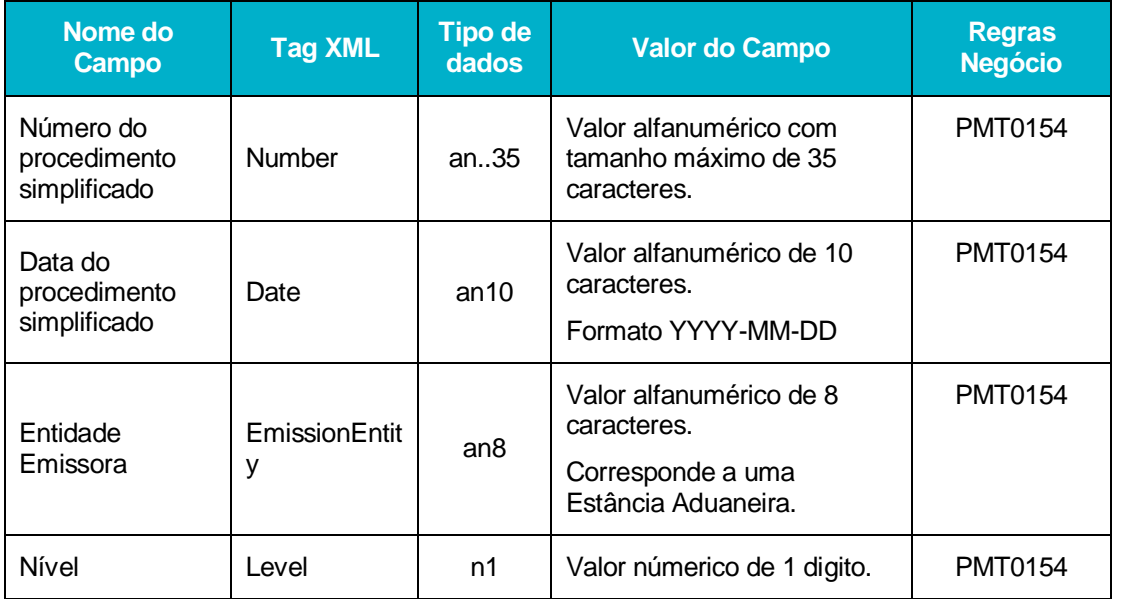

AT | SDS - VIA AÉREA<br>AJP044-003-DAS-019-Desenho\_Tecnico\_ViaAerea\_Guia\_XML\_versão 1\_9\_1 **26**<br>26 AJP044-003-DAS-019-Desenho\_Tecnico\_ViaAerea\_Guia\_XML\_versão 1\_9\_1<br>2

**See Indra** 

#### **CargoAgents**

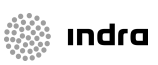

O elemento CargoAgents é um tipo complexo composto por uma sequência de elementos do tipo CargoAgent, que podem ser no mínimo 1 e máximo 99 elementos. Cada elemento CargoAgent é composto pelos elementos que se seguem:

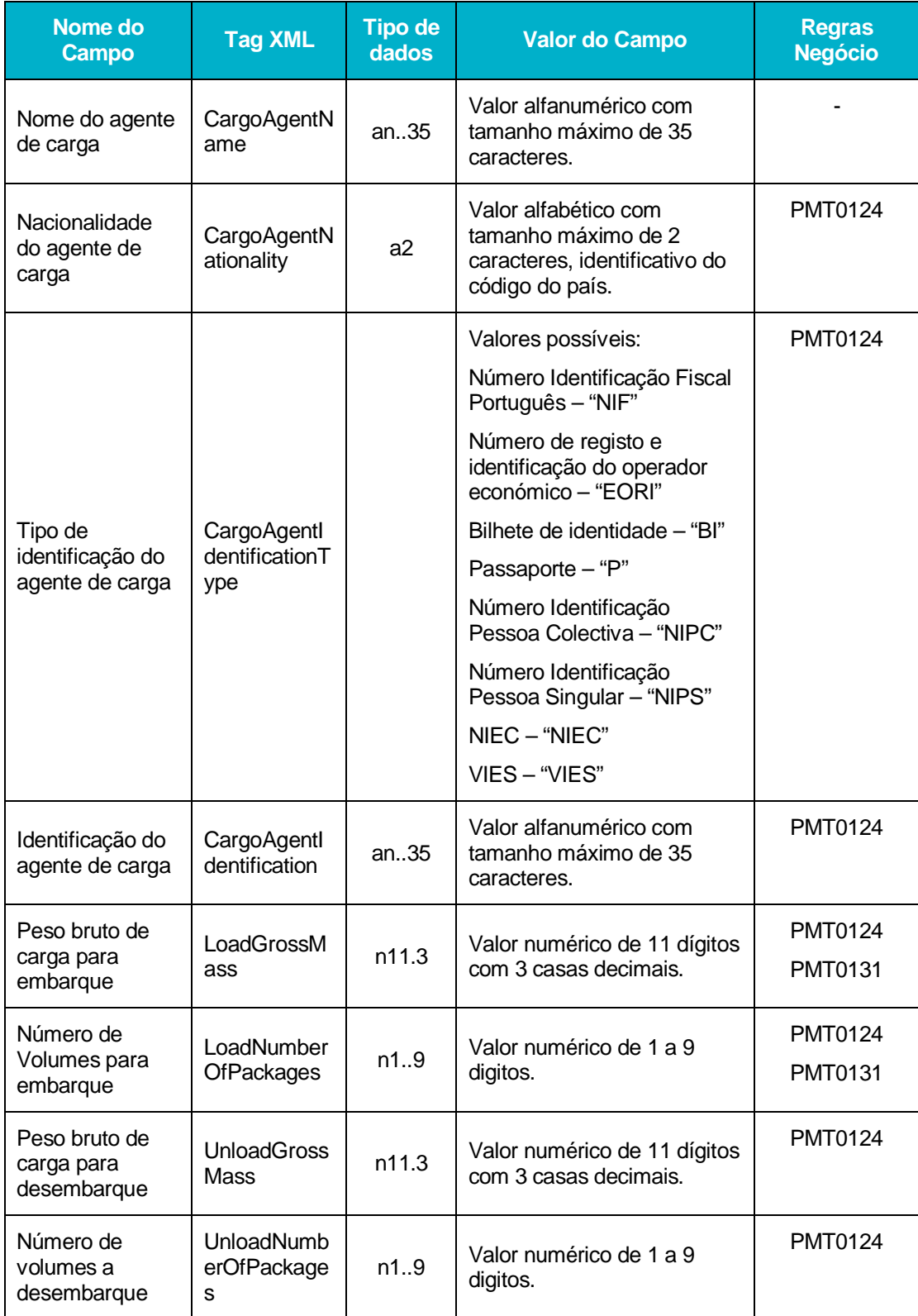

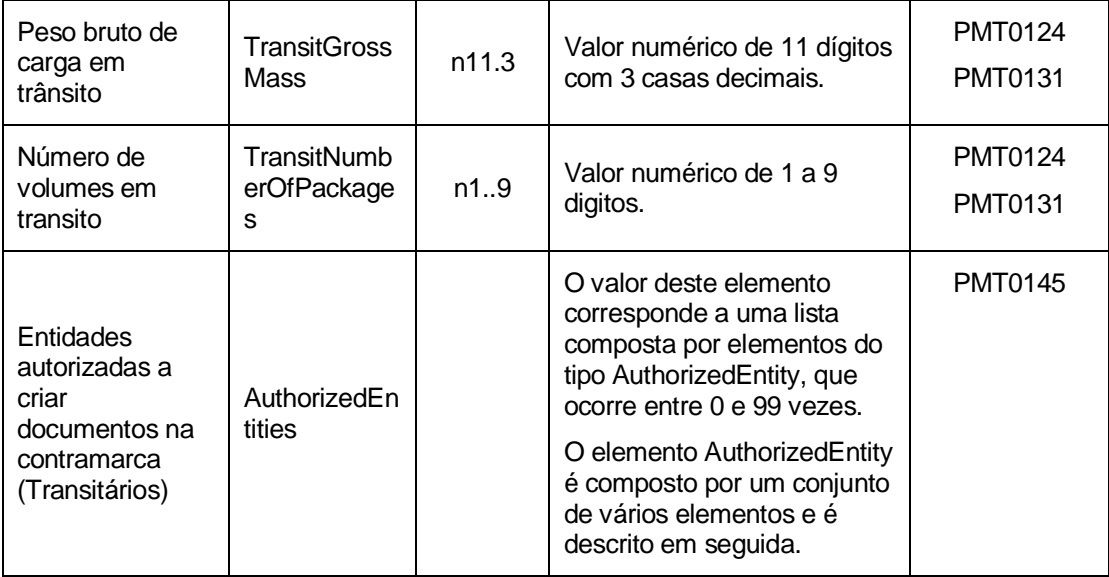

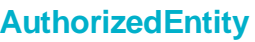

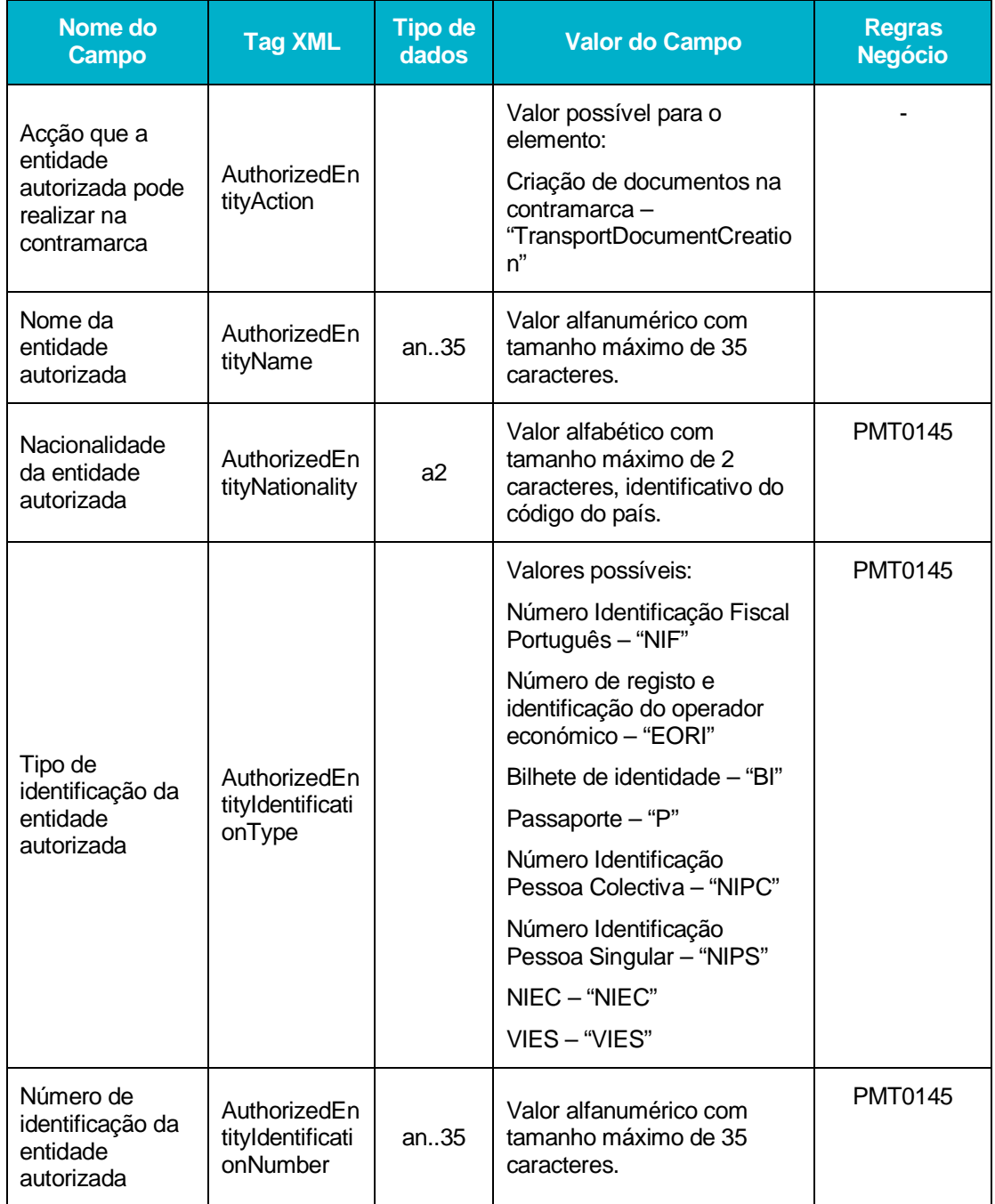

N AT | SDS - VIA AÉREA<br>© AJP044-003-DAS-019-Desenho\_Tecnico\_ViaAerea\_Guia\_XML\_versão 1\_9\_1 **29**<br>29 AJP044-003-DAS-019-Desenho\_Tecnico\_ViaAerea\_Guia\_XML\_versão 1\_9\_1<br>2

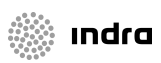

# 4.4.2 **AirTransportStatus**

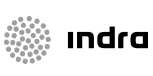

Os principais elementos XML da mensagem AirTransportStatus são:

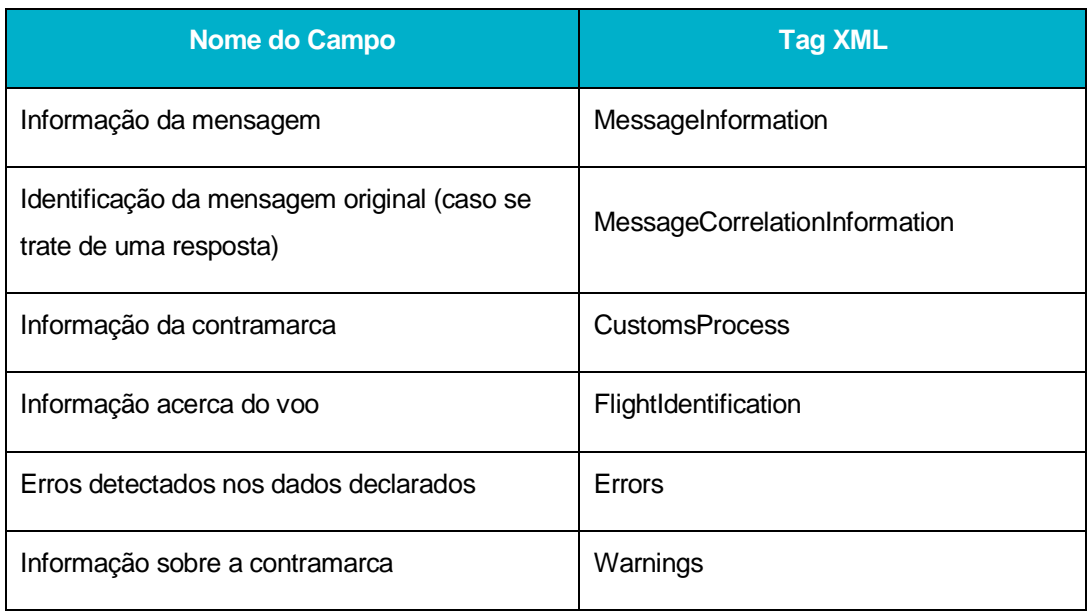

Em seguida são apresentados os tipos de dados de alguns dos elementos da mensagem:

#### **MessageInformation**

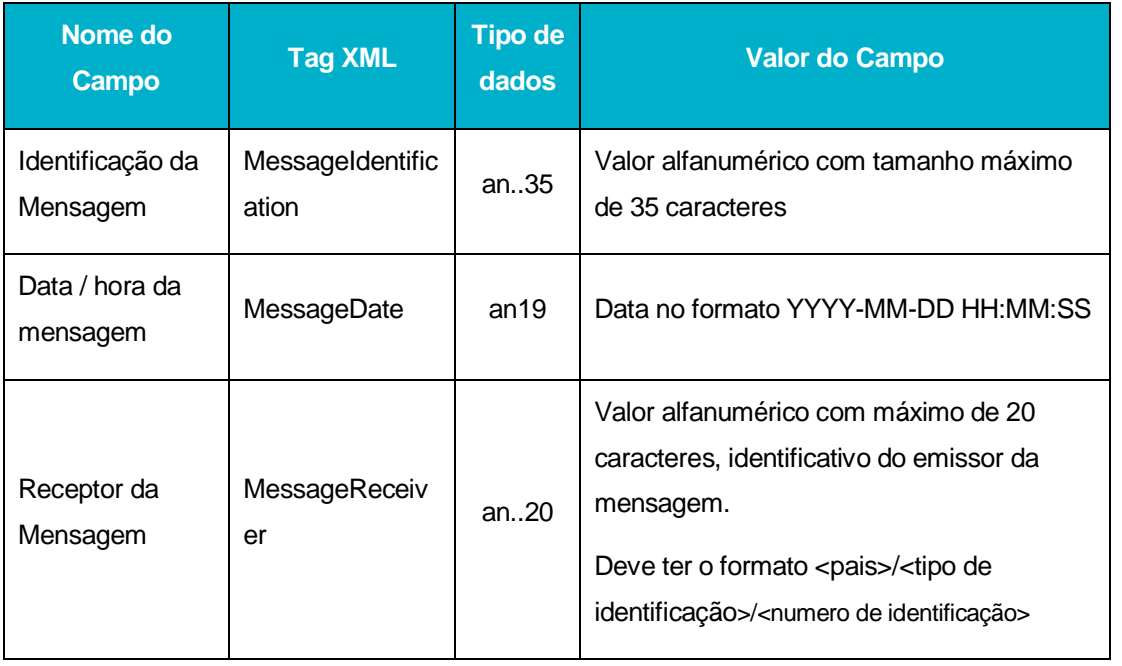

AT | SDS - VIA AÉREA<br>AJP044-003-DAS-019-Desenho\_Tecnico\_ViaAerea\_Guia\_XML\_versão 1\_9\_1 **30**AT | SDS - VIA AÉREA<br>**O** AJP044-003-DAS-019-Desenho\_Tecnico\_ViaAerea\_Guia\_XML\_versão 1\_9\_1 30

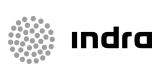

# **MessageCorrelationInformation**

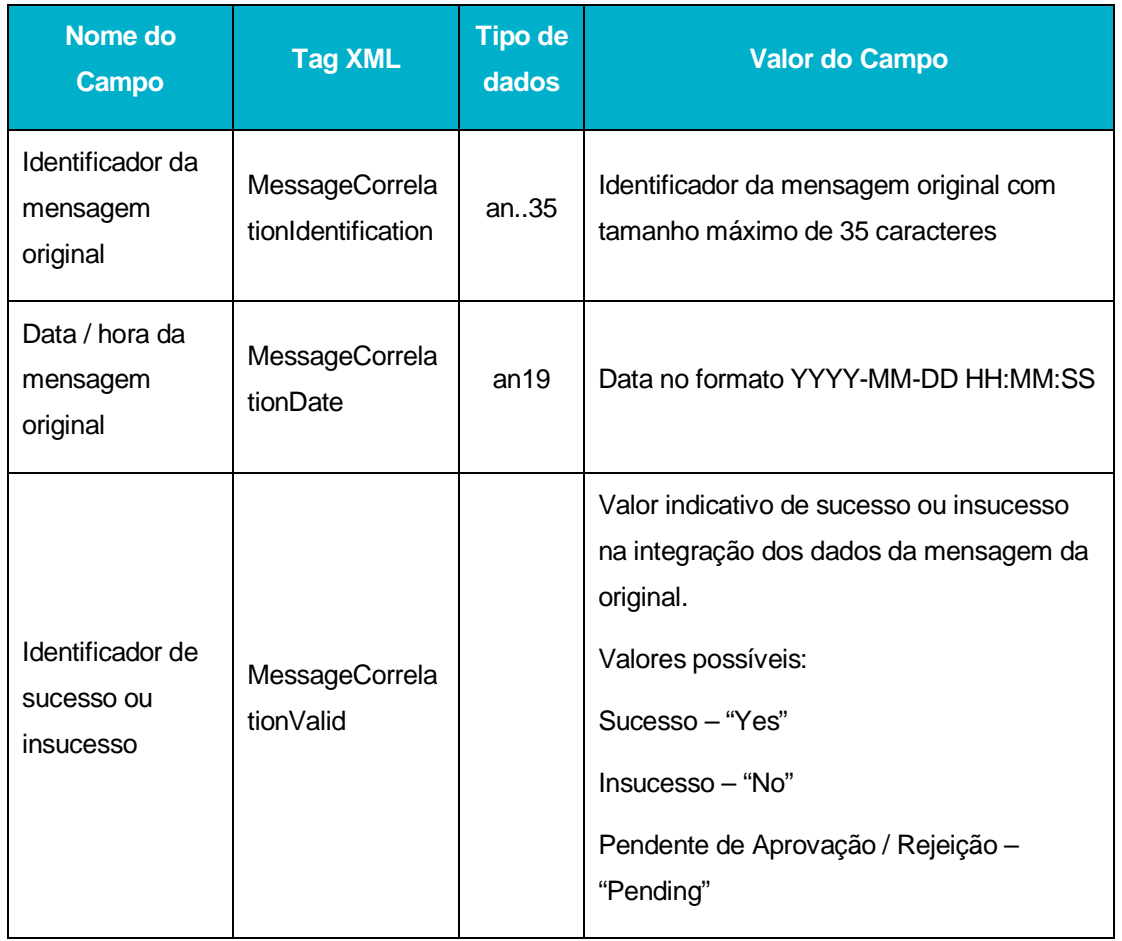

#### **CustomsProcess**

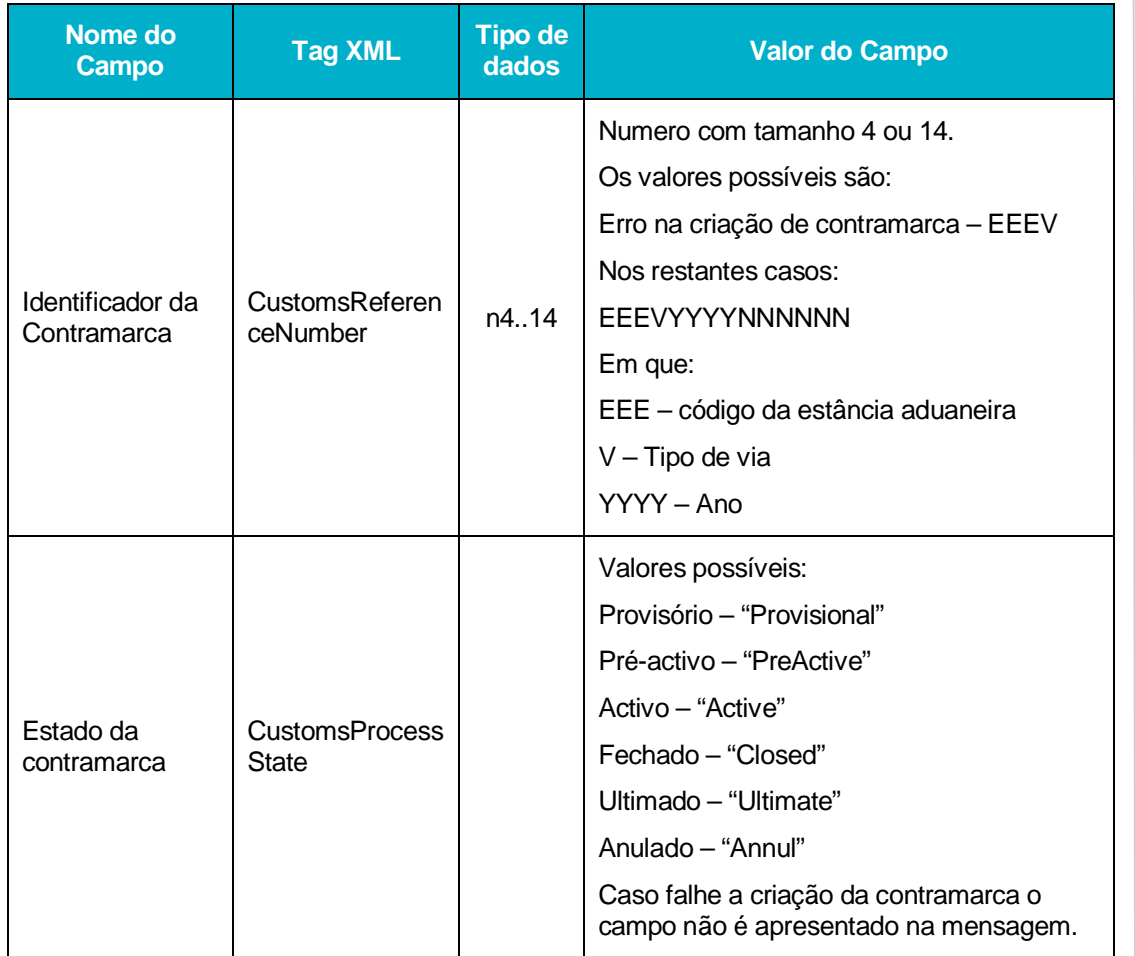

# **FlightIdentification**

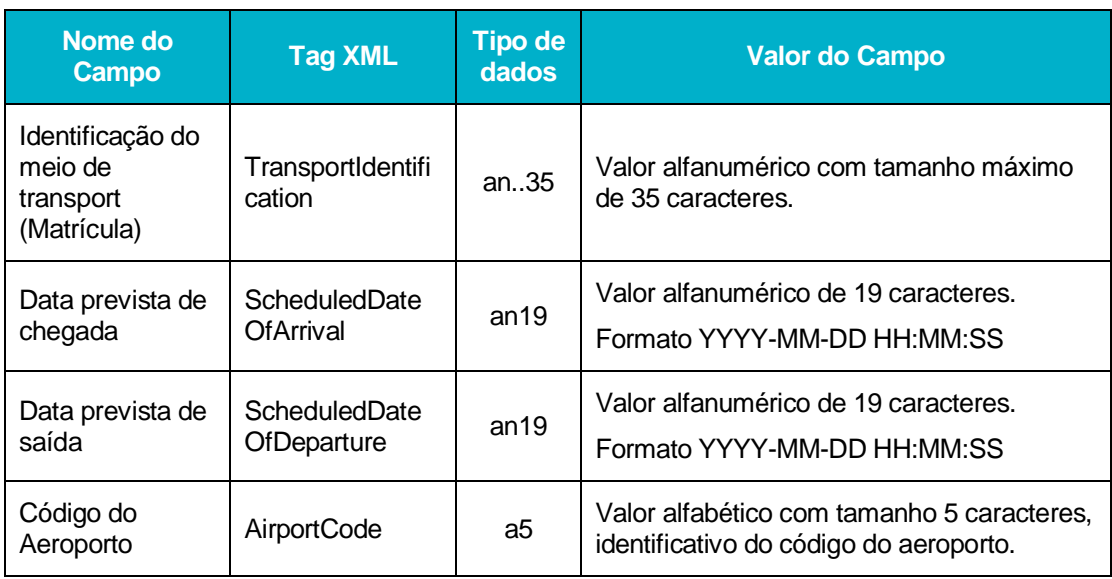

AT | SDS - VIA AÉREA<br>AJP044-003-DAS-019-Desenho\_Tecnico\_ViaAerea\_Guia\_XML\_versão 1\_9\_1 **32** AT | SDS - VIA AÉREA<br>**A**JP044-003-DAS-019-Desenho\_Tecnico\_ViaAerea\_Guia\_XML\_versão 1\_9\_1

▒ Indra

#### **Errors**

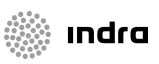

O elemento Erros pode ou não ocorrer na mensagem de AirTransportStatus. Quando este elemento ocorre na mensagem é composto por elementos do tipo Error (entre 1 e 9999 elementos). Os elementos do tipo Error são descritos em seguida:

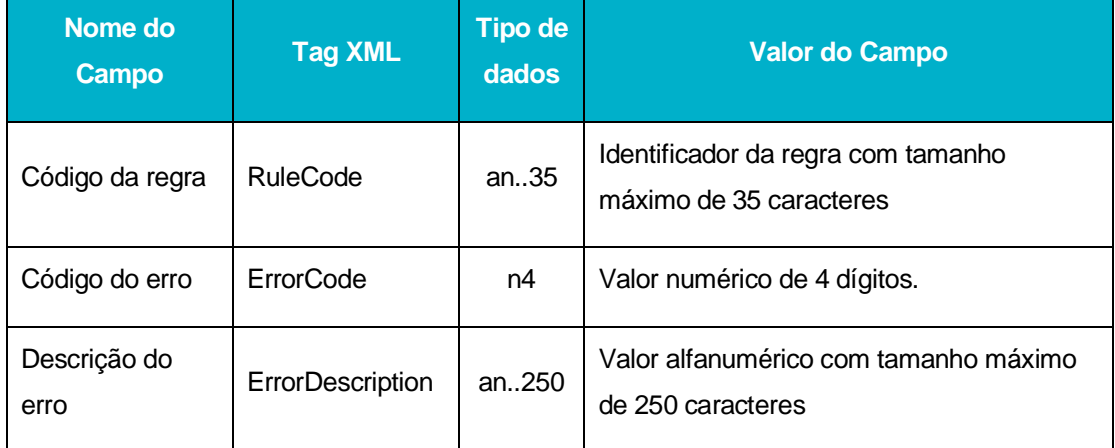

#### **Warnings**

O elemento Warnings é opcional na mensagem AirTransportStatus, no entanto, se ocorrer é composto por um ou mais elementos do tipo Warning (máximo 9999). Os elementos do tipo Warning são descritos em seguida:

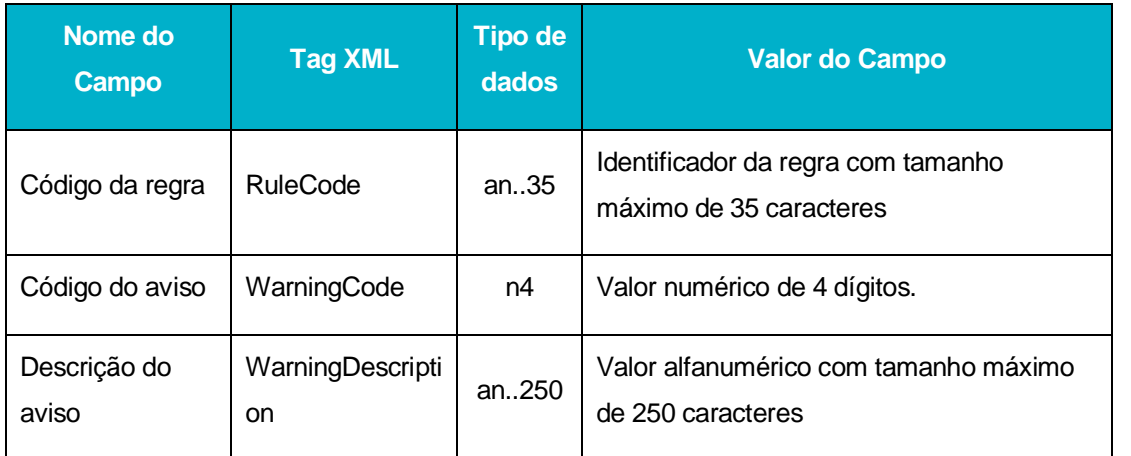

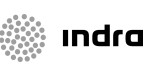

### 4.4.3 **AirManifestInformation**

A mensagem *AirManifestInformation* é composta por um tipo complexo (*manifestType*) constituído pelos seguintes elementos principais:

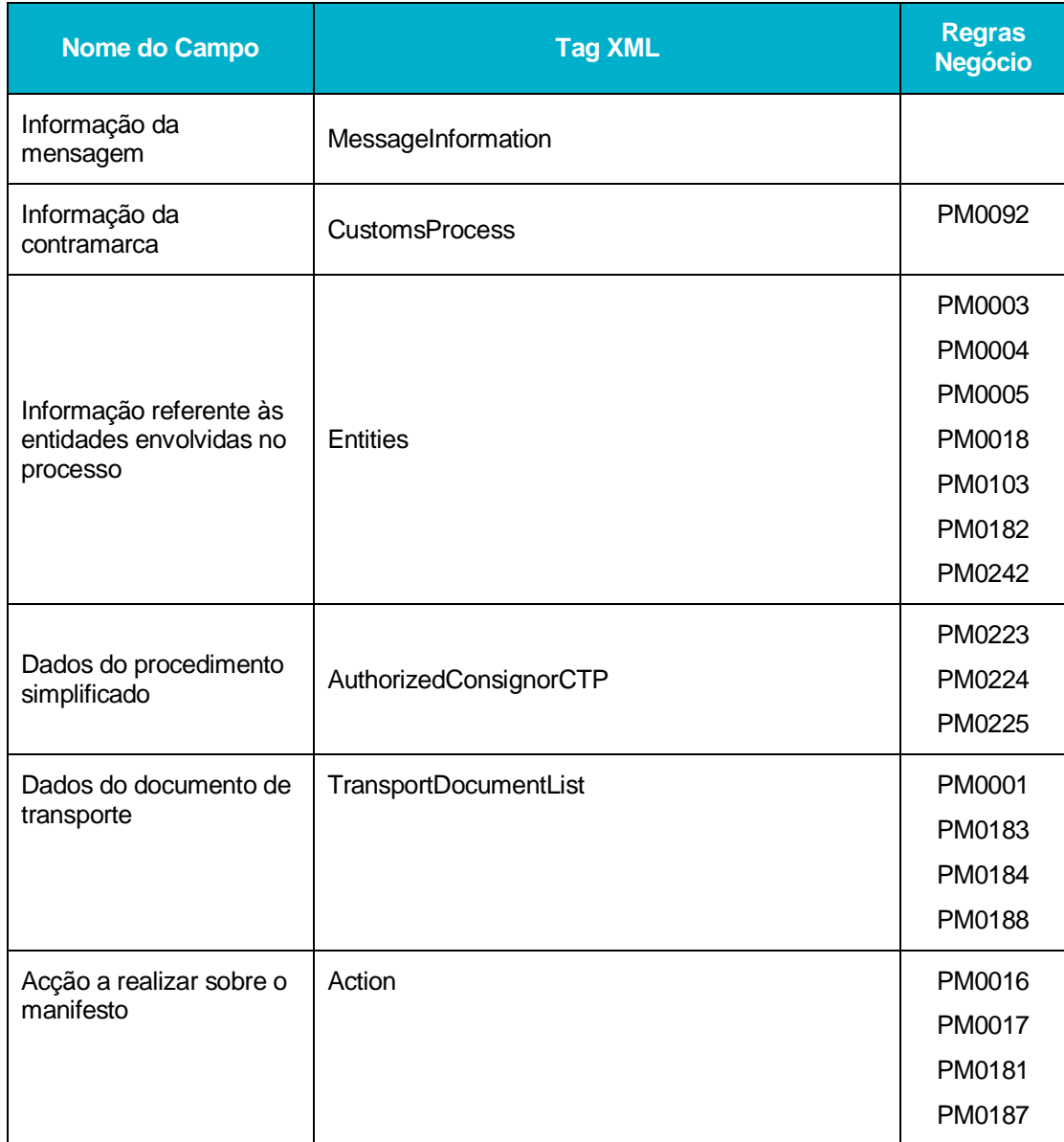

O *manifestType* contém ainda um atributo (*Action*) que indica a acção a realizar sobre o manifesto em causa. Os valores possíveis são:

Fecho do manifesto de carga – "FinalizeLoadManifest"

Fecho do manifesto de descarga – "FinalizeUnloadManifest"

Fecho do manifesto de trânsito – "FinalizeTransitManifest"Nenhuma acção associada ao manifesto – "None"

Em seguida são apresentados os tipos de dados de alguns dos elementos:

# **MessageInformation**

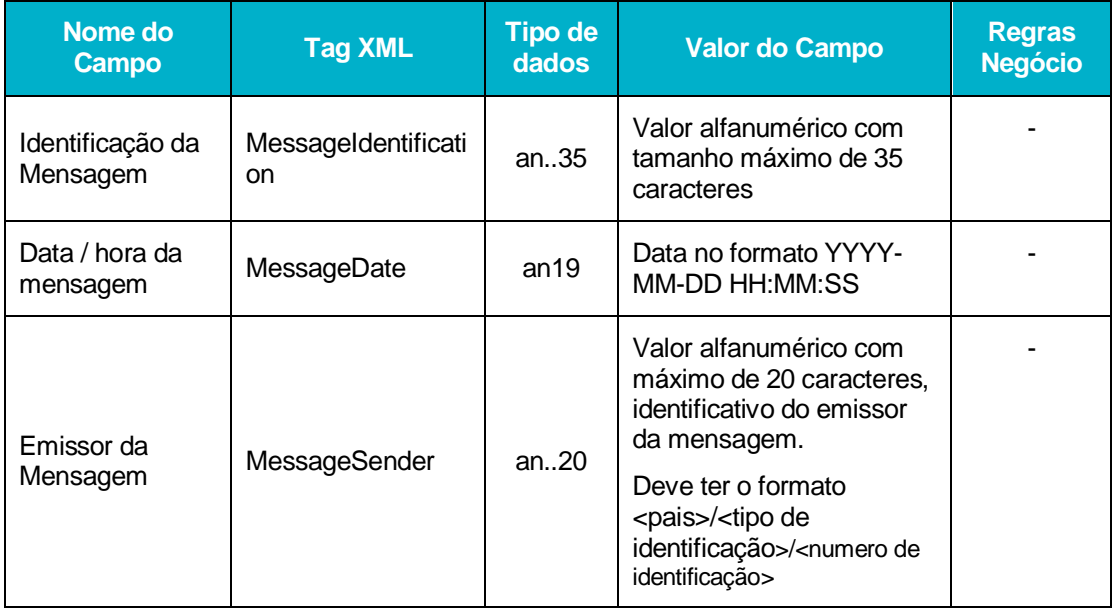

#### **CustomsProcess**

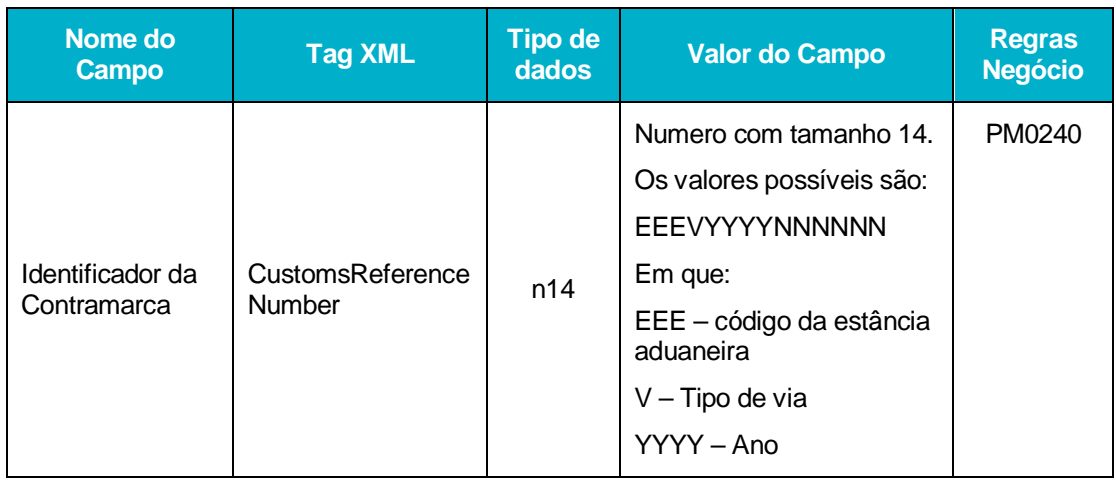

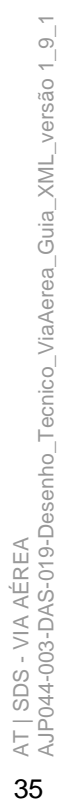

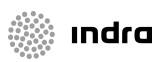

#### **Entities**

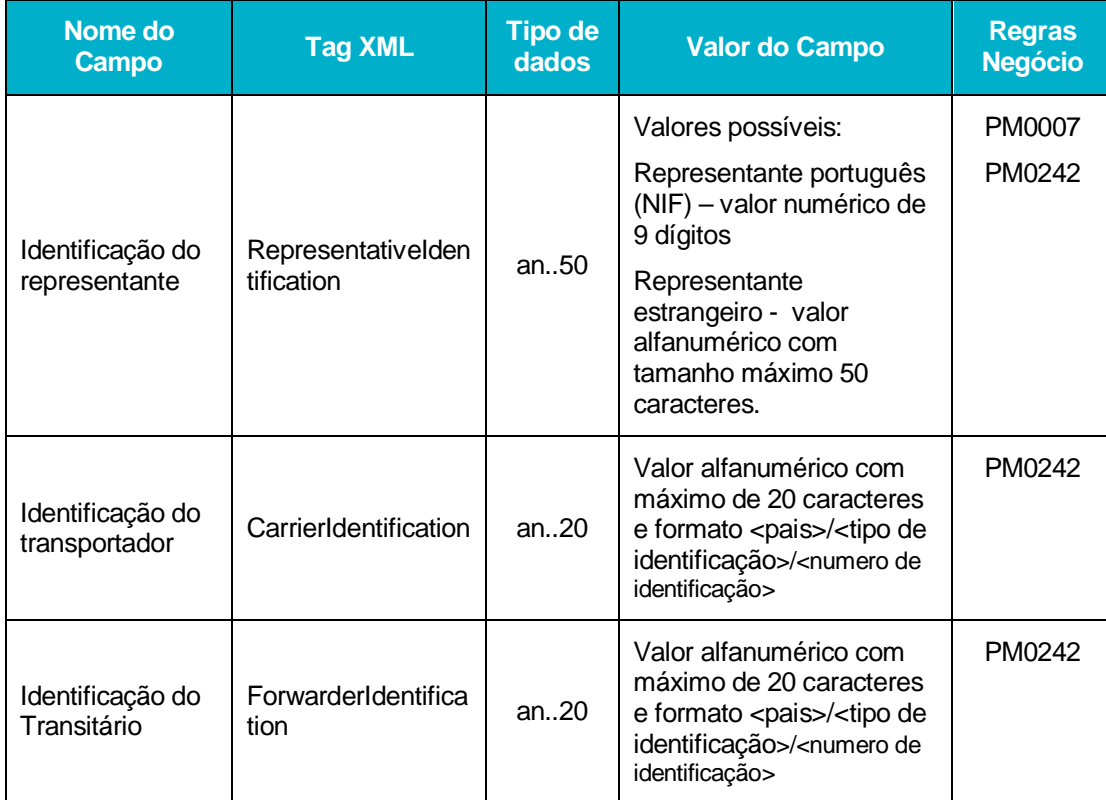

# **AuthorizedConsignorCTP**

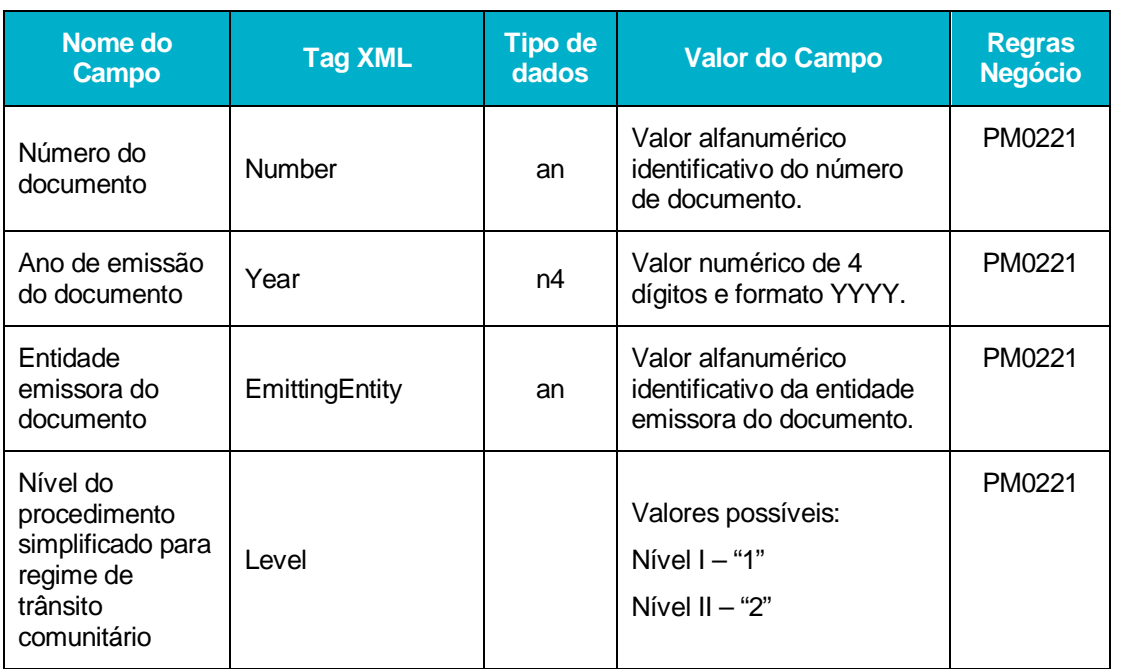

AT | SDS - VIA AÉREA<br>AJP044-003-DAS-019-Desenho\_Tecnico\_ViaAerea\_Guia\_XML\_versão 1\_9\_1 **36**AT | SDS - VIA AÉREA<br>**66**AA-003-DAS-019-Desenho\_Tecnico\_ViaAerea\_Guia\_XML\_versão 1\_9\_1

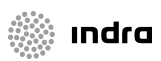

#### **TransportDocumentList**

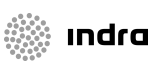

Uma *TransportDocumentList* é constituída por vários items do tipo TransportDocument que correspondem a documentos de transporte. Em seguida são apresentados os elementos constituintes de um documento de transporte:

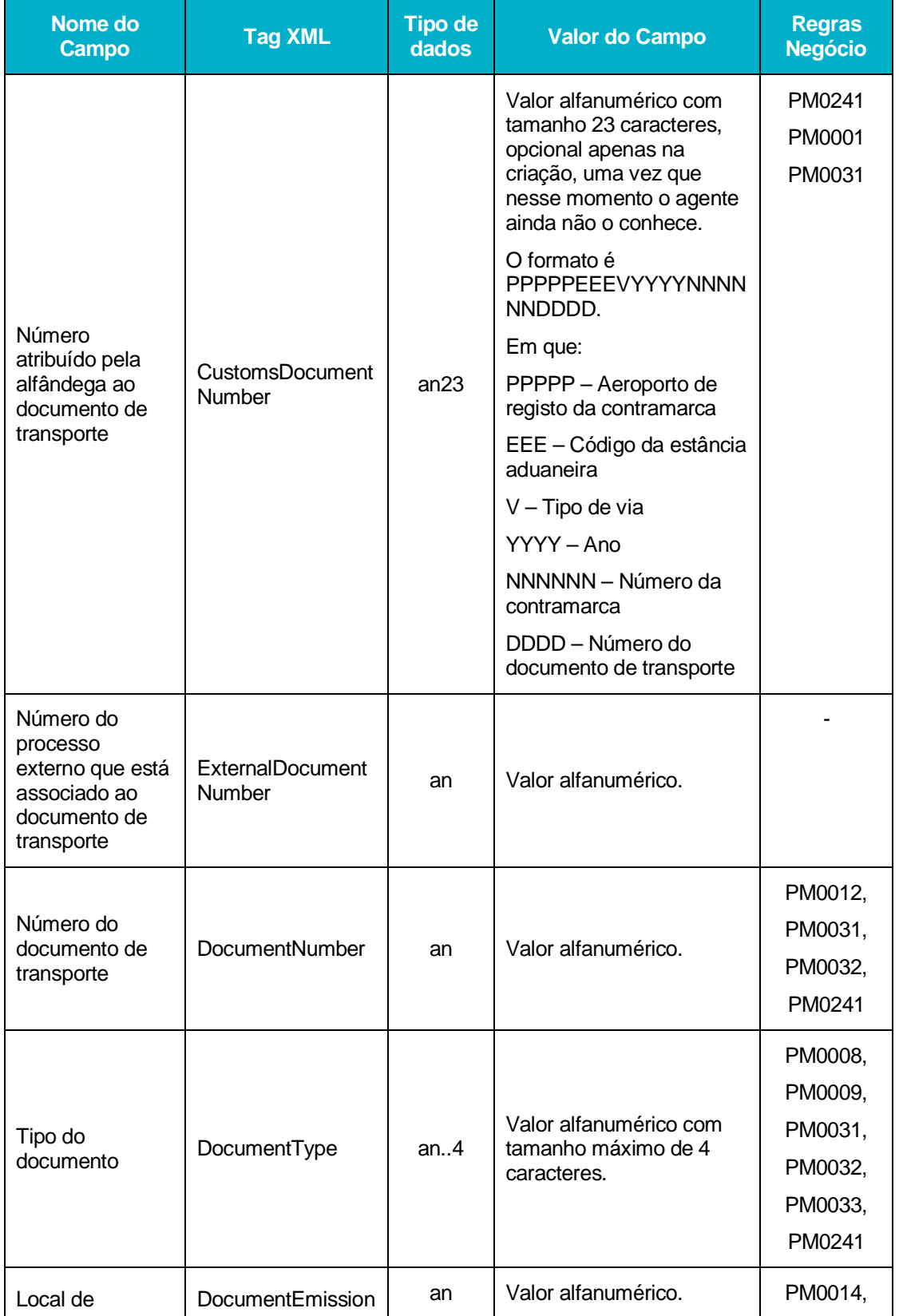

AT | SDS - VIA AÉREA<br>AJP044-003-DAS-019-Desenho\_Tecnico\_ViaAerea\_Guia\_XML\_versão 1\_9\_1 **37**<br>37 AJP044-003-DAS-019-Desenho\_Tecnico\_ViaAerea\_Guia\_XML\_versão 1\_9\_1<br>3

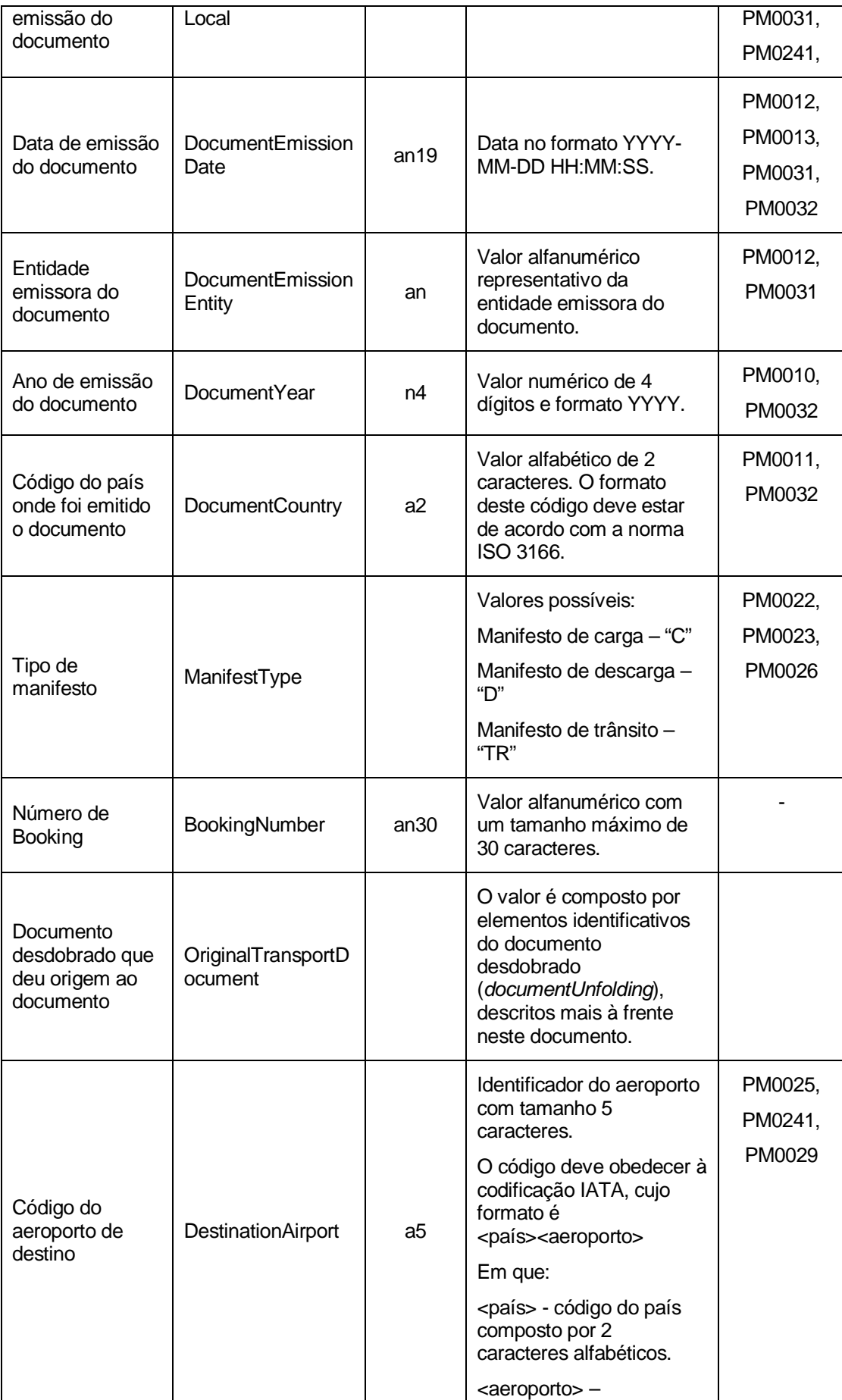

**example** indra

(2 AT | SDS - VIA AÉREA<br>© AJP044-003-DAS-019-Desenho\_Tecnico\_ViaAerea\_Guia\_XML\_versão 1\_9\_1 38AT | SDS - VIA AÉREA AJP044-003-DAS-019-Desenho\_Tecnico\_ViaAerea\_Guia\_XML\_versão 1\_9\_1

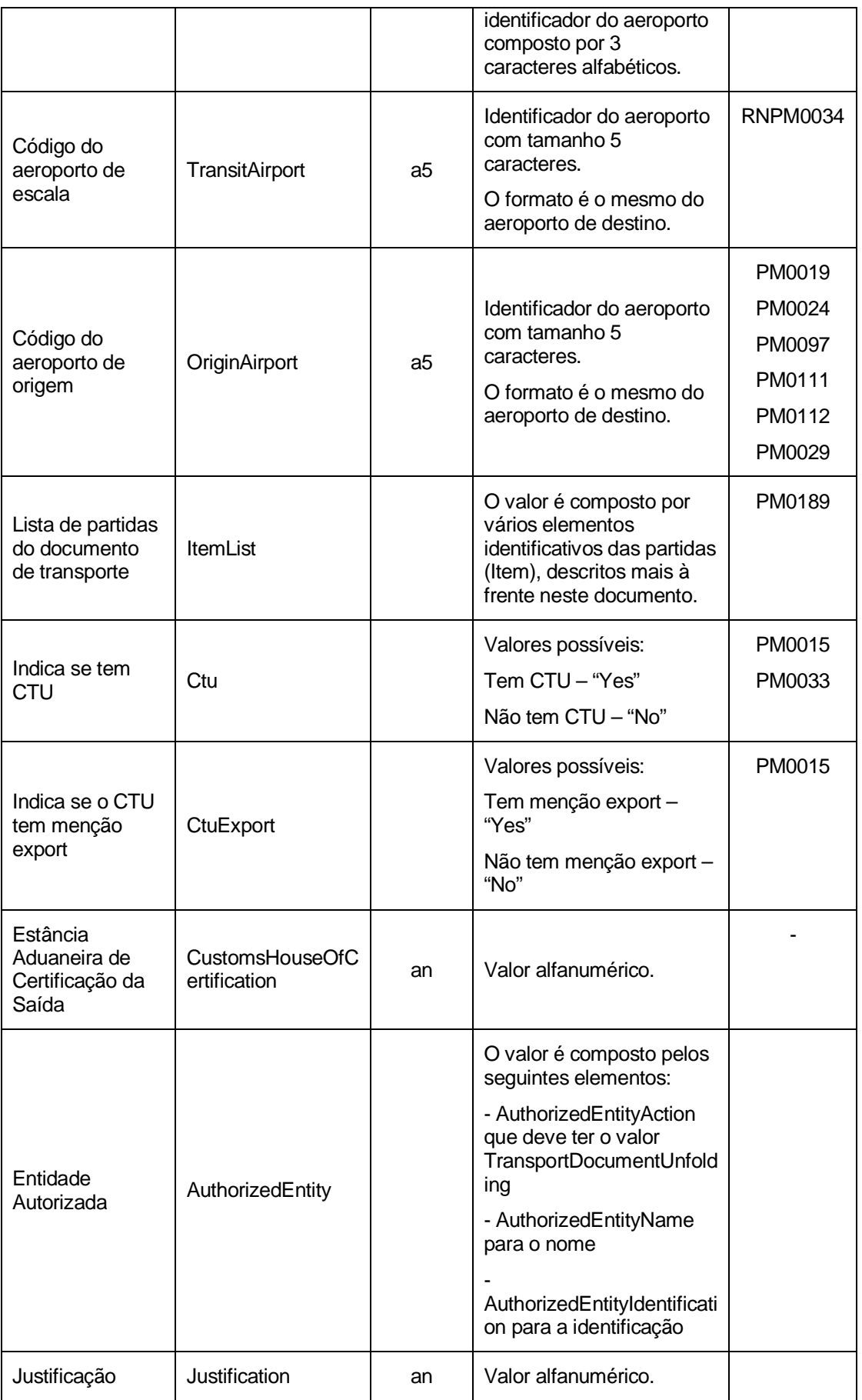

(2 AT | SDS - VIA AÉREA<br>AJP044-003-DAS-019-Desenho\_Tecnico\_ViaAerea\_Guia\_XML\_versão 1\_9\_1 39AT | SDS - VIA AÉREA AJP044-003-DAS-019-Desenho\_Tecnico\_ViaAerea\_Guia\_XML\_versão 1\_9\_1

O TransportDocument contém ainda um atributo (*ActionDocumentType)* que identifica a acção a desempenhar no documento e que tem os seguintes valores possíveis:

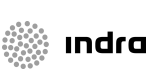

Criar novo documento/partida – "Create"

Alterar dados do docuemento/partida - Update

Remover documento/partida – "Delete"

Nenhuma operação –"None"

O valor "None" deve ser usado nas situações em que se pretende realizar uma operação sobre um sub-elemento do elemento em questão.

#### **DocumentUnfolding**

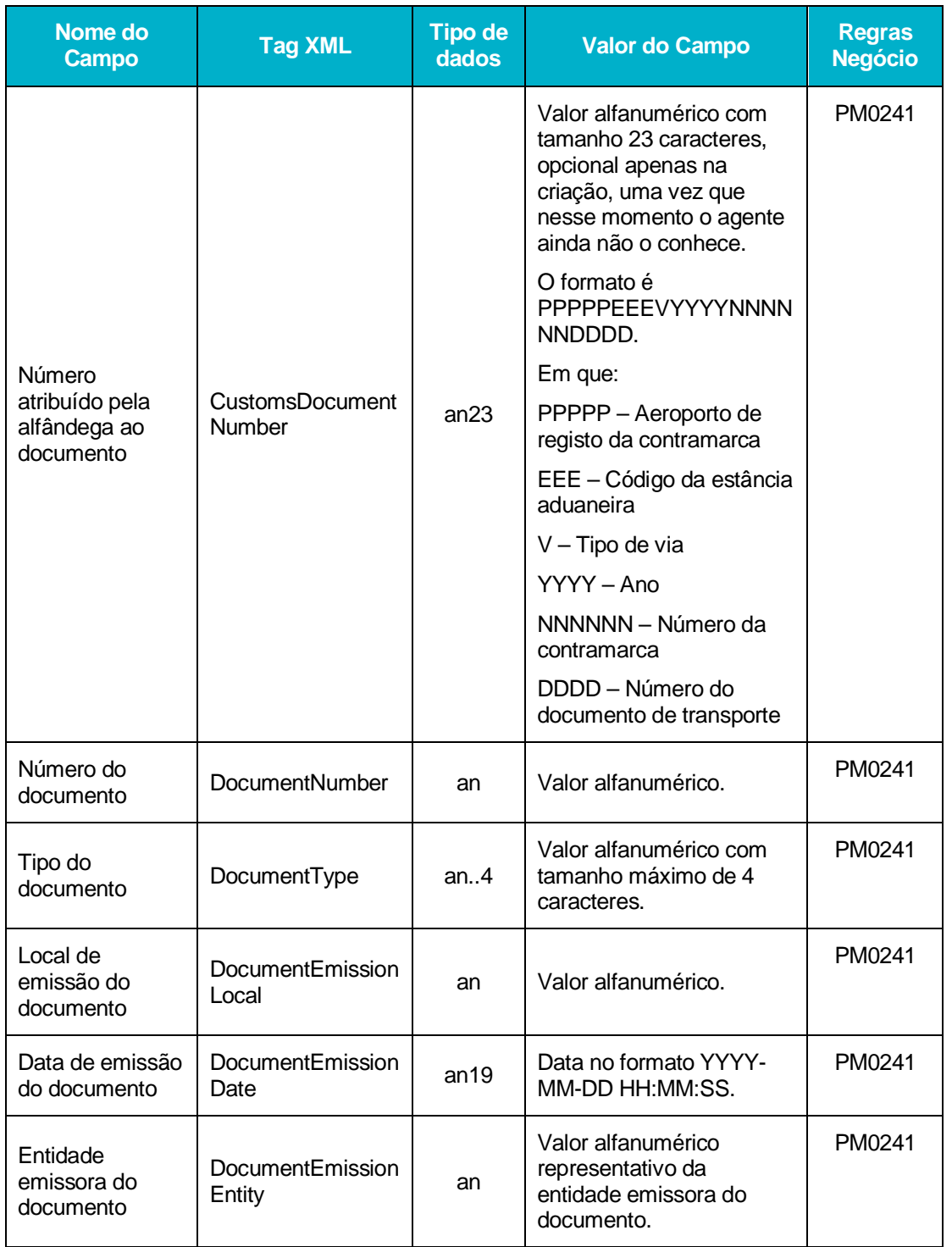

No *DocumentUnfolding* pode ser apenas indicado apenas o *CustomsDocumentNumber*. Caso este valor não seja indicado é necessário indicar todos os restantes elementos.

AT | SDS - VIA AÉREA<br>AJP044-003-DAS-019-Desenho\_Tecnico\_ViaAerea\_Guia\_XML\_versão 1\_9\_1 AJP044-003-DAS-019-Desenho\_Tecnico\_ViaAerea\_Guia\_XML\_versão 1\_9\_1 41AT | SDS - VIA AÉREA

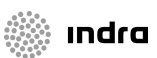

### **Item**

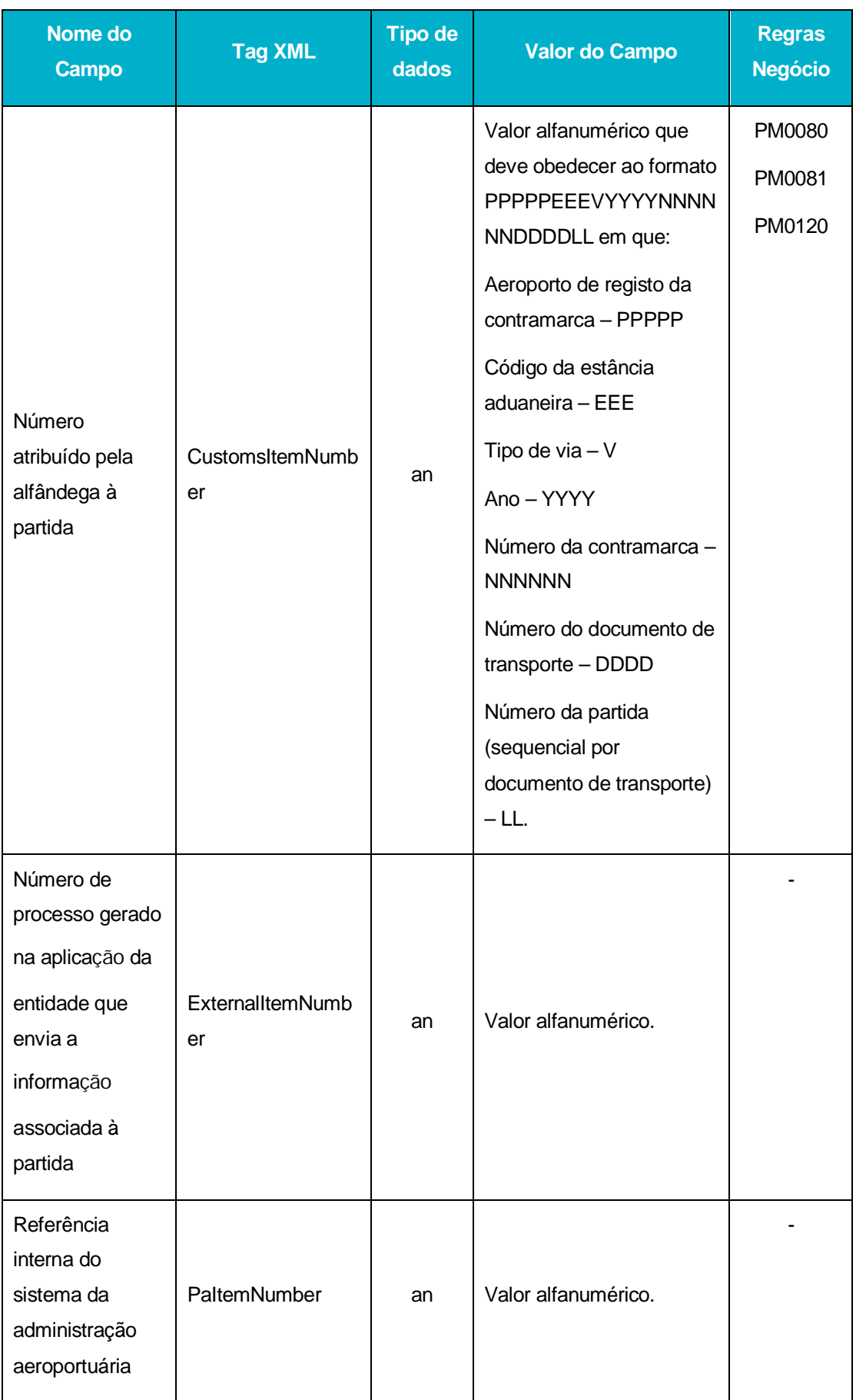

AT | SDS - VIA AÉREA<br>AJP044-003-DAS-019-Desenho\_Tecnico\_ViaAerea\_Guia\_XML\_versão 1\_9\_1 **4**2 AT | SDS - VIA AÉREA<br>AJP044-003-DAS-019-Desenho\_Tecnico\_ViaAerea\_Guia\_XML\_versão 1\_9\_1

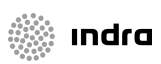

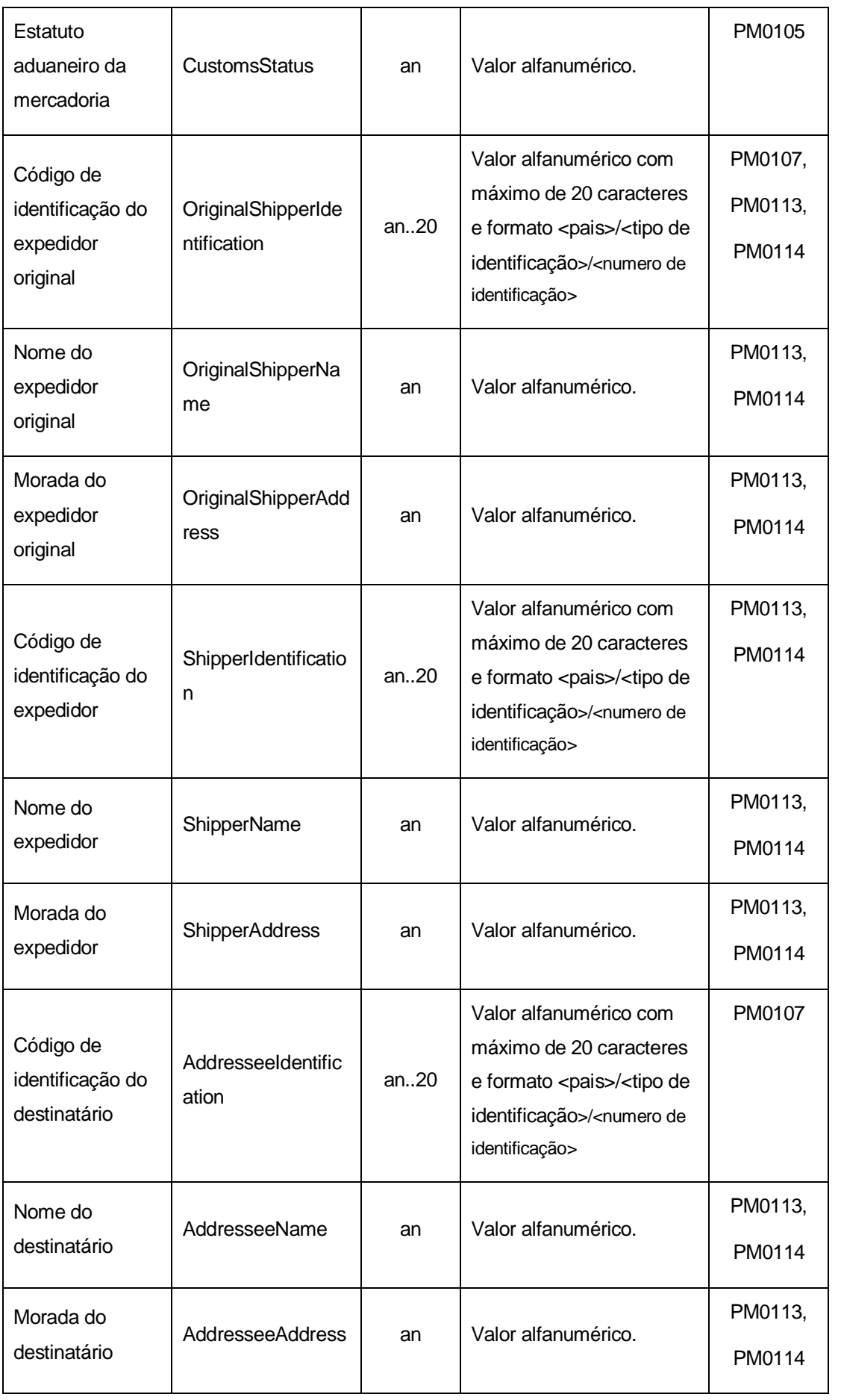

AT | SDS - VIA AÉREA<br>2004-003-DAS-019-Desenho\_Tecnico\_ViaAerea\_Guia\_XML\_versão 1\_9\_1 43AT | SDS - VIA AÉREA AJP044-003-DAS-019-Desenho\_Tecnico\_ViaAerea\_Guia\_XML\_versão 1\_9\_1

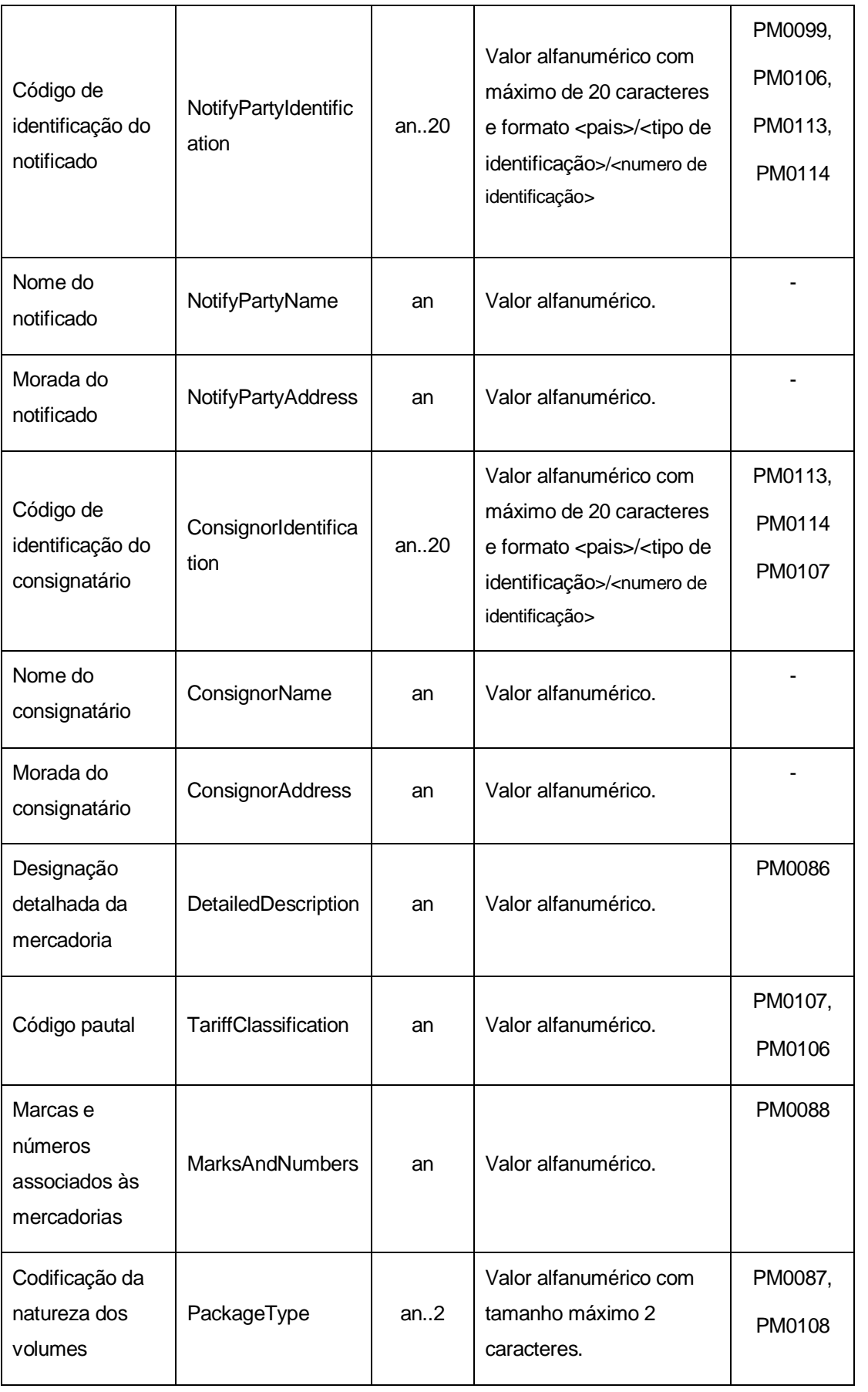

AT | SDS - VIA AÉREA<br>AJP044-003-DAS-019-Desenho\_Tecnico\_ViaAerea\_Guia\_XML\_versão 1\_9\_1 **4** AT | SDS - VIA AÉREA<br>AJP044-003-DAS-019-Desenho\_Tecnico\_ViaAerea\_Guia\_XML\_versão 1\_9\_1

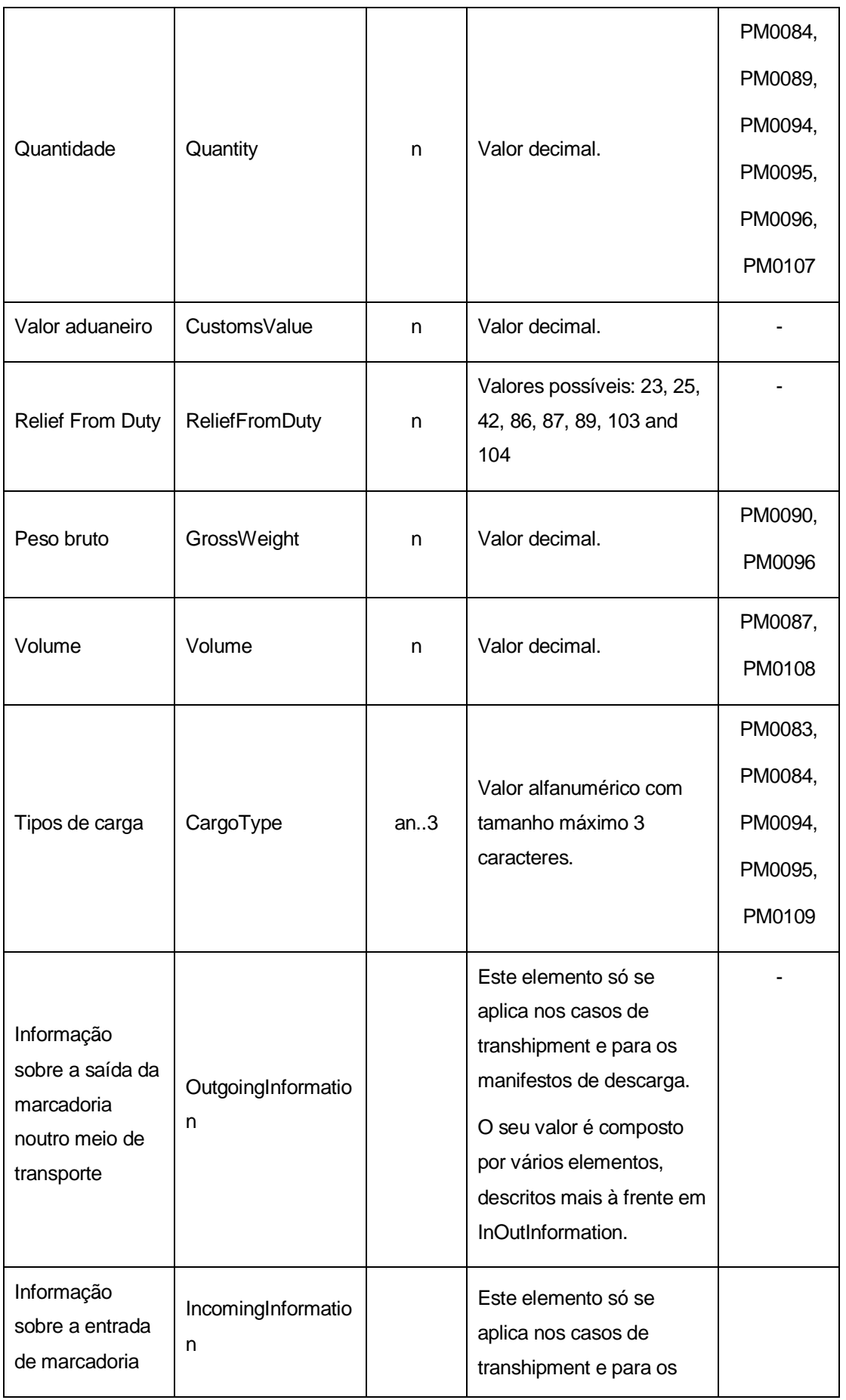

AT | SDS - VIA AÉREA<br>**Ch** AJP044-003-DAS-019-Desenho\_Tecnico\_ViaAerea\_Guia\_XML\_versão 1\_9\_1 **4** AT | SDS - VIA AÉREA<br>**55** AJP044-003-DAS-019-Desenho\_Tecnico\_ViaAerea\_Guia\_XML\_versão 1\_9\_1

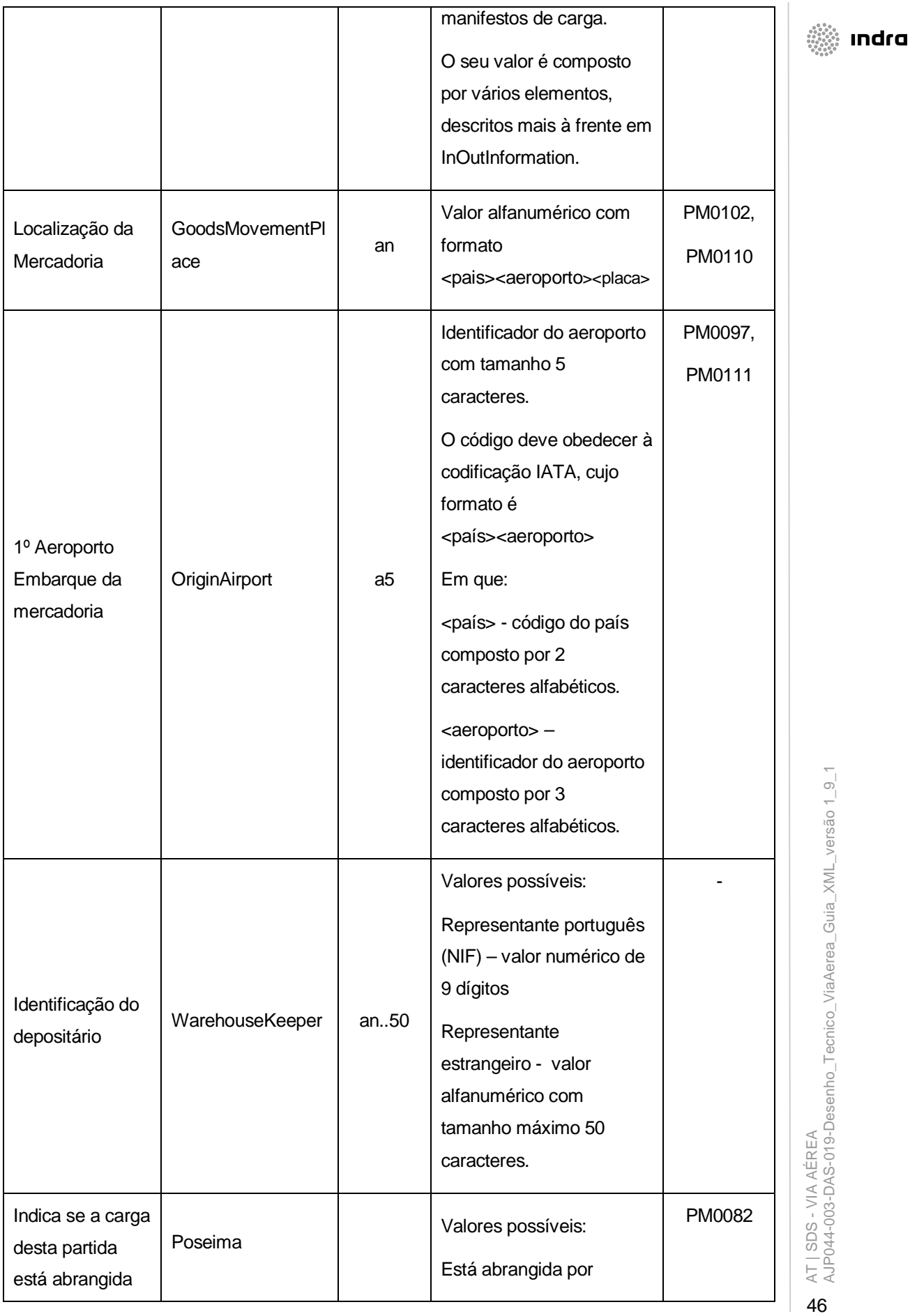

AT | SDS - VIA AÉREA<br>**OD** AJP044-003-DAS-019-Desenho\_Tecnico\_ViaAerea\_Guia\_XML\_versão 1\_9\_1 46AT | SDS - VIA AÉREA AJP044-003-DAS-019-Desenho\_Tecnico\_ViaAerea\_Guia\_XML\_versão 1\_9\_1

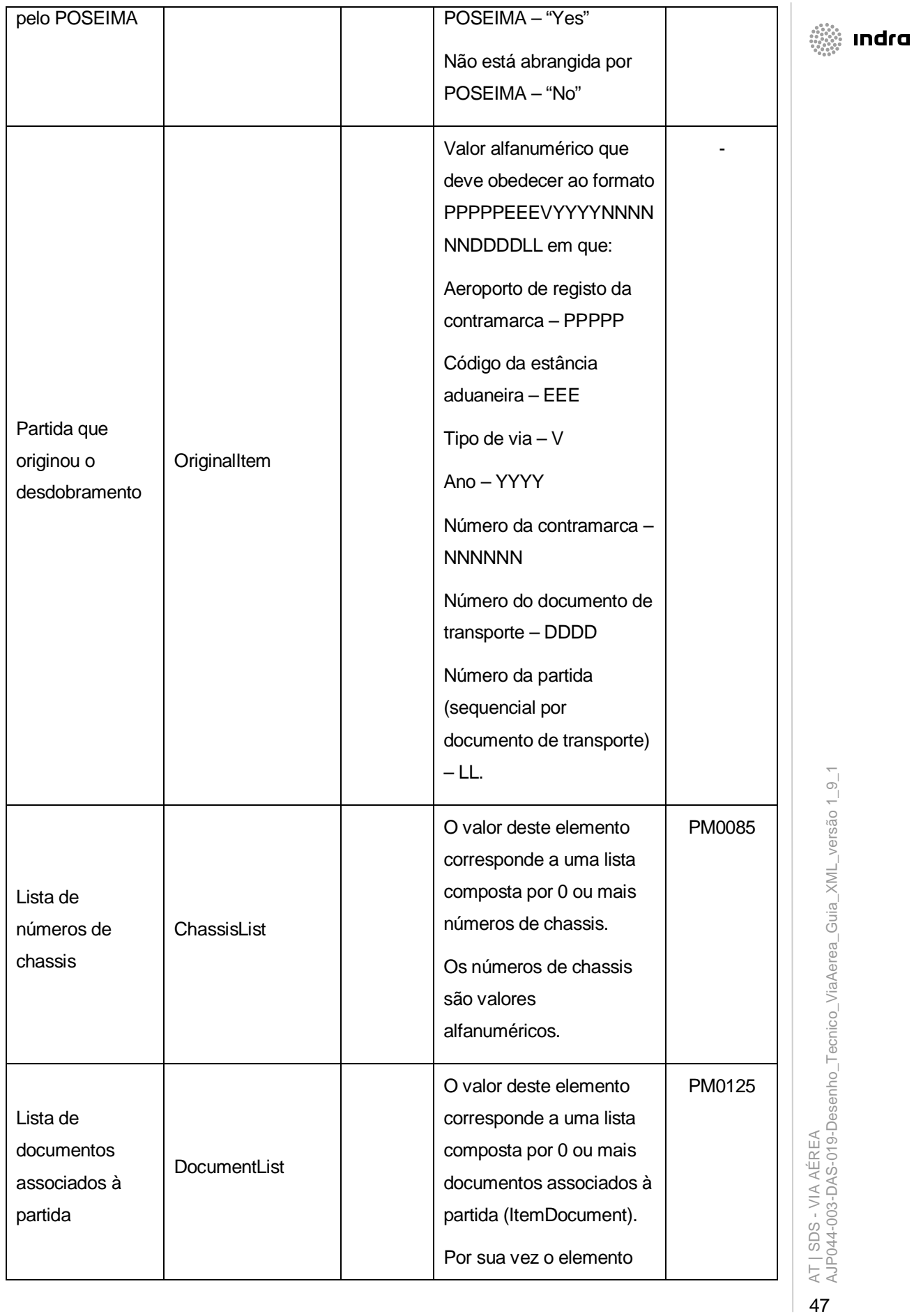

 $\begin{array}{|c|c|}\n\hline\n47\n\end{array}$ 

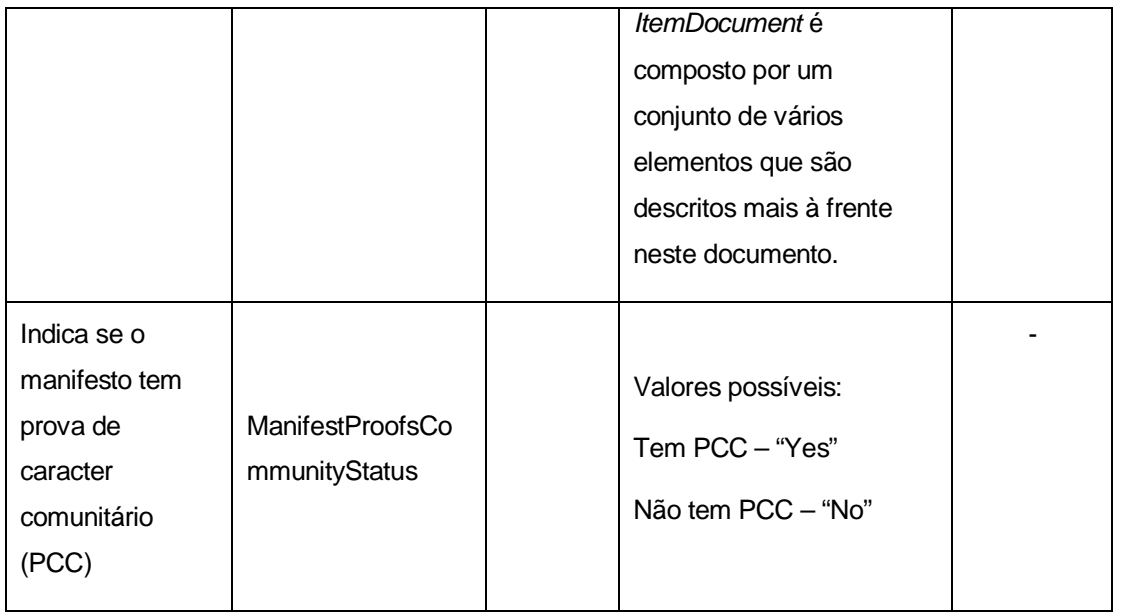

O *Item* contém um atributo (*Action*) que descreve a acção a realizar sobre a partida. Os valores possíveis são:

Criar novo documento/partida – "Create"

Alterar dados do docuemento/partida - Update

Remover documento/partida – "Delete"

Nenhuma operação –"None"

O valor "None" deve ser usado nas situações em que se pretende realizar uma operação sobre um sub-elemento do elemento em questão.

i indra

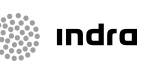

#### **ItemDocument**

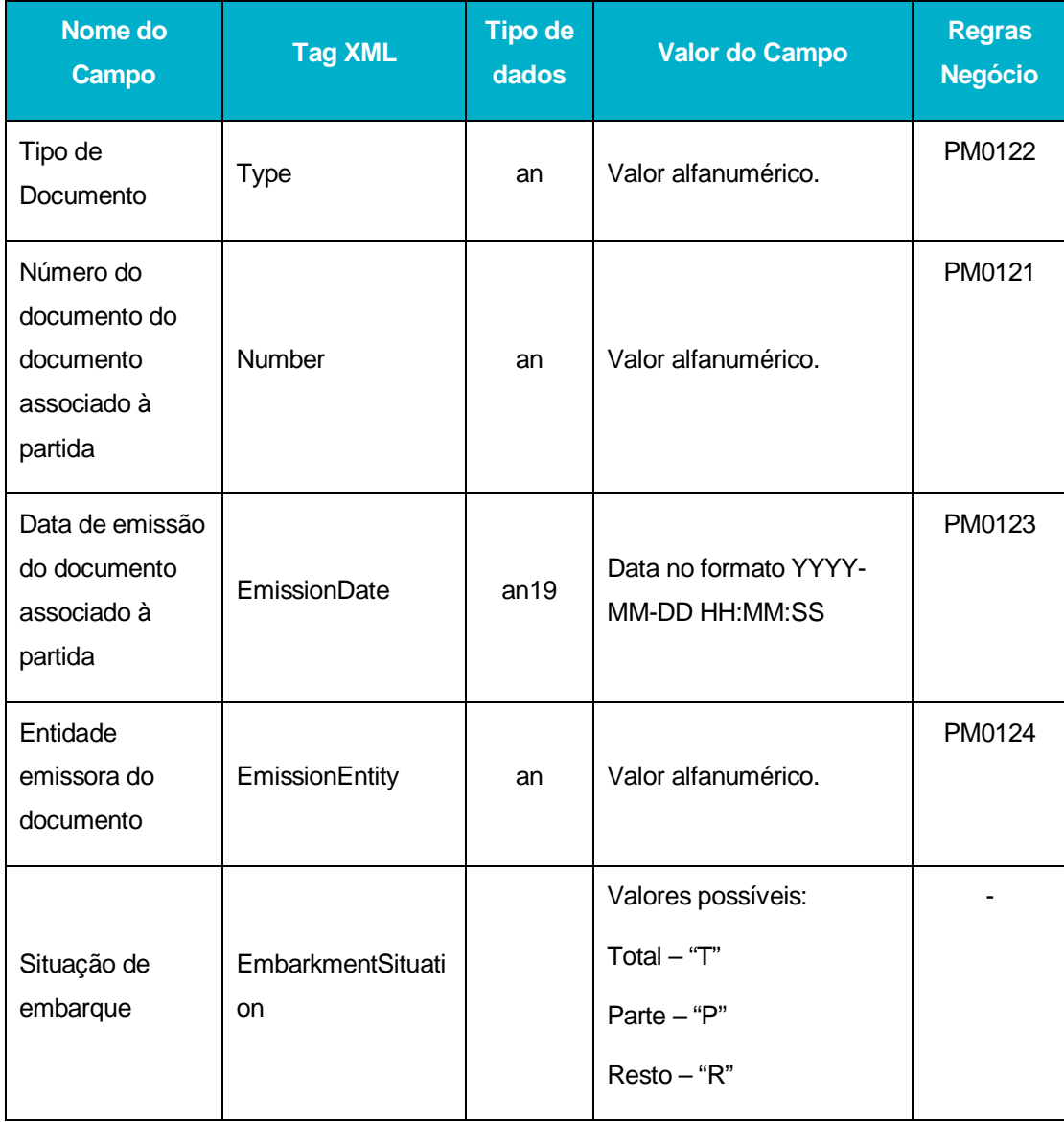

O *ItemDocument* tem um atributo (*Action*) que descreve as acções a realizar sobre o documento. Os valores possíveis são:

Criar novo documento/partida – "Create"

Alterar dados do docuemento/partida - Update

Remover documento/partida – "Delete"

Nenhuma operação –"None"

O valor "None" deve ser usado nas situações em que se pretende realizar uma operação sobre um sub-elemento do elemento em questão.

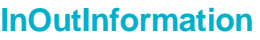

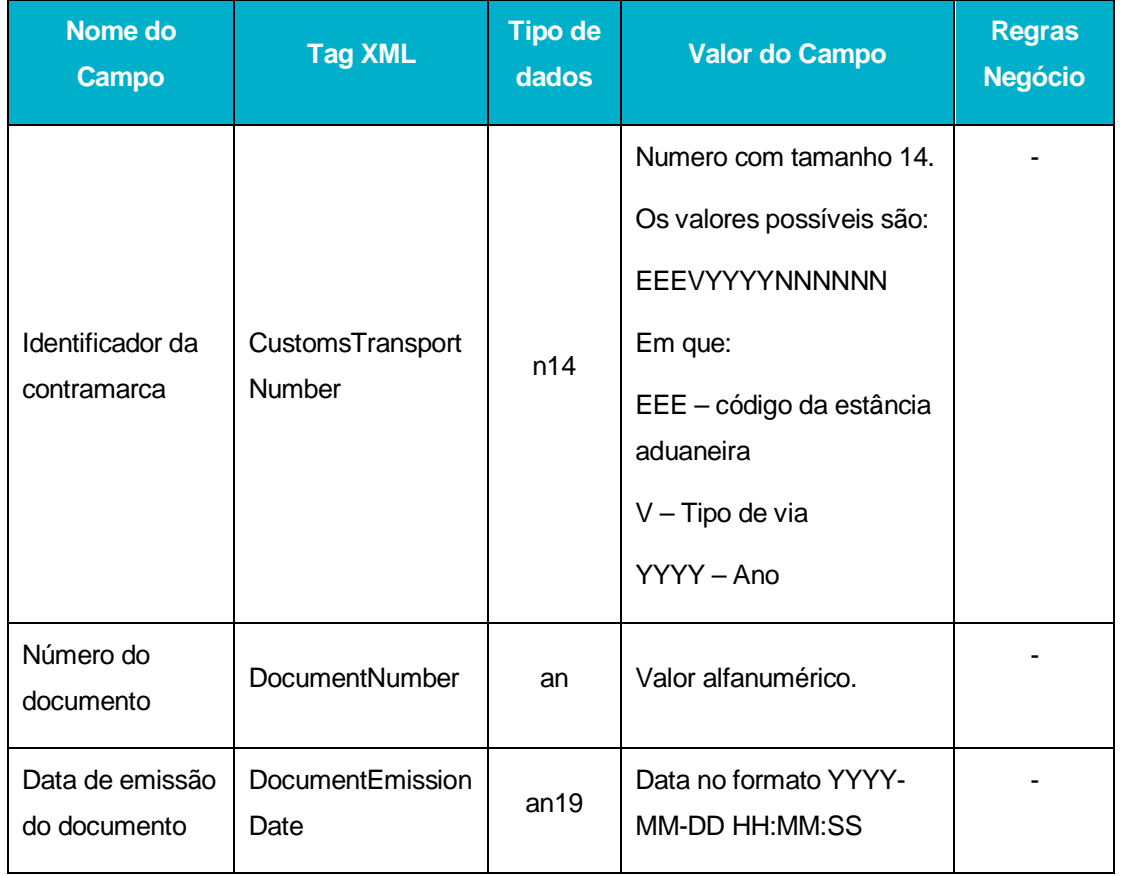

# 4.4.4 **AirManifestResponse**

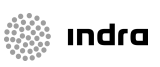

Os principais elementos XML da mensagem AirManifestResponse são:

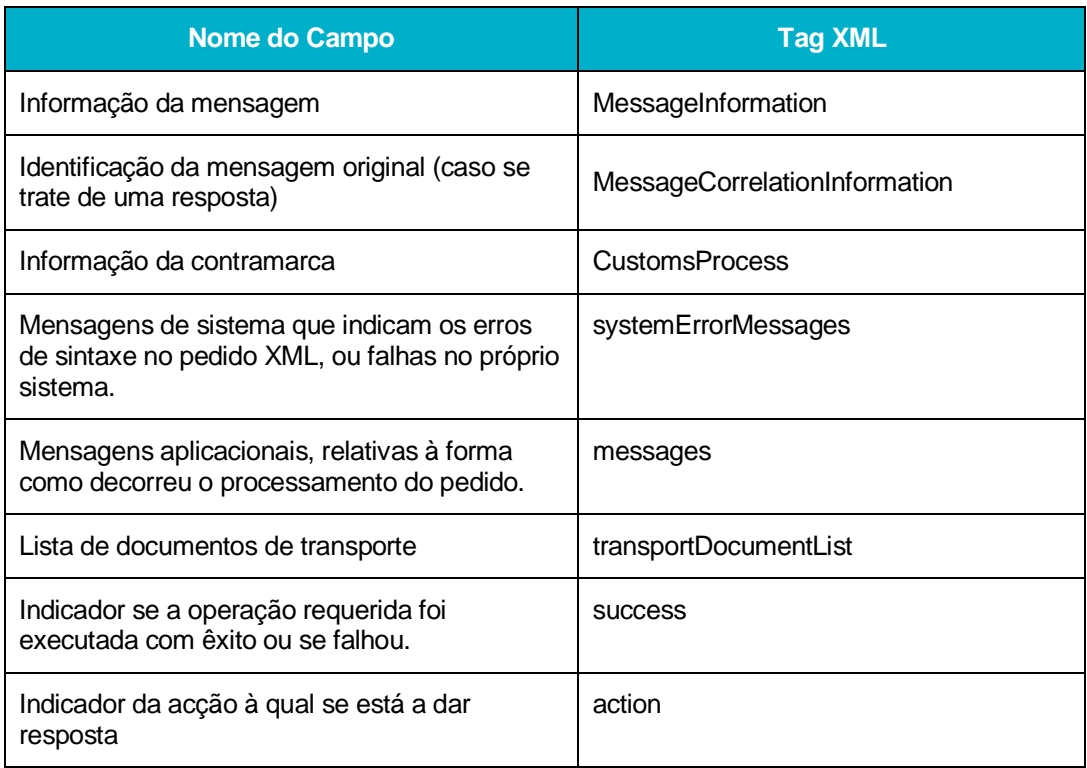

Em seguida são apresentados os tipos de dados de alguns dos elementos da mensagem:

#### **MessageInformation**

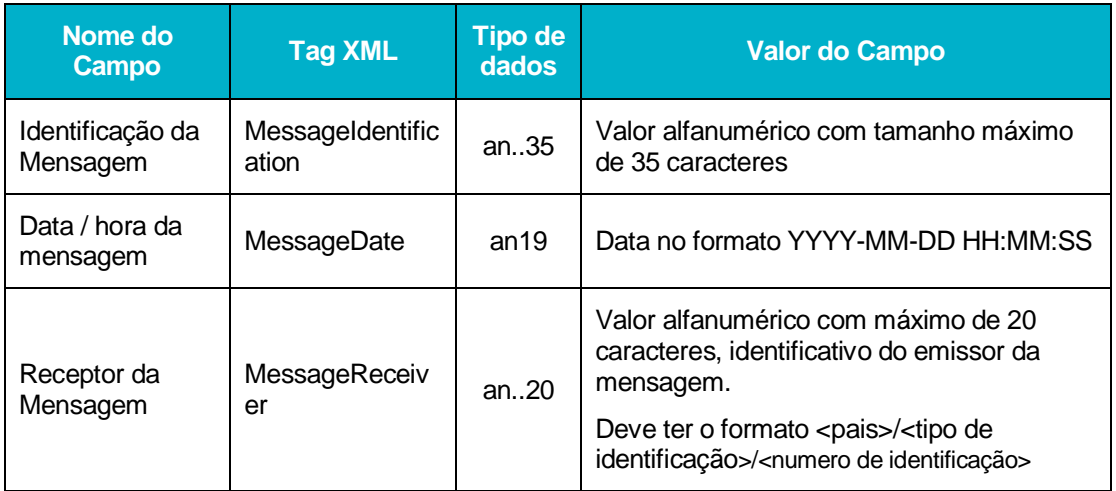

# **MessageCorrelationInformation**

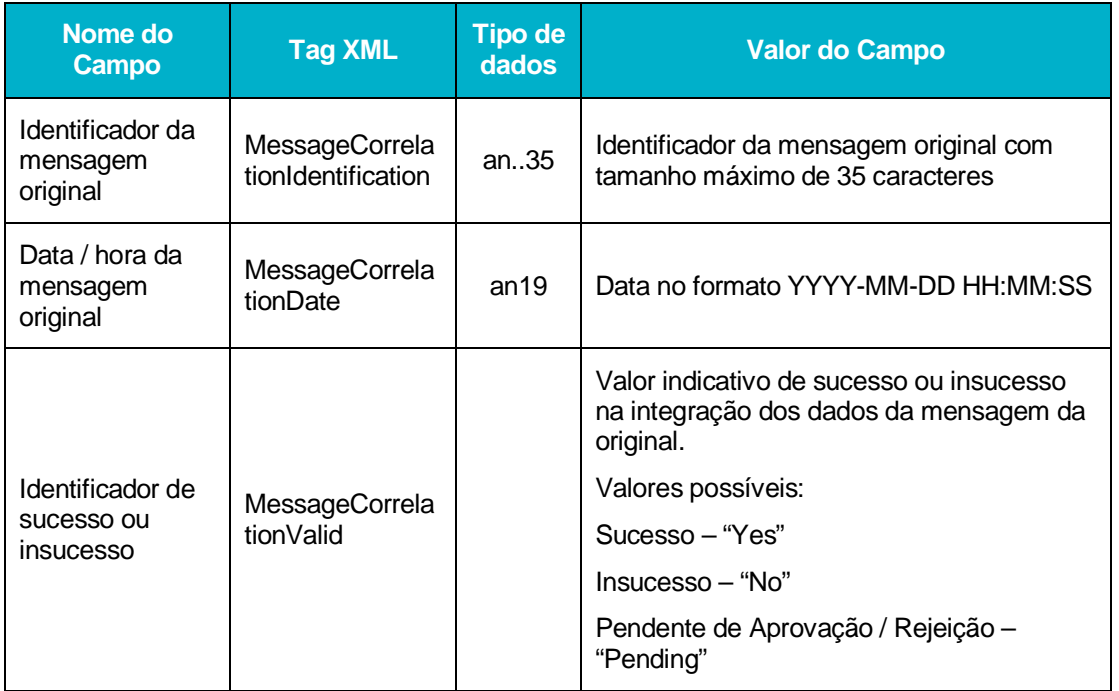

#### **CustomsProcess**

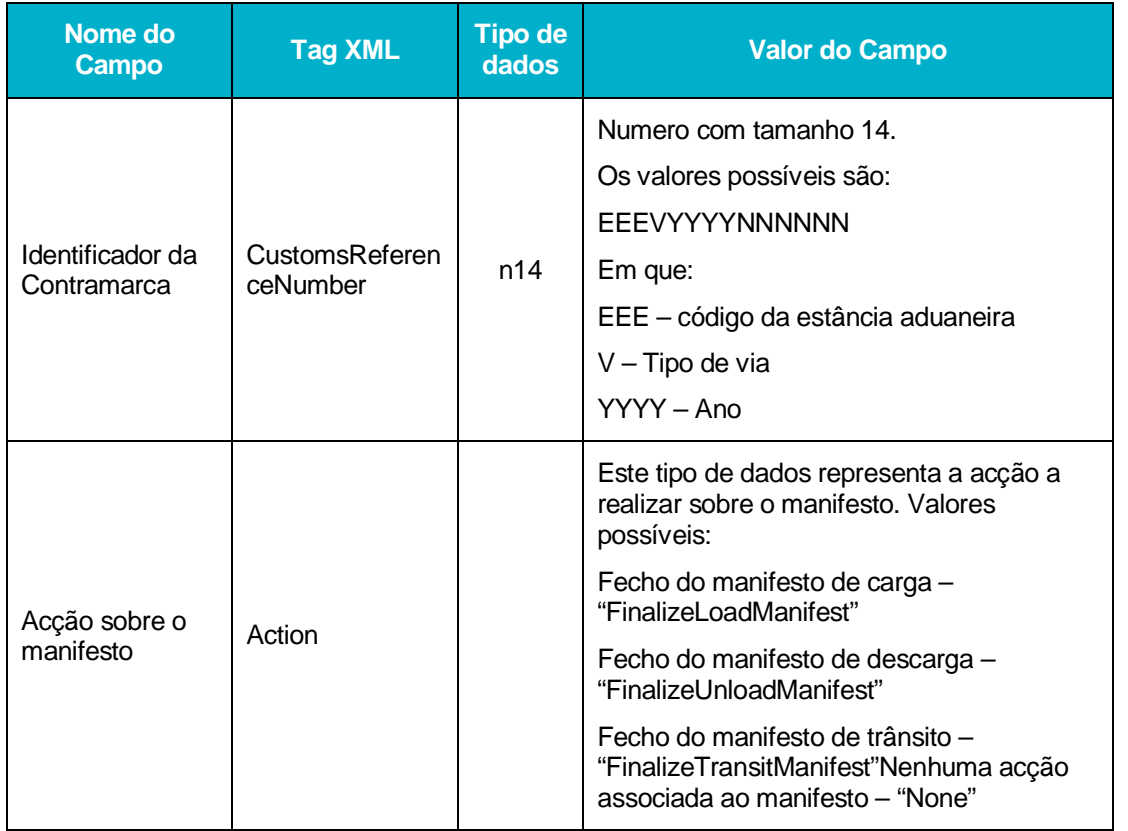

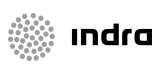

AT | SDS - VIA AÉREA<br>AJP044-003-DAS-019-Desenho\_Tecnico\_ViaAerea\_Guia\_XML\_versão 1\_9\_1 **53**<br>12 AJP044-003-DAS-019-Desenho\_Tecnico\_ViaAerea\_Guia\_XML\_versão 1\_9\_1<br>12 AJP044-003-DAS-019-Desenho\_Tecnico\_ViaAerea\_Guia\_XML\_versão 1\_9

### **SystemErrorMessage**

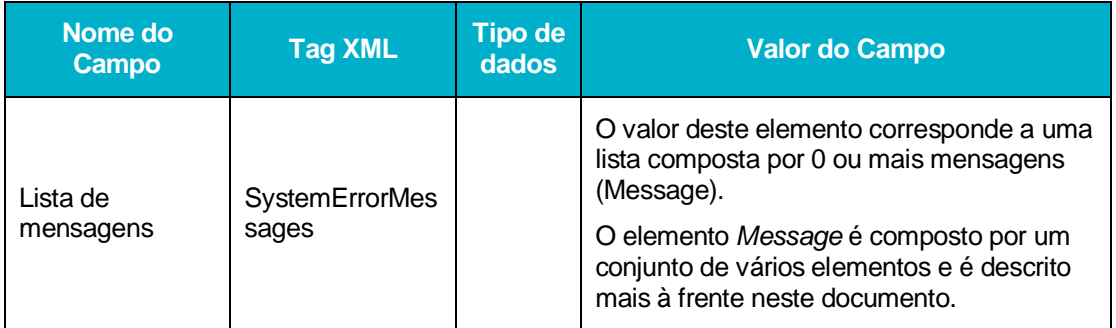

### **ApplicationMessages**

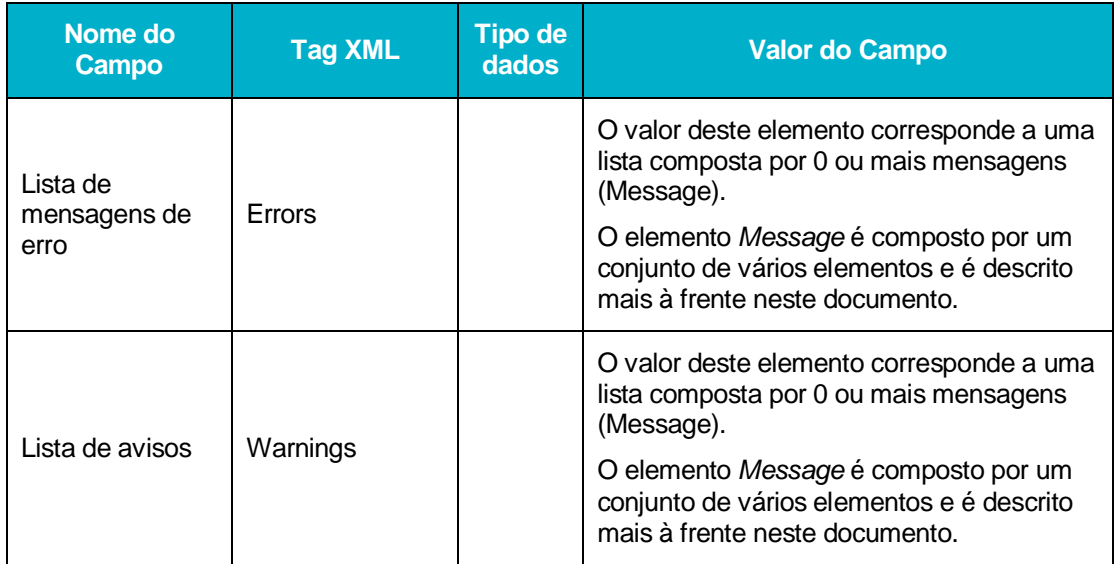

#### **Message**

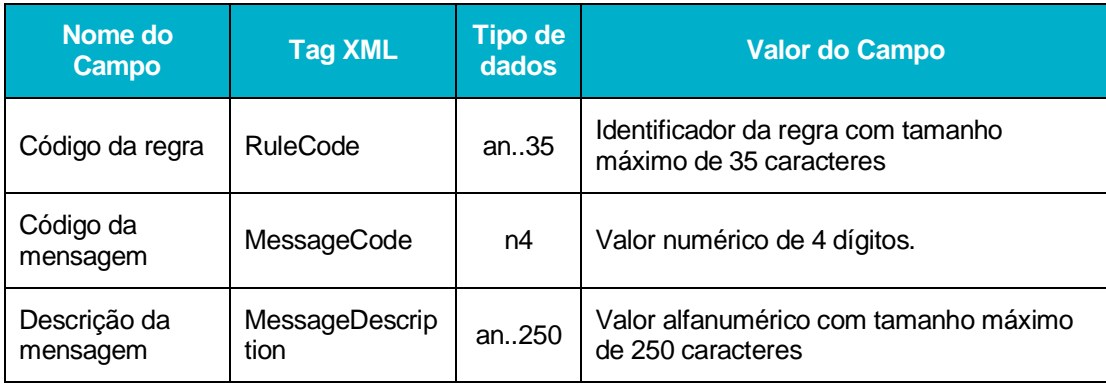

#### **TransportDocumentList**

Este elemento é composto por uma lista de documentos de transporte (transportDocument).

Os elementos constituintes de cada documento de transporte são:

AT | SDS - VIA AÉREA<br>AJP044-003-DAS-019-Desenho\_Tecnico\_ViaAerea\_Guia\_XML\_versão 1\_9\_1 **53**<br>33 AJP044-003-DAS-019-Desenho\_Tecnico\_ViaAerea\_Guia\_XML\_versão 1\_9\_1<br>3 53

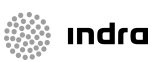

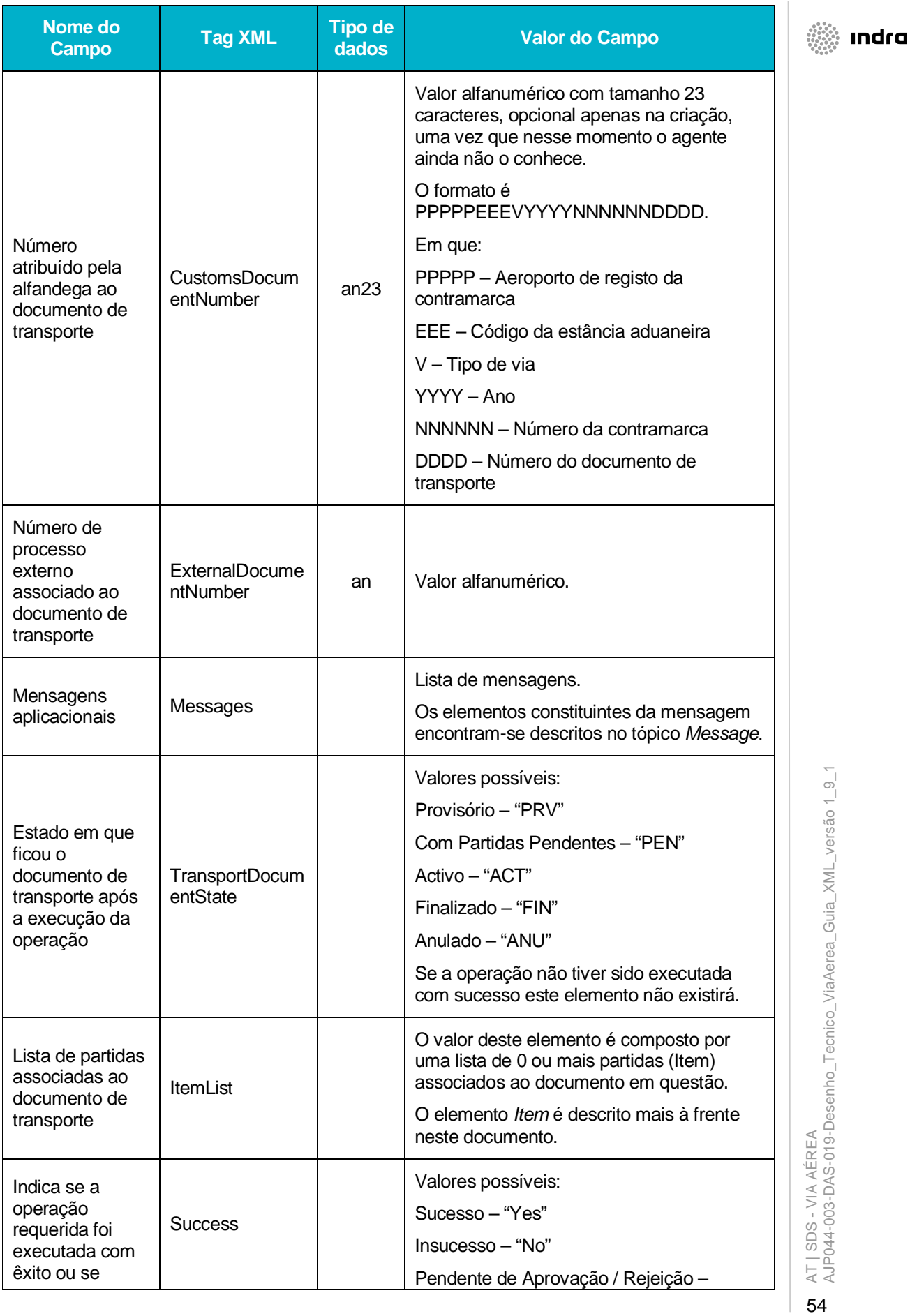

 $\vert$  54

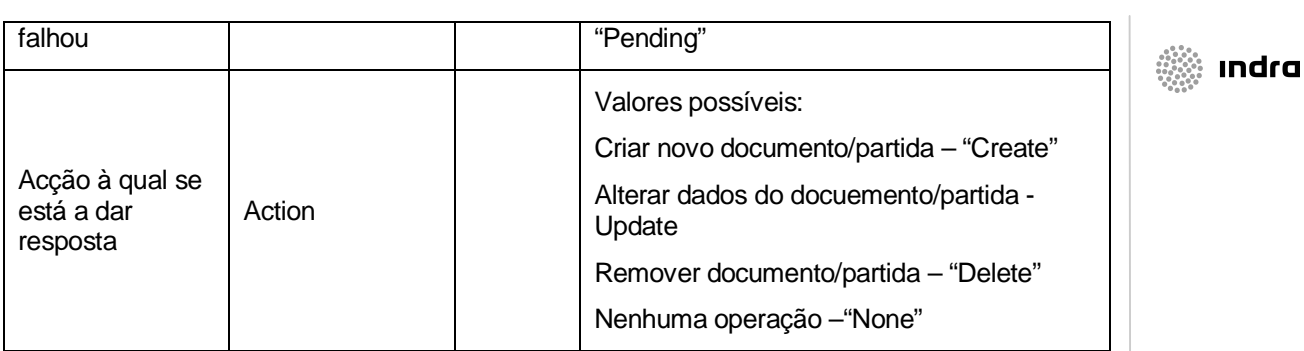

# **Item**

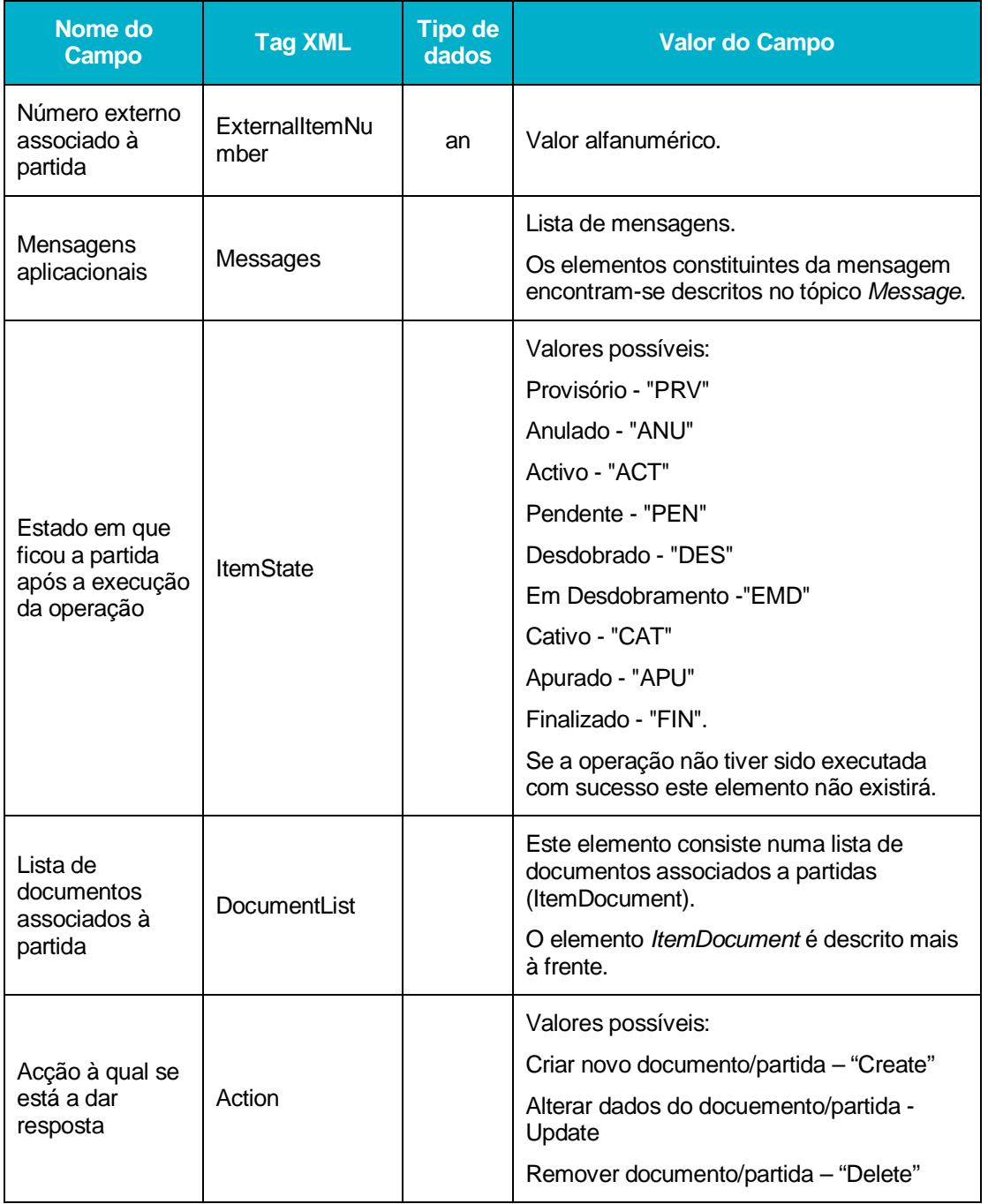

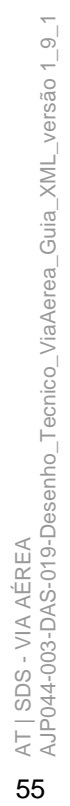

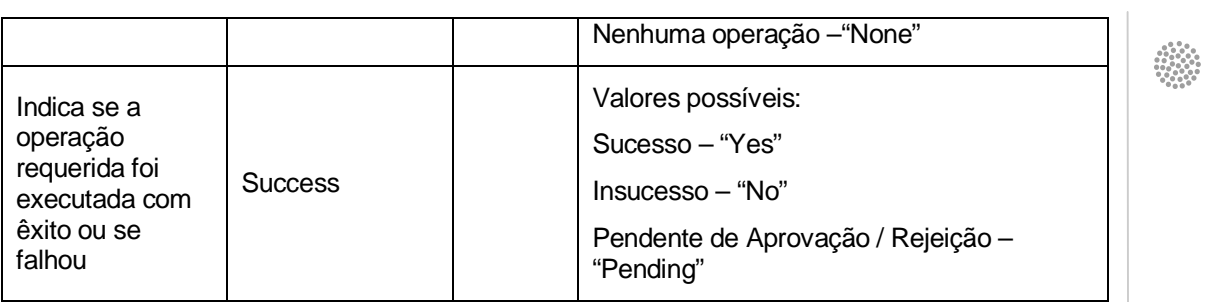

#### **ItemDocument**

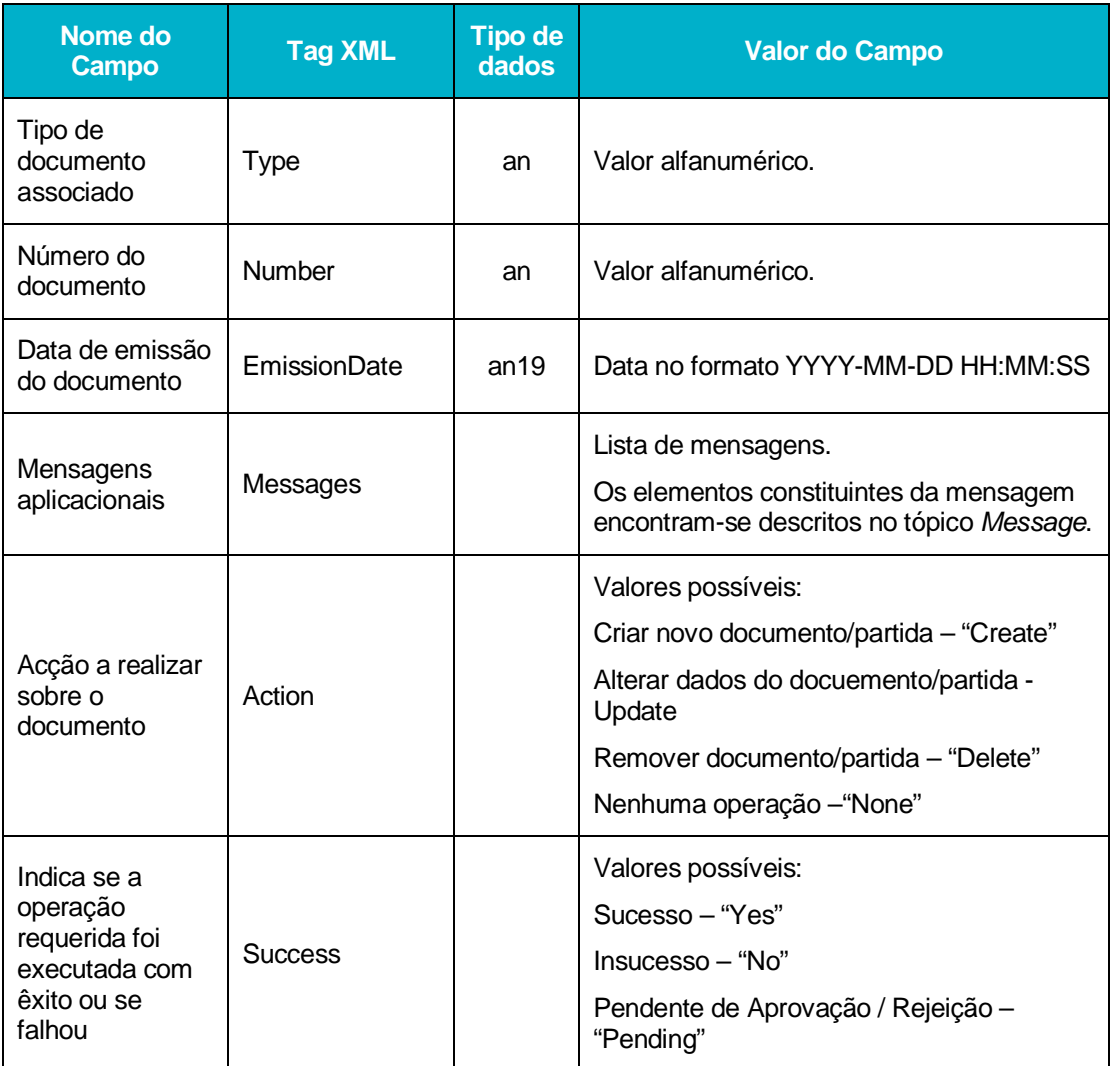

AT | SDS - VIA AÉREA<br>AJP044-003-DAS-019-Desenho\_Tecnico\_ViaAerea\_Guia\_XML\_versão 1\_9\_1 56AT | SDS - VIA AÉREA AJP044-003-DAS-019-Desenho\_Tecnico\_ViaAerea\_Guia\_XML\_versão 1\_9\_1 56

indra

# **4.5 Campos/Grupos da Mensagem AirTransportInformation**

A seguir identifica-se que campos/grupos da mensagem AirTransportInformation são da responsabilidade da ANA (Autoridade Aeroportuária) e quais são da responsabilidade dos Operadores Económicos.

Esta identificação torna-se importante considerando os seguintes 2 momentos:

- Envio de uma ATI antes da recepção pelo SDS de dados da ANA
- Envio de uma ATI após recepção pelo SDS de dados da ANA

Se o operador pretender enviar uma ATI (quer para criação da contramarca, quer para alteração da mesma) antecipadamente, ou seja, antes de o SDS receber qualquer dado da ANA, boa parte dos dados abaixo identificados como da responsabilidade da ANA têm de ser preenchidos, uma vez que são obrigatórios para o processo da contramarca.

Após a ANA já ter enviado dados para o SDS, esses dados são substituídos na contramarca, sendo descartados os que tiverem sido anteriormente enviados pelos operadores.

Desta forma, posteriores envios de uma ATI podem não conter os dados da responsabilidade da ANA, uma vez que o SDS privilegia os dados da ANA, mantendo-os na contramarca.

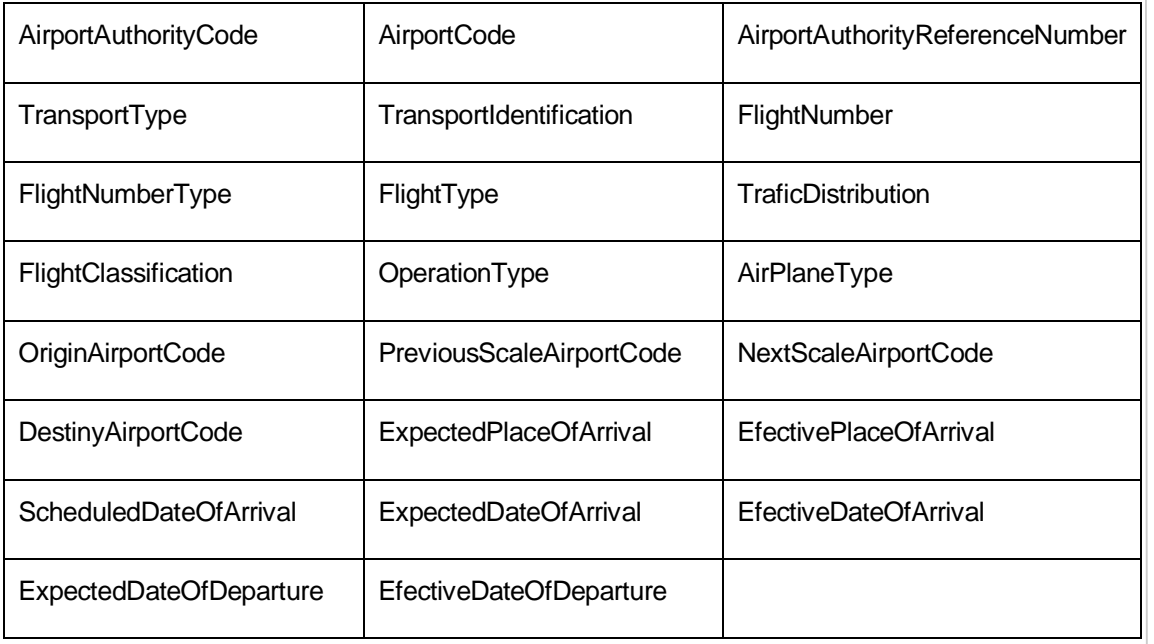

### 4.5.1 **Campos da Responsabilidade da ANA**

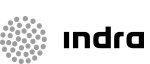

# 4.5.2 **Grupos da Responsabilidade do Operador**

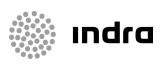

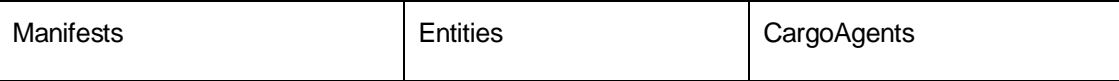

# 4.5.3 **Campos da Responsabilidade do Operador**

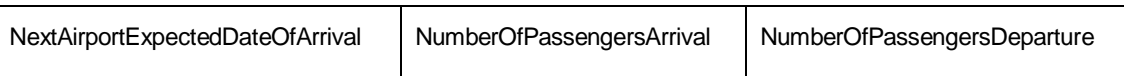